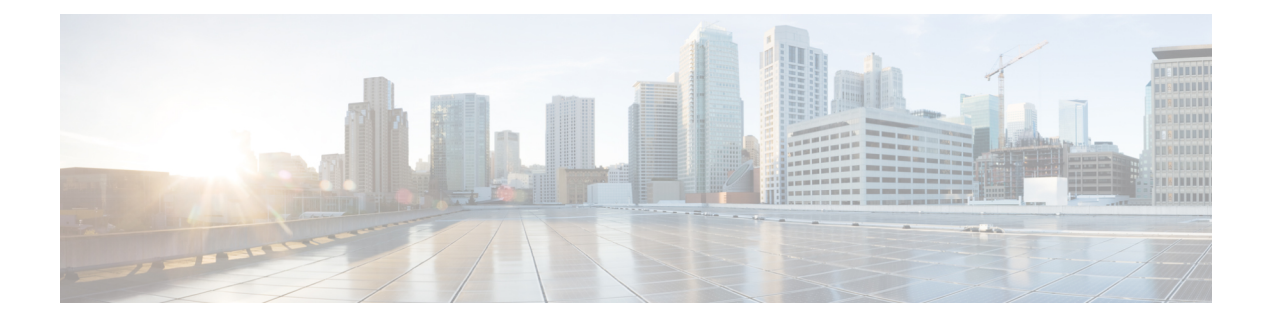

# **M Show Commands**

- show [mac-list,](#page-2-0) page 3
- show mac [address-table](#page-3-0) (12fm), page 4
- show mac [address-table](#page-5-0) (l2fm), page 6
- show mac [address-table](#page-8-0) aging-time, page 9
- show mac [address-table](#page-9-0) count, page 10
- show mac address-table [learning-mode,](#page-11-0) page 12
- show mac [address-table](#page-12-0) multicast, page 13
- show mac [address-table](#page-13-0) notification mac-move, page 14
- [show](#page-14-0) mac vdc, page 15
- show [mcectest,](#page-15-0) page 16
- show mcectest mcec [interface,](#page-16-0) page 17
- show [mgmt-policy,](#page-17-0) page 18
- show [module,](#page-18-0) page 19
- show module [bandwidth-fairness,](#page-32-0) page 33
- show [module](#page-33-0) fex, page 34
- show module [supported,](#page-35-0) page 36
- show module [uptime,](#page-36-0) page 37
- show [monitor,](#page-37-0) page 38
- show [monitor](#page-41-0) session, page 42
- show mpls label [range,](#page-48-0) page 49
- show mpls label [statistics,](#page-49-0) page 50
- show mpls [switching,](#page-50-0) page 51
- show mpls [switching](#page-53-0) clients, page 54
- show [mroute,](#page-55-0) page 56

I

- show [mroute](#page-59-0) flood vlan, page 60
- show mroute [summary,](#page-60-0) page 61
- show [multicast](#page-62-0) ftag, page 63
- show [multicast](#page-63-0) trees, page 64
- show [mvpn](#page-66-0) bgp, page 67
- show mypn mdt [encap,](#page-67-0) page 68
- show mvpn mdt [route,](#page-68-0) page 69
- show mvpn snmp mib [genericTable,](#page-69-0) page 70
- show mvpn snmp mib [mvpnBgpMdtUpdateTable,](#page-70-0) page 71
- show mvpn snmp mib [mvpnMdtDataTable,](#page-72-0) page 73
- show mvpn snmp mib [mvpnMdtDefaultTable,](#page-74-0) page 75
- show mvpn snmp mib [mvpnMdtJnRcvTable,](#page-75-0) page 76
- show mvpn snmp mib [mvpnMdtJnSendTable,](#page-77-0) page 78
- show mvpn snmp mib [mvpnMrouteMdtTable,](#page-79-0) page 80
- show mypn snmp mib mypnMvrfNumber, page 82
- show mvpn snmp mib [mvpnNotificationEnable,](#page-82-0) page 83
- show mvpn snmp mib [mvpnTunnelTable,](#page-83-0) page 84

## <span id="page-2-0"></span>**show mac-list**

**show mac-list** [*mac\_list\_name* [**seq** *seq\_no*| *mac\_addr* [ *mac\_mask* ]]] [**\_\_readonly\_\_ TABLE\_mac\_list** *name seq action rule*]

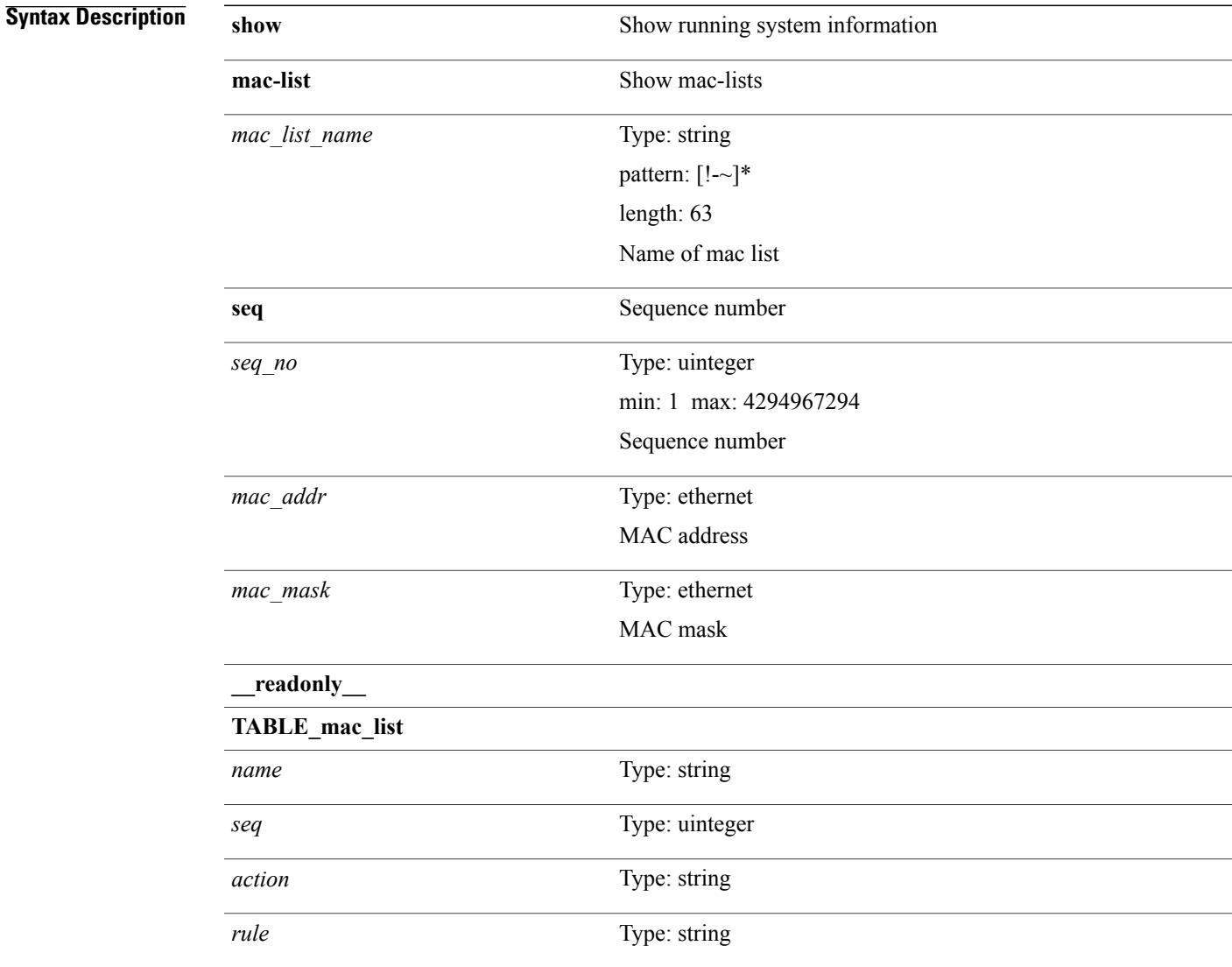

#### **Command Modes**

 $\mathbf{I}$ 

Τ

## <span id="page-3-0"></span>**show mac address-table (l2fm)**

**show mac address-table** [**static| dynamic| secure**] [[**address1** *mac-addr*| **switch-id** *swid* [**sub-switch-id** *sswid*]| **vlan1** *id*]+| [**address** *mac-addr*| **interface** *interface-name*| **vlan** *id*]+] [**\_\_readonly\_\_** *l2entry header* **TABLE\_mac\_address** *disp\_mac\_addr disp\_type disp\_vlan disp\_is\_static disp\_age disp\_is\_secure disp\_is\_ntfy disp\_port*]

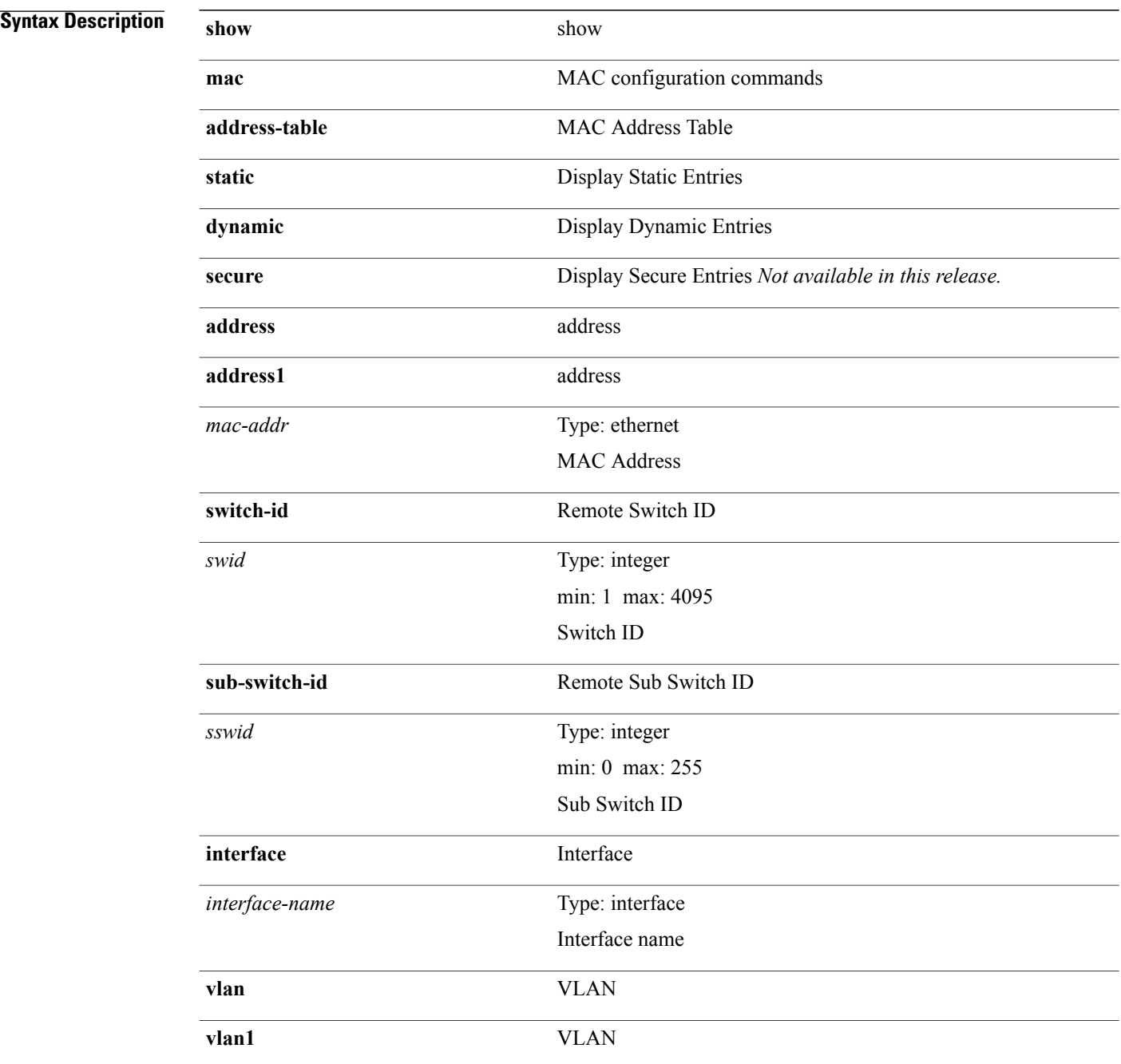

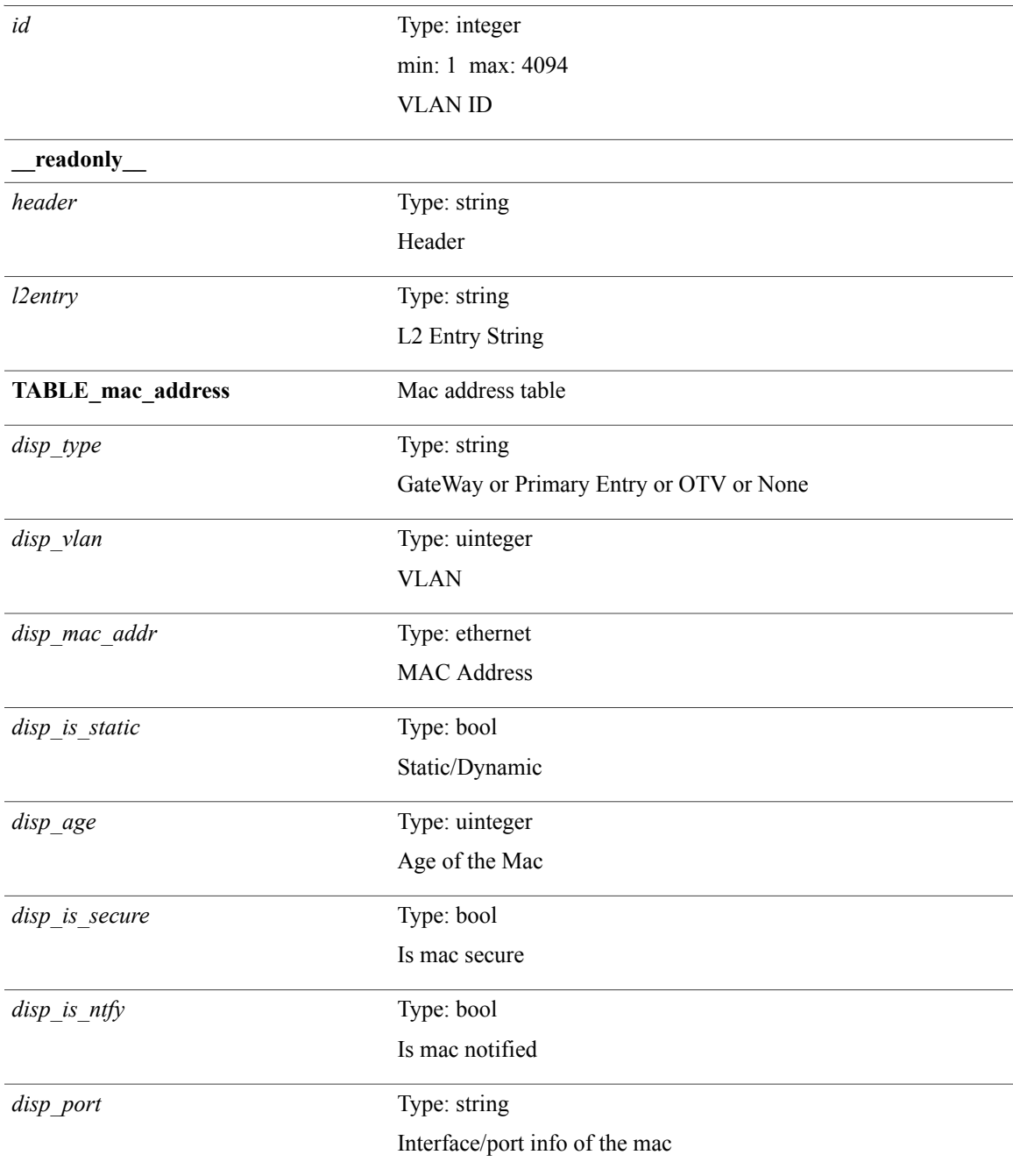

### **Command Modes**

 $\mathbf{I}$ 

Τ

# <span id="page-5-0"></span>**show mac address-table (l2fm)**

**show mac address-table** *module* **[count]** [**static| dynamic| secure**] [[**address1** *mac-addr*| **switch-id** *swid* [**sub-switch-id** *sswid*]| **vlan1** *id*| [**vdc1** *vdc*| *e-vdc*]| **fe1** *feid*]+| [**address** *mac-addr*| **interface** *interface-name*| vlan id| [vdc vdc| e-vdc]| fe feid]+] [hex] [ readonly entrycount l2entry header pi e age rm ifname sec *ntfy type*]

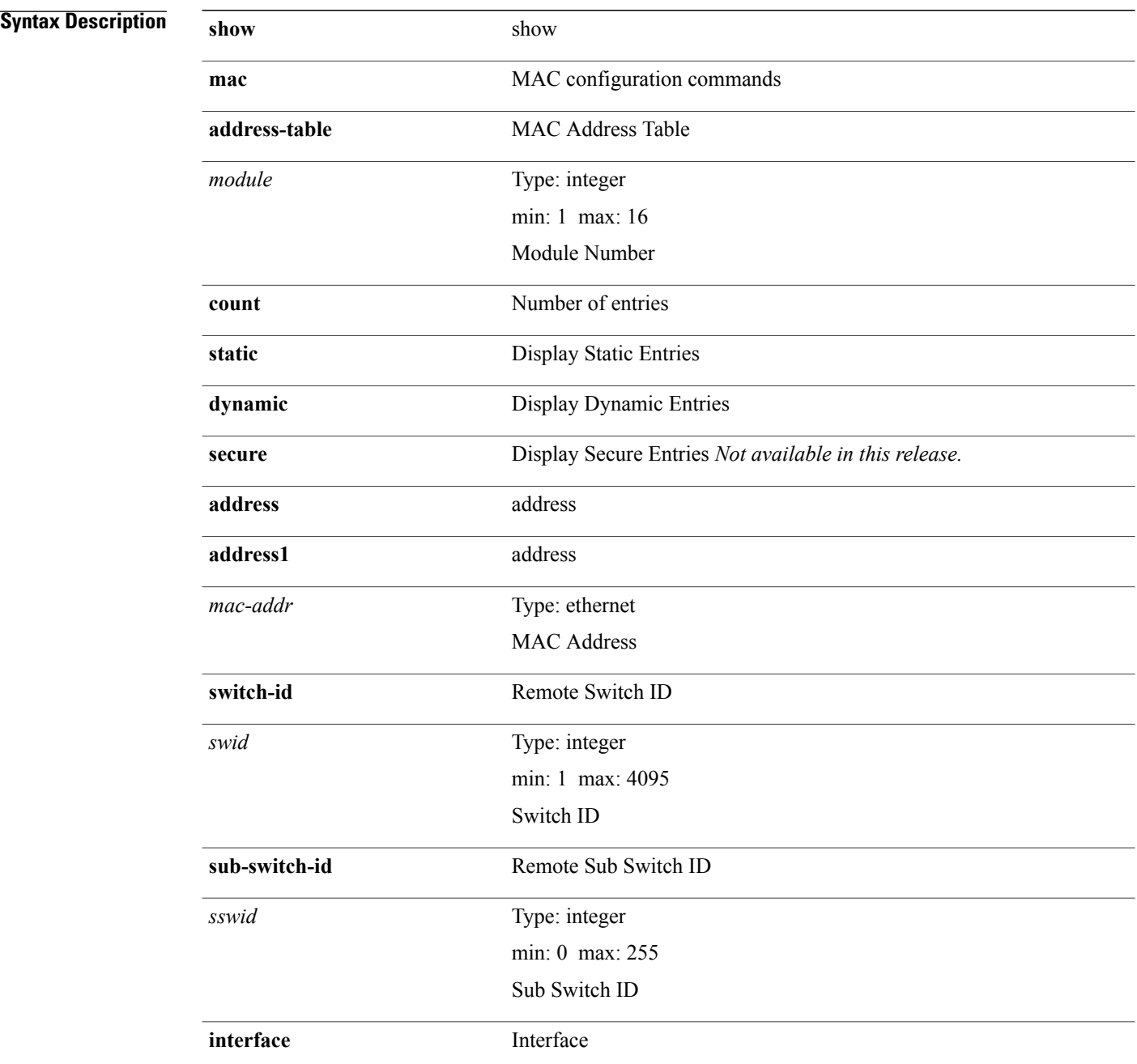

 $\mathbf I$ 

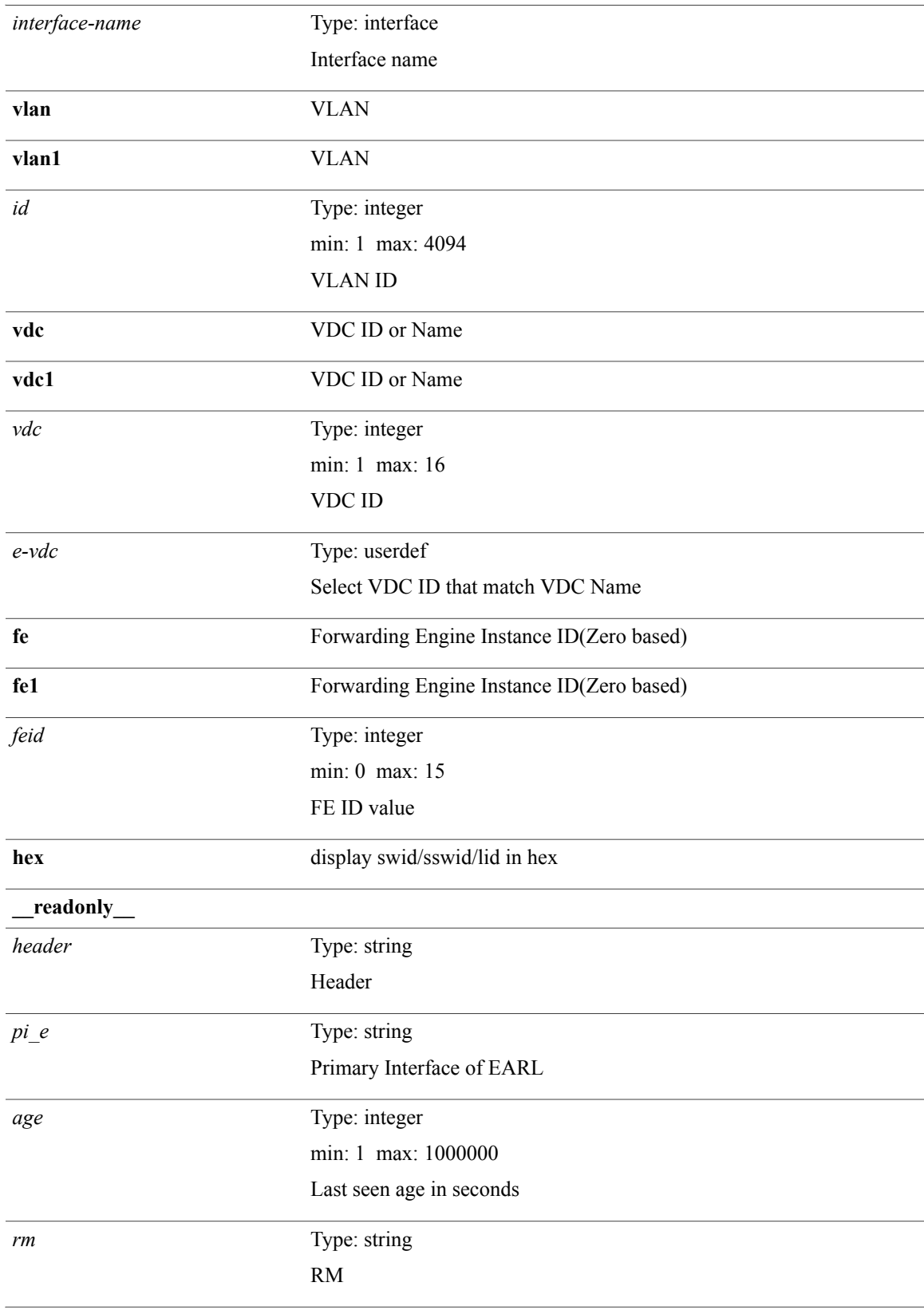

T

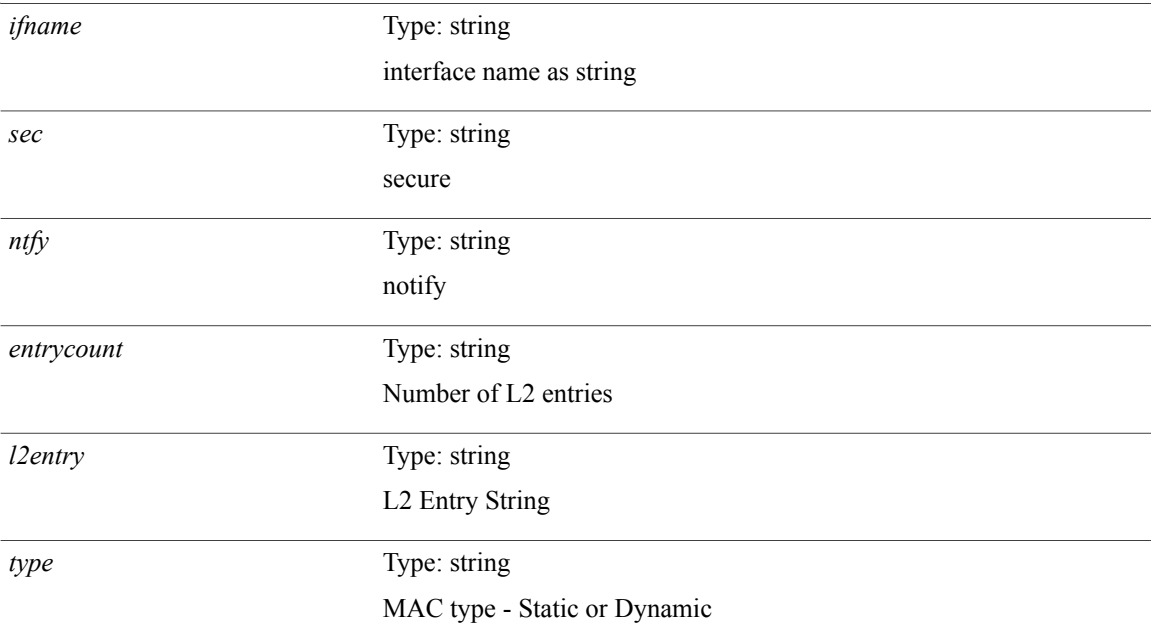

### **Command Modes**

## <span id="page-8-0"></span>**show mac address-table aging-time**

**show mac address-table aging-time** [**\_\_readonly\_\_** *age\_str age*]

### **Syntax Description**

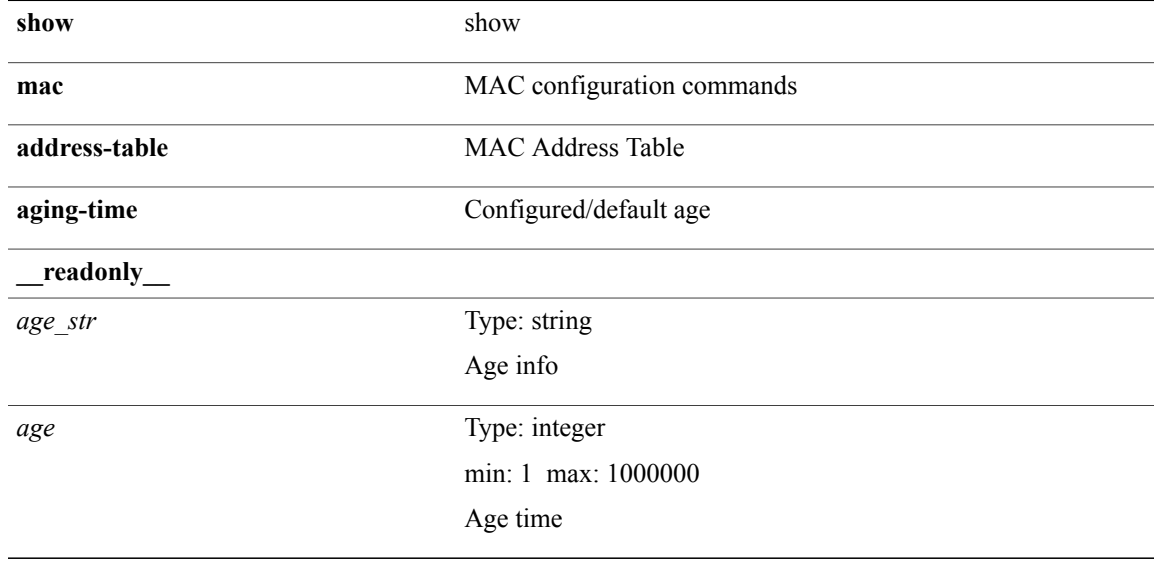

#### **Command Modes**

 $\mathbf I$ 

T

## <span id="page-9-0"></span>**show mac address-table count**

**show mac address-table count** [**static| dynamic**] [**vlan** *id*| **interface** *interface-name*| **switch-id** *swid* [**sub-switch-id***sswid*]]+ [**\_\_readonly\_\_ TABLE-macaddtblcount** *id-out count\_strtotal\_cnt dyn\_cntstatic\_cnt secure\_cnt otv\_cnt*]

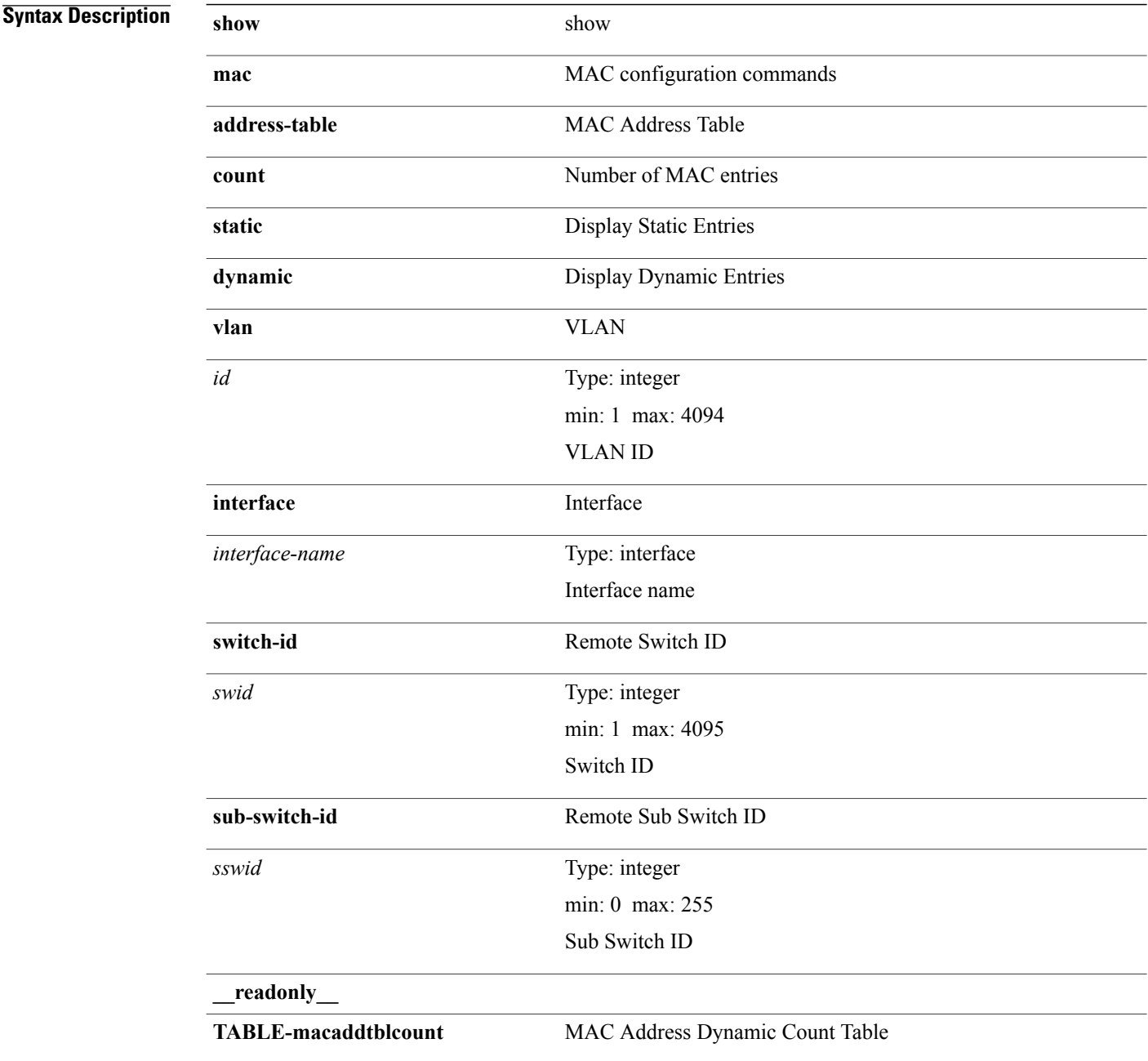

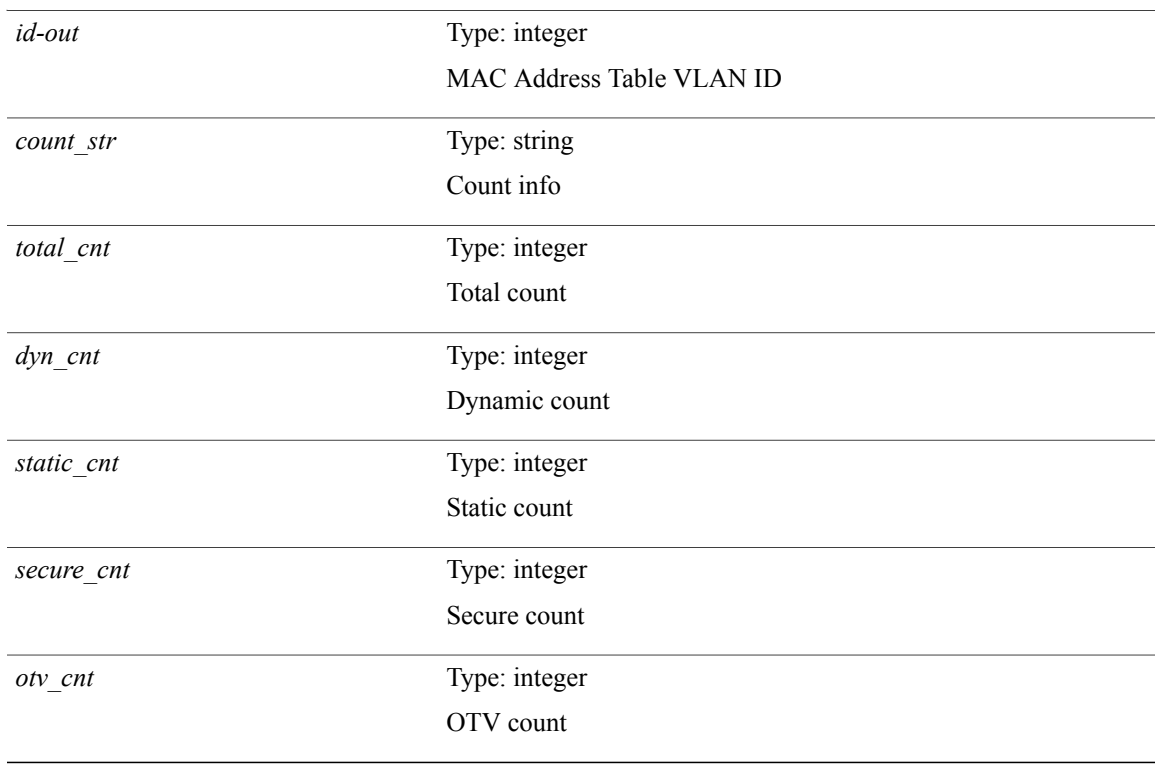

### **Command Modes**

 $\overline{\phantom{a}}$ 

T

# <span id="page-11-0"></span>**show mac address-table learning-mode**

**show mac address-table learning-mode** [**vlan** *id*] [**\_\_readonly\_\_** *learning\_mode\_str vlan\_id mode\_str*]

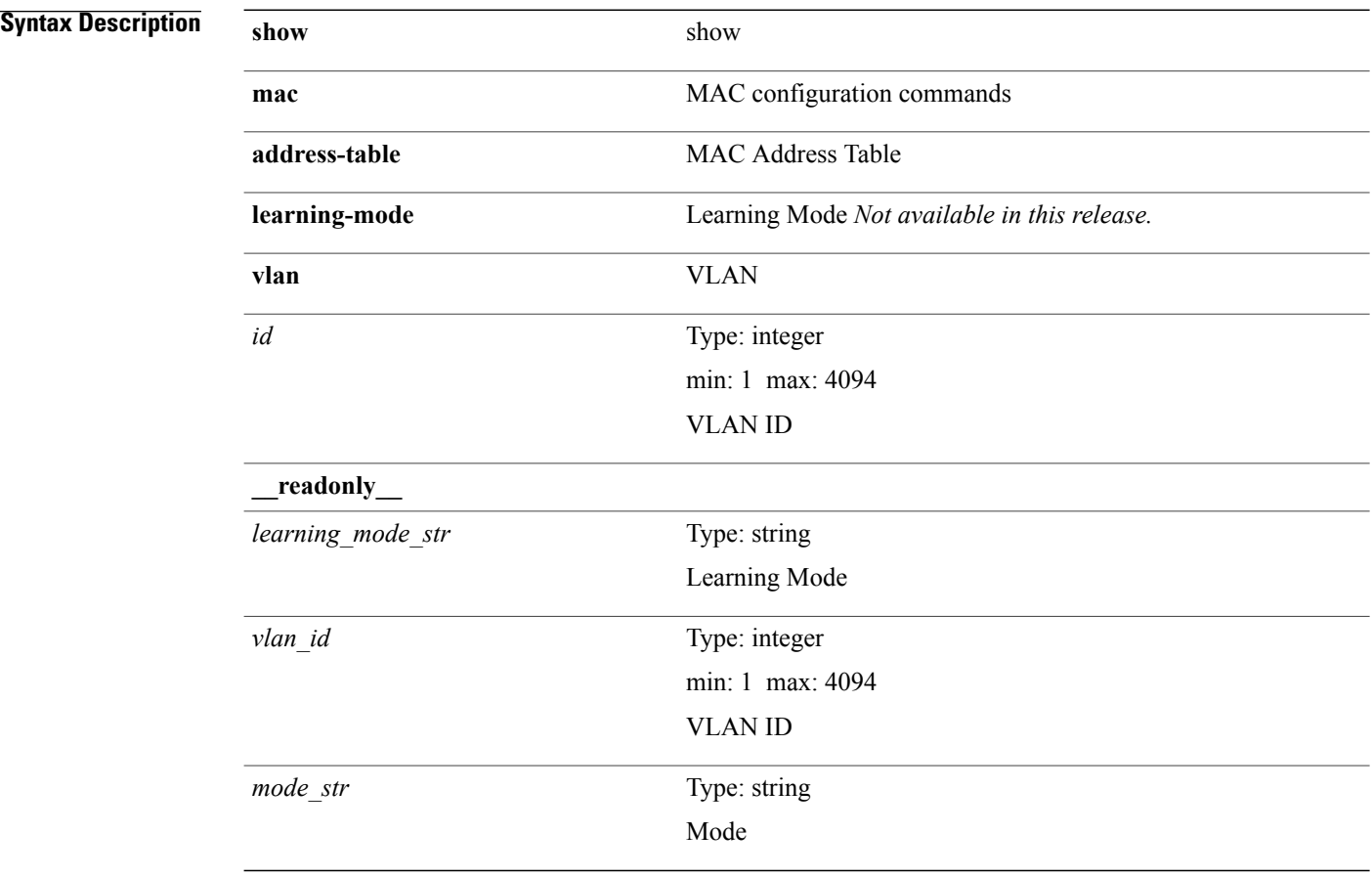

**Command Modes**

## <span id="page-12-0"></span>**show mac address-table multicast**

**show mac address-table multicast** [**vlan** *vlan-id*] [**\_\_readonly\_\_ TABLE\_vlan** *vlan-id mac-addr type age oifs*]

**Syntax Description** 

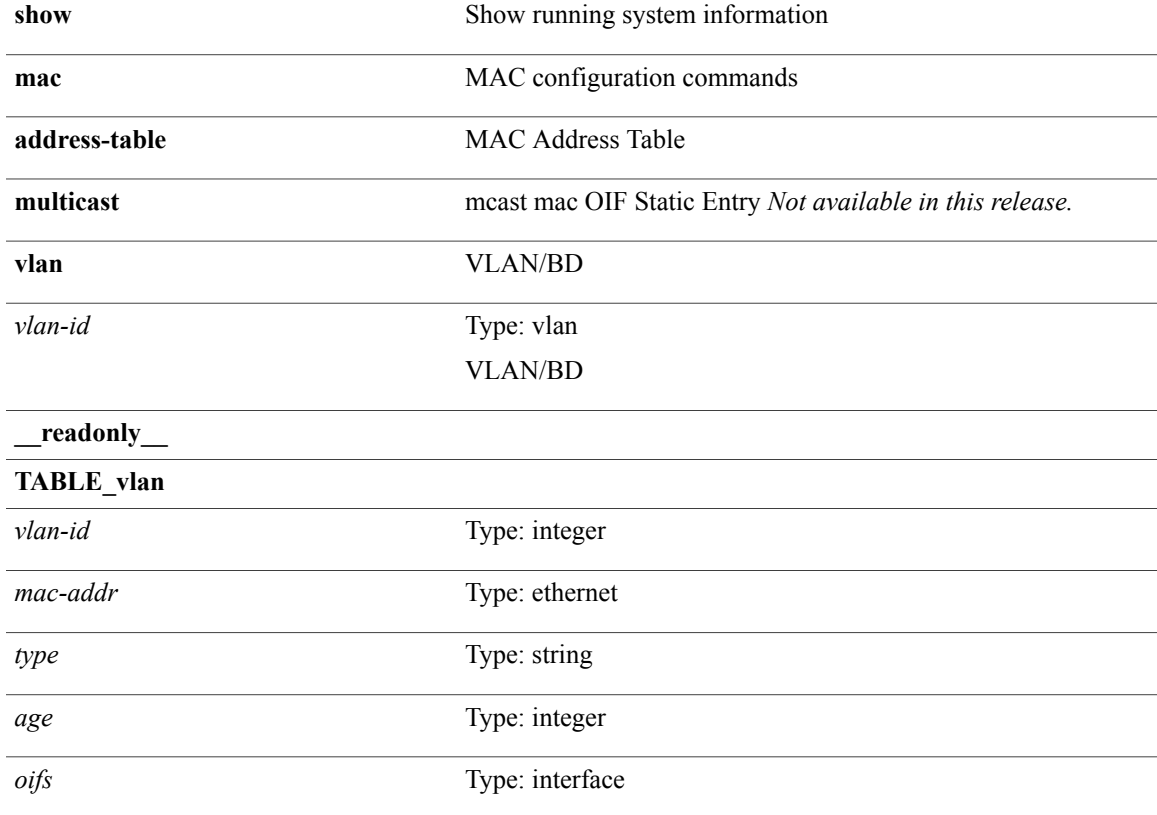

**Command Modes**

Г

I

### <span id="page-13-0"></span>**show mac address-table notification mac-move**

**show mac address-table notification mac-move** [**\_\_readonly\_\_ TABLE\_mac\_notif** *disp\_mm\_status disp\_mm\_triggers disp\_macs\_added disp\_macs\_moved disp\_macs\_removed*]

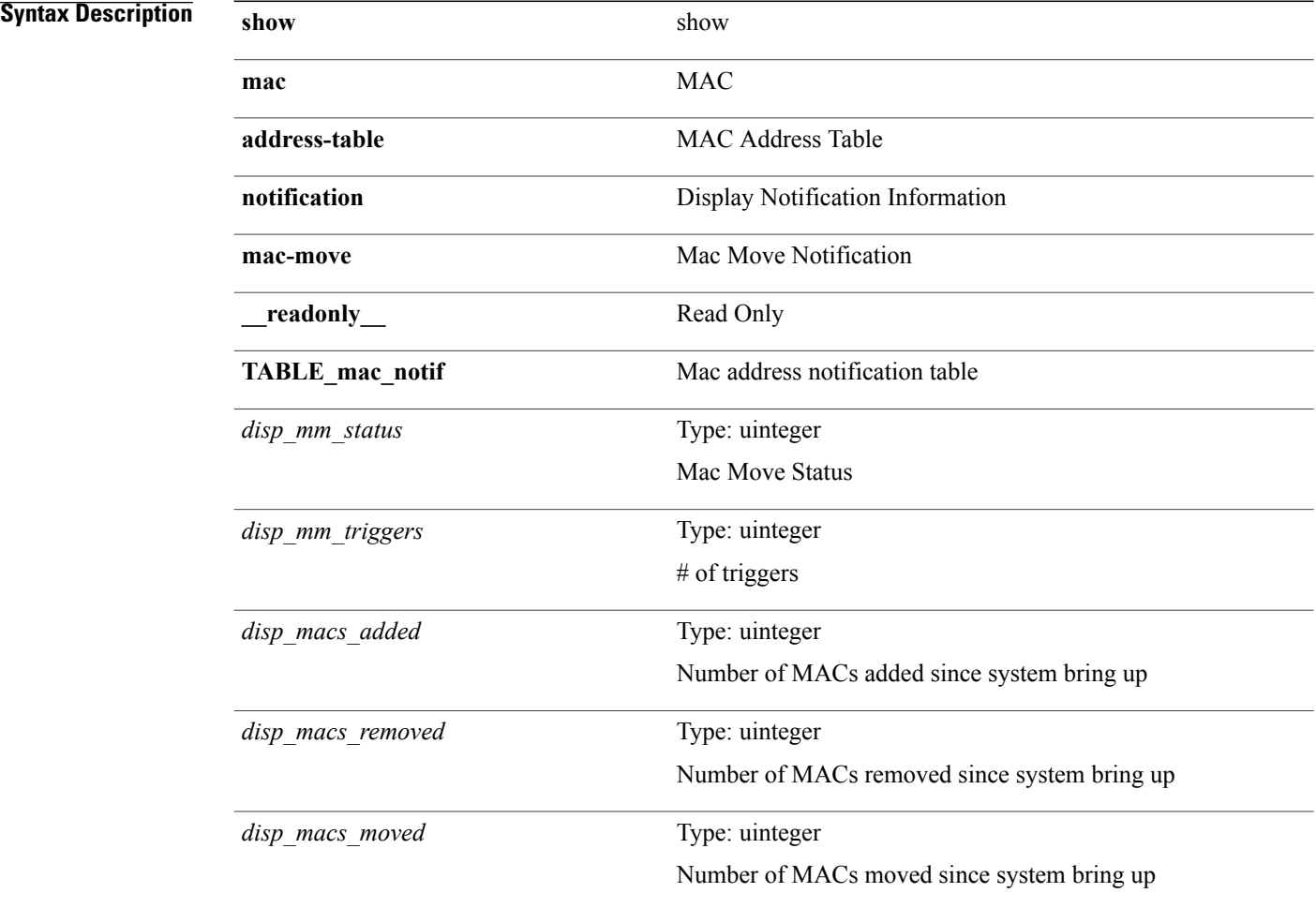

### **Command Modes**

### <span id="page-14-0"></span>**show mac vdc**

**show mac vdc** *vdc\_id* [**\_\_readonly\_\_** *vdc\_id mac\_address*]

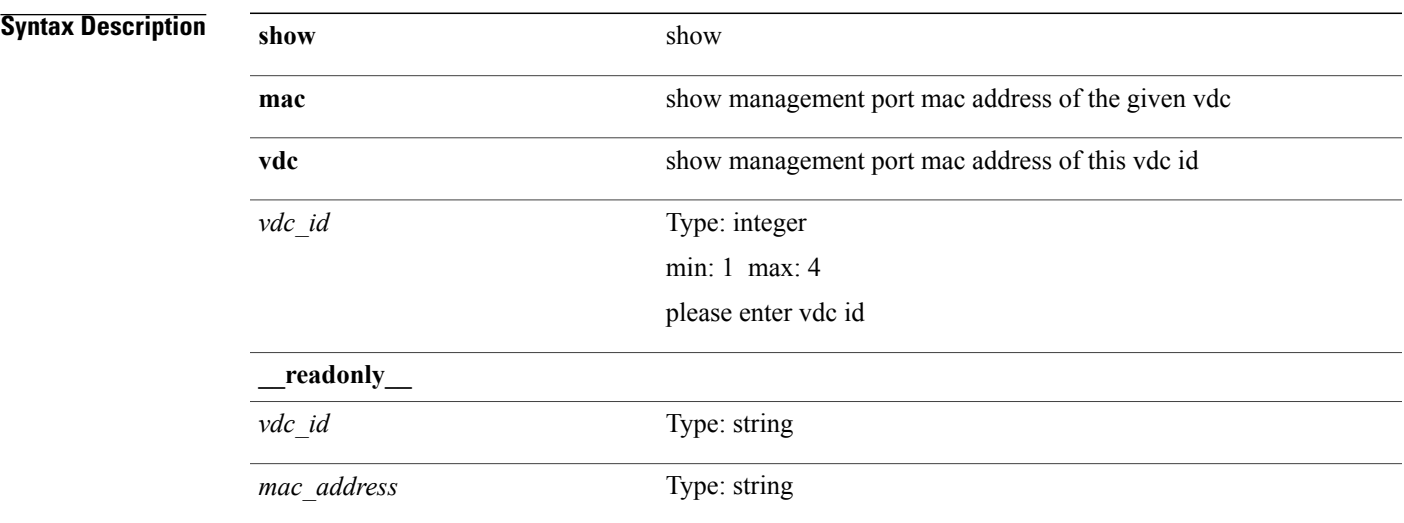

### **Command Modes**

 $\mathbf{I}$ 

 $\overline{\phantom{a}}$ 

Ī

### <span id="page-15-0"></span>**show mcectest**

**show mcectest** *arg* [**\_\_readonly\_\_** *arg\_resp*]

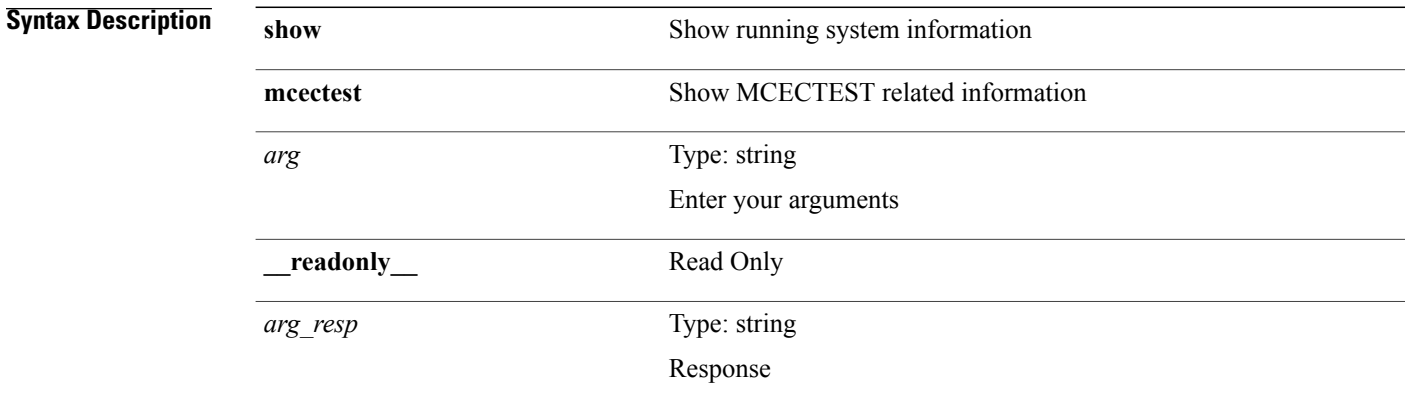

### **Command Modes**

## <span id="page-16-0"></span>**show mcectest mcec interface**

**show mcectest mcec interface** *if* **[use-cache] [vdc-id]** [**\_readonly\_** *mcec\_mode*]

### **Syntax Description**

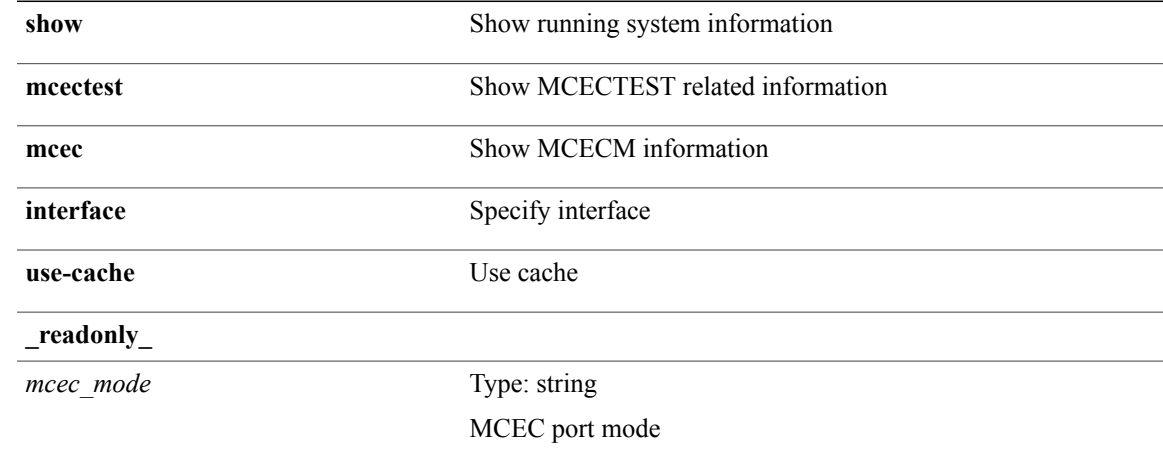

**Command Modes**

 $\mathbf I$ 

ι

## <span id="page-17-0"></span>**show mgmt-policy**

**show mgmt-policy** {*policy-name***| all**} [**\_\_readonly\_\_ TABLE\_mgmt\_policy** *mgt-pol-name* [*source-ip source-mask*] [ *source-ip6* ] [*src-port-rangestart src-port-range-end*] [ *source-port* ] [*dst-port-rangestart dest-port-range-end*] [ *dest-port* ]]

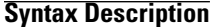

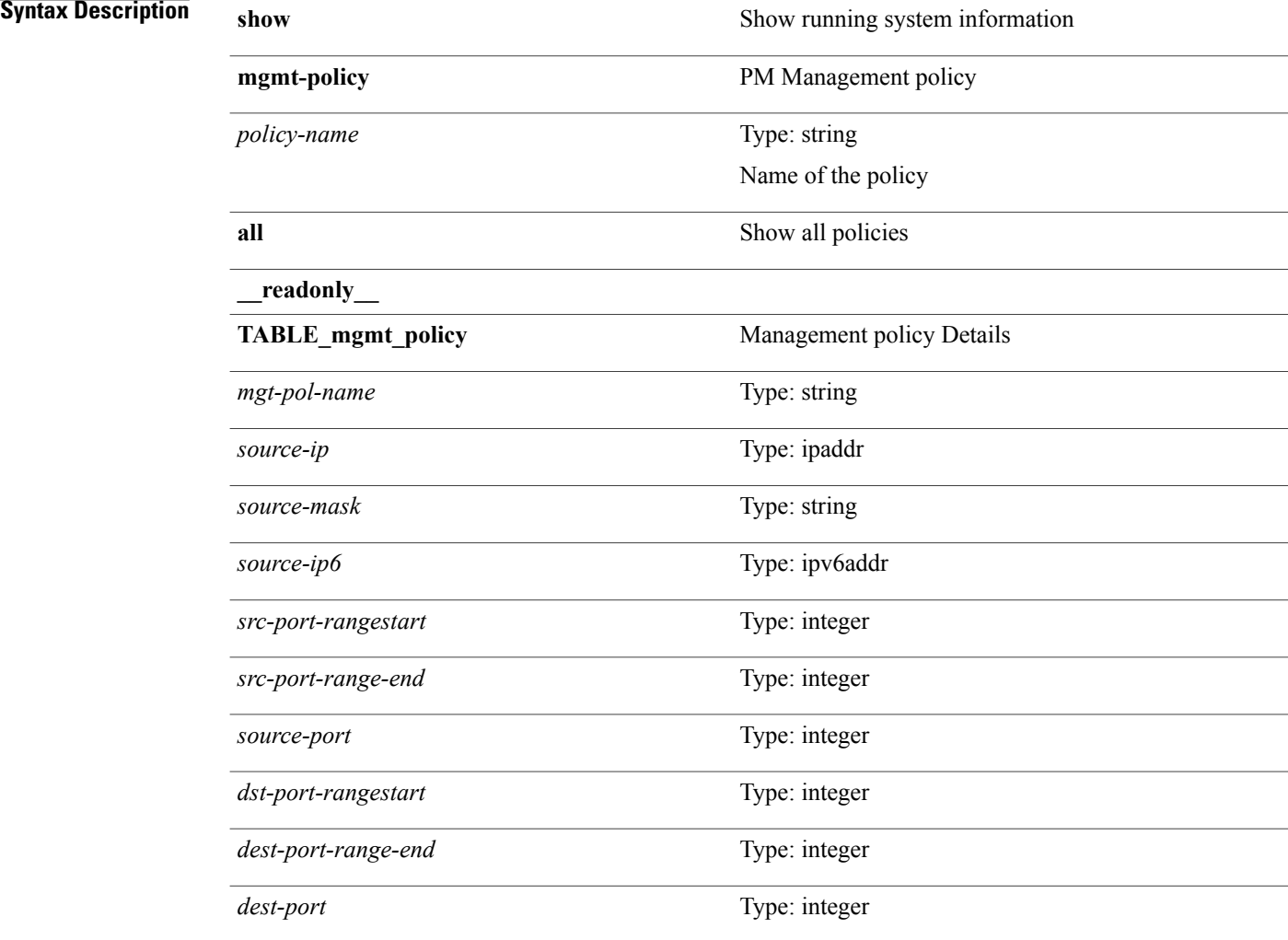

### **Command Modes**

### <span id="page-18-0"></span>**show module**

Г

**show module** [*module*| *s0* [ *santa-cruz-range* ]| **fabric** [ *module* ]] [**\_\_readonly\_\_ TABLE\_modinfo** *modinf ports modtype modelstatus*[**TABLE\_modpwrinfo** *modpwr pwrstatreason*] **TABLE\_modwwninfo** *modwwn sw hw slottype* [**TABLE\_modapplinfo** *modappl desc applver*] **TABLE\_modmacinfo** *modmac mac serialnum* **TABLE\_moddiaginfo** *mod diagstatus* **TABLE\_xbarinfo** *xbarinf xbarports xbartype xbarmodel xbarstatus* [**TABLE\_xbarpwrinfo** *xbarpwr xbarpwrstat xbarreason*] **TABLE\_xbarwwninfo** *xbarwwn xbarsw xbarhw xbarwwnstr* **TABLE\_xbarmacinfo** *xbarmac xbarmacaddr xbarserialnum*]

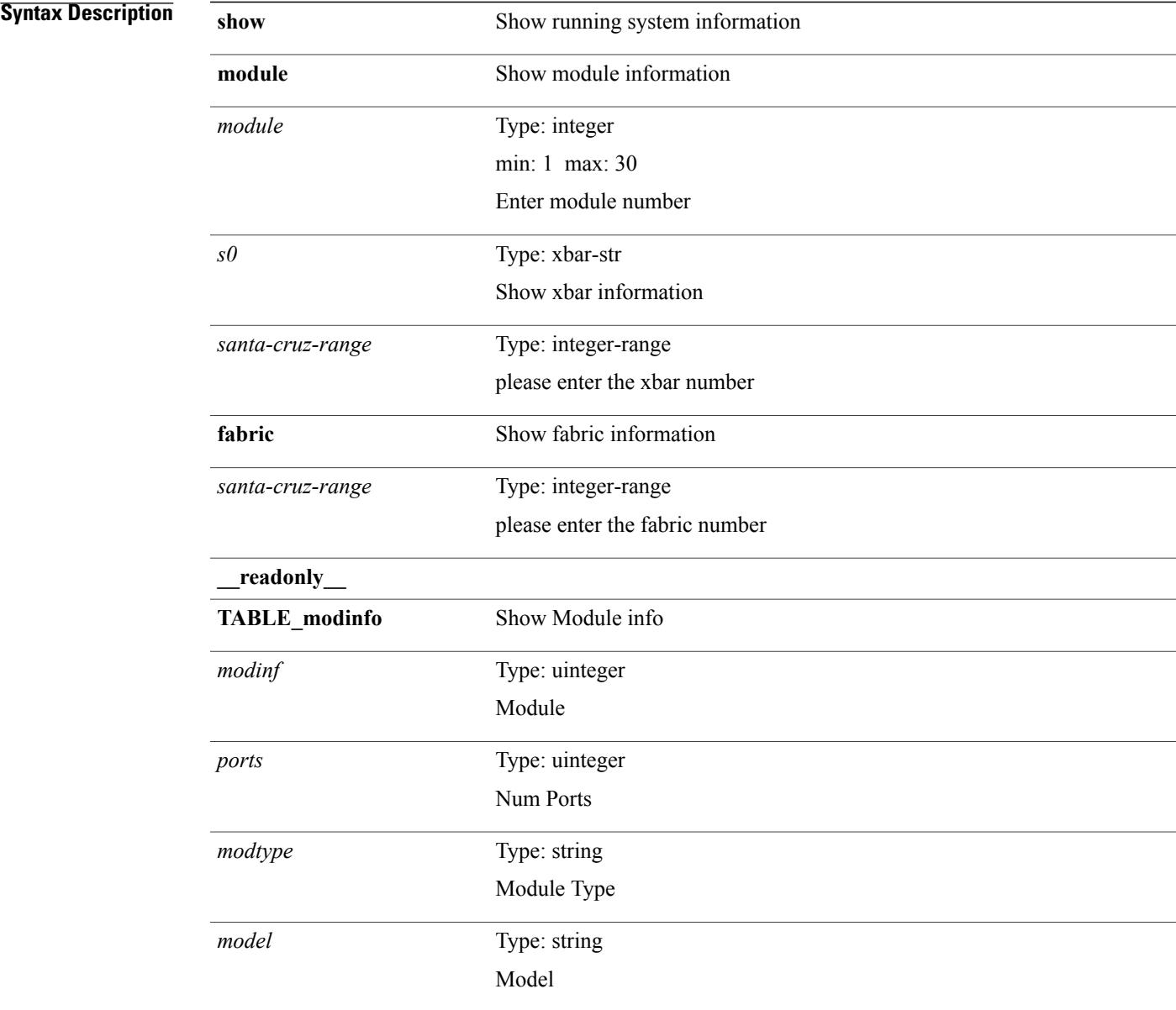

 $\overline{\phantom{a}}$ 

T

*status*

I

Status

**present value: 0**

**removed value: 1**

**online value: 2**

**Offline value: 3**

**powered-up value: 4**

**powered-dn value: 5**

**err-pwd-dn value: 6**

**testing value: 7**

**initializing value: 8**

**failure value: 9**

**registrn\_failure value: 10**

**failure value: 11**

**upgrading value: 12**

**SRG\_failure value: 13**

**HA\_Seqno\_failure value: 14**

**inserted value: 15**

**initializing(Gsync) value: 16**

**battery-powered value: 17**

**pwr-denied value: 18**

**absent value: 19**

**pwr-cycld value: 20**

**unknown value: 21**

**active value: 22**

**active \* value: 26**

**standby value: 23**

T

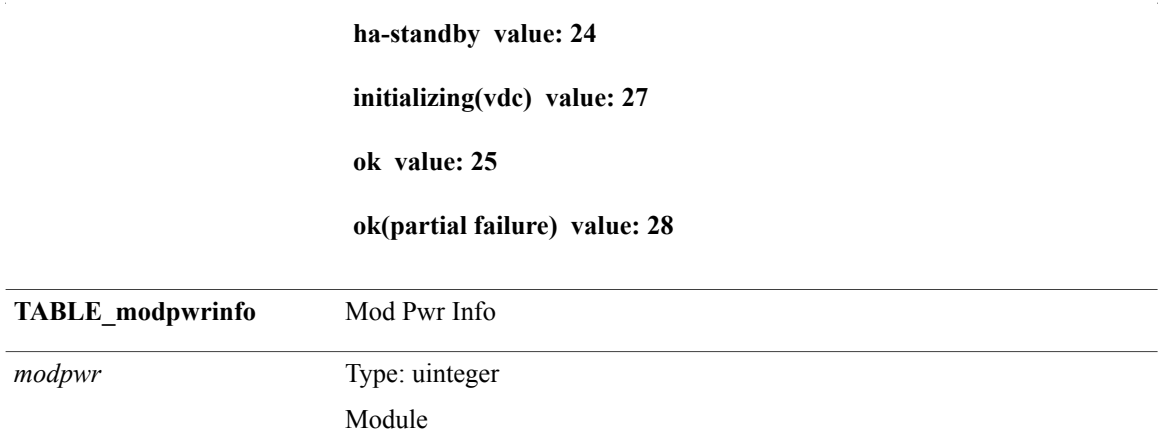

 $\mathbf{I}$ 

*pwrstat*

Power Status **Unsupported(poweroff) value: 0 removed value: 1 online value: 2 Offline value: 3 powered-up value: 4 powered-dn value: 5 err-pwd-dn value: 6 testing value: 7 initializing value: 8 failure value: 9 registrn\_failure value: 10 failure value: 11 upgrading value: 12 SRG\_failure value: 13 HA\_Seqno\_failure value: 14 inserted value: 15 initializing(Gsync) value: 16 battery-powered value: 17 pwr-denied value: 18 absent value: 19 pwr-cycld value: 20 unknown value: 21 active value: 22 standby value: 23 ha-standby value: 24**

 **Cisco Nexus 9000 Series NX-OS Command Reference (Show Commands), Release 6.1(2)I2(2)**

 $\overline{\phantom{a}}$ 

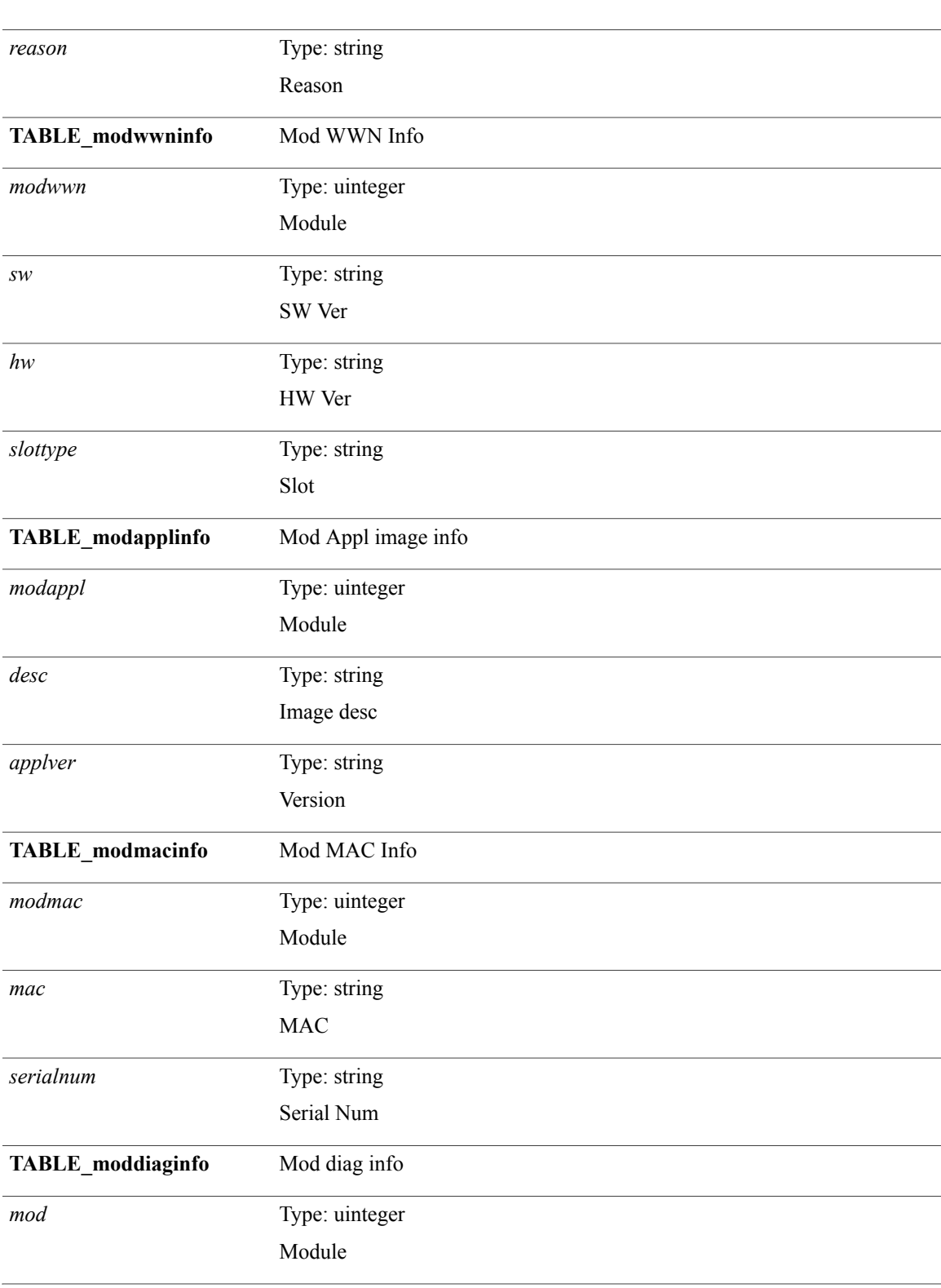

### **ok value: 25**

T

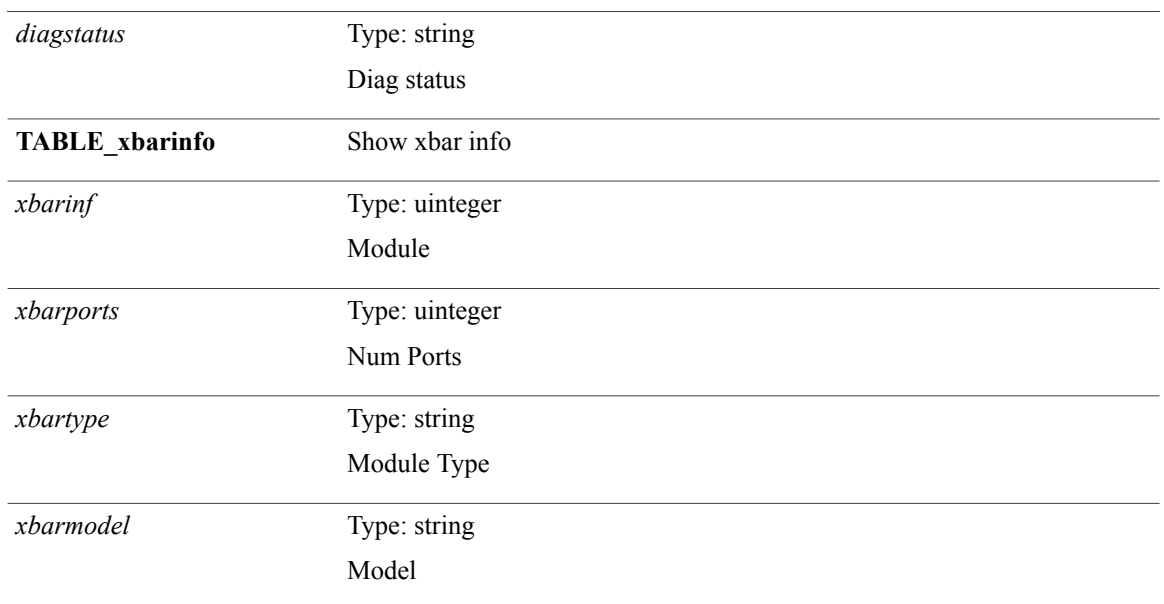

 $\mathbf{I}$ 

*xbarstatus*

Status **Unsupported(poweroff) value: 0 removed value: 1 online value: 2 Offline value: 3 powered-up value: 4 powered-dn value: 5 err-pwd-dn value: 6 testing value: 7 initializing value: 8 failure value: 9 registrn\_failure value: 10 failure value: 11 upgrading value: 12 SRG\_failure value: 13 HA\_Seqno\_failure value: 14 inserted value: 15 initializing(Gsync) value: 16 battery-powered value: 17 pwr-denied value: 18 absent value: 19 pwr-cycld value: 20 unknown value: 21 active value: 22 active \* value: 26 standby value: 23**

 $\mathbf{I}$ 

### **ha-standby value: 24**

### **initializing(vdc) value: 27**

**ok value: 25**

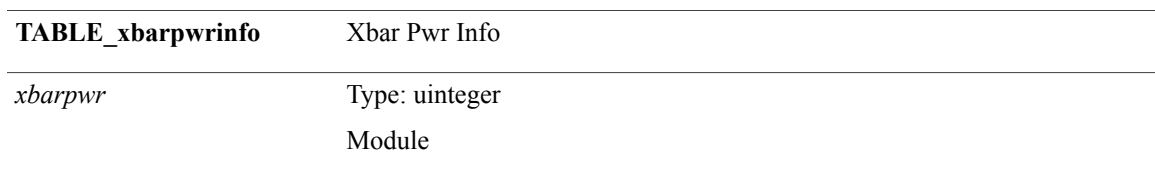

T

*xbarpwrstat*

I

Power Status

**Unsupported(poweroff) value: 0**

**removed value: 1**

**online value: 2**

**Offline value: 3**

**powered-up value: 4**

**powered-dn value: 5**

**err-pwd-dn value: 6**

**testing value: 7**

**initializing value: 8**

**failure value: 9**

**registrn\_failure value: 10**

**failure value: 11**

**upgrading value: 12**

**SRG\_failure value: 13**

**HA\_Seqno\_failure value: 14**

**inserted value: 15**

**initializing(Gsync) value: 16**

**battery-powered value: 17**

**pwr-denied value: 18**

**absent value: 19**

**pwr-cycld value: 20**

**unknown value: 21**

**active value: 22**

**active \* value: 26**

**standby value: 23**

Ī

### **ha-standby value: 24**

### **initializing(vdc) value: 27**

#### **ok value: 25**

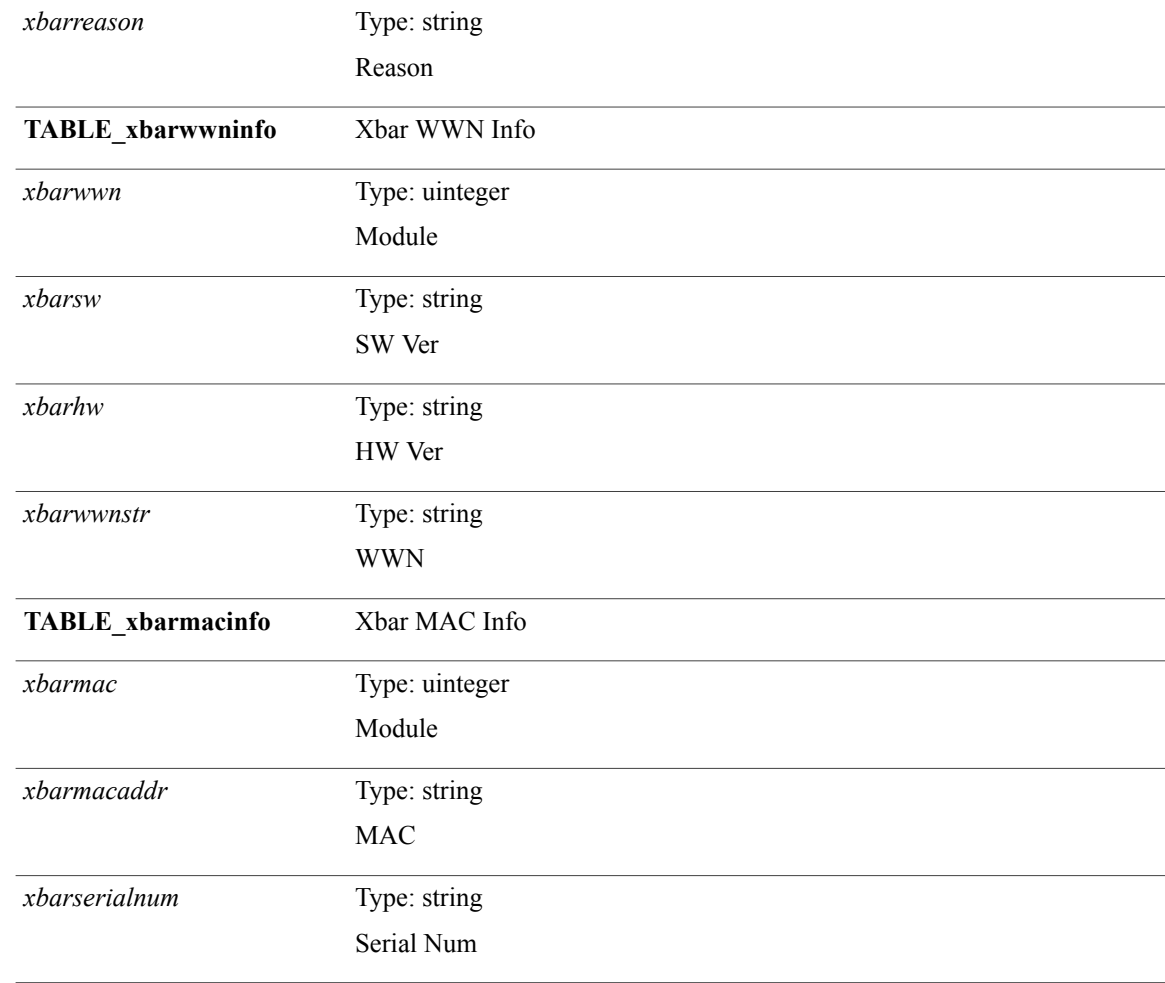

### **Command Modes**

## <span id="page-32-0"></span>**show module bandwidth-fairness**

**show module** *module* **bandwidth-fairness** [**\_\_readonly\_\_ TABLE\_fairness** *statement*]

### **Syntax Description**

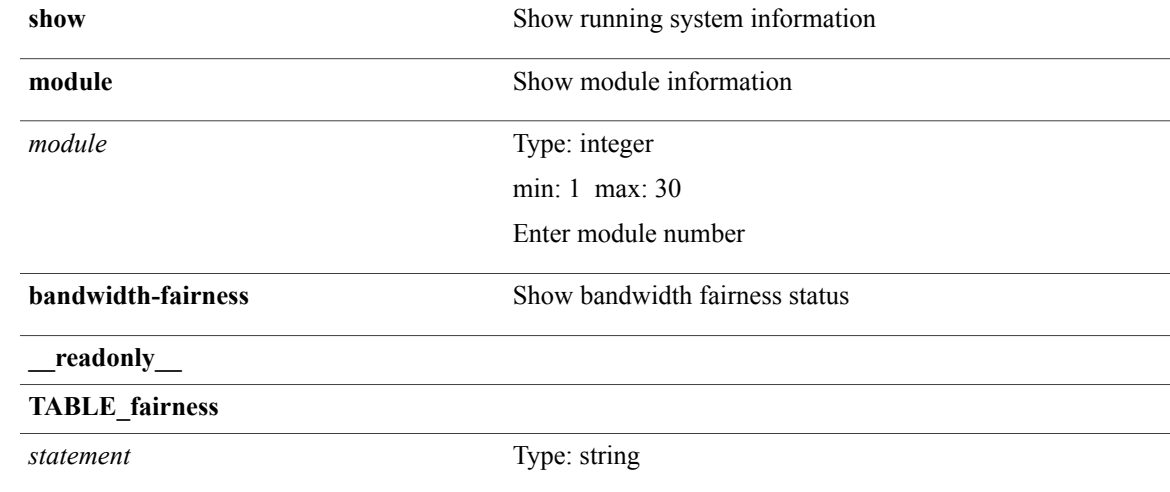

**Command Modes**

Г

T

## <span id="page-33-0"></span>**show module fex**

**show module fex** [**all**| *i*] [**\_\_readonly\_\_ TABLE\_modinfo** *fexinf modinf ports modtype model status* **TABLE\_modwwninfo** *fexwwn modwwn sw hw wwn* **TABLE\_modmacinfo** *fexmac modmac mac serialnum*]

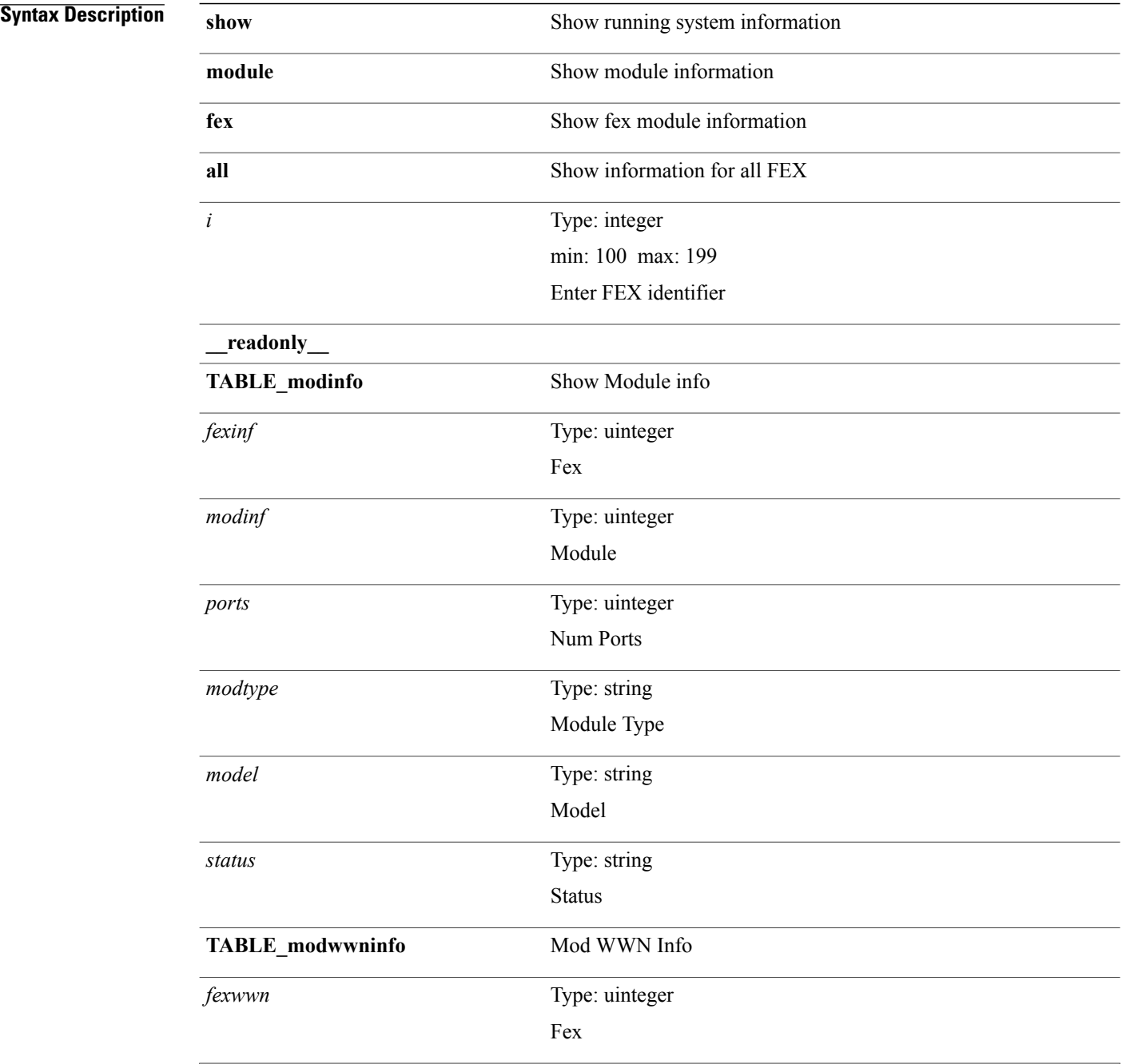

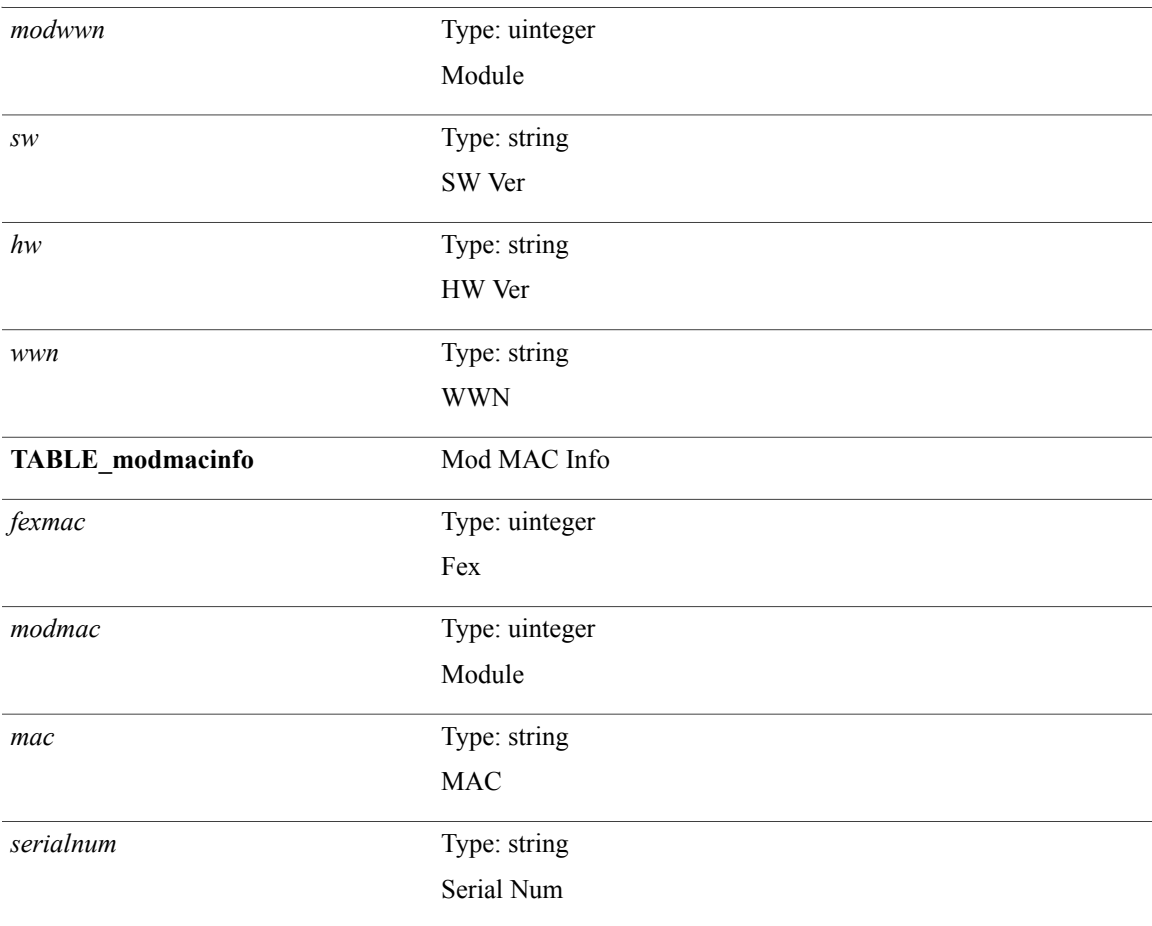

### **Command Modes**

 $\mathbf{I}$ 

 $\bullet$  /exec

T

# <span id="page-35-0"></span>**show module supported**

**show module supported**

**Syntax Description** 

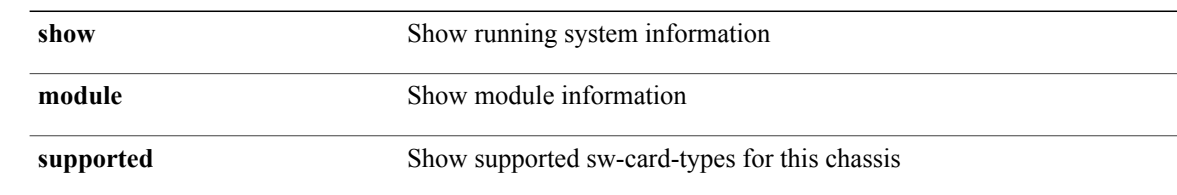

**Command Modes**
**Syntax Description** 

# **show module uptime**

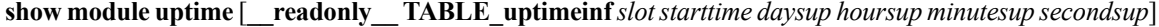

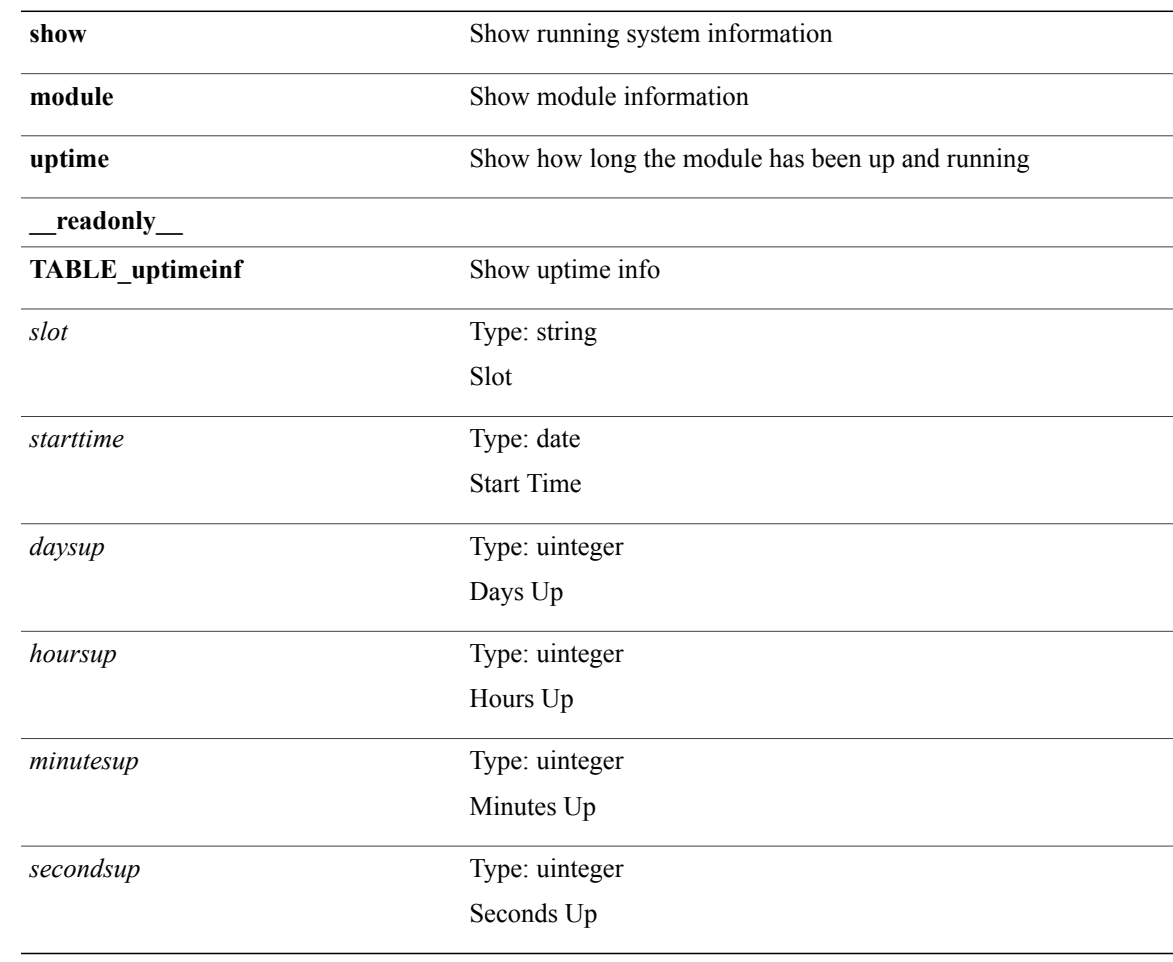

#### **Command Modes**

 $\mathbf{I}$ 

T

## **show monitor**

**show monitor** [**\_\_readonly\_\_ TABLE\_session** *session\_number state state\_reason description*]

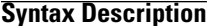

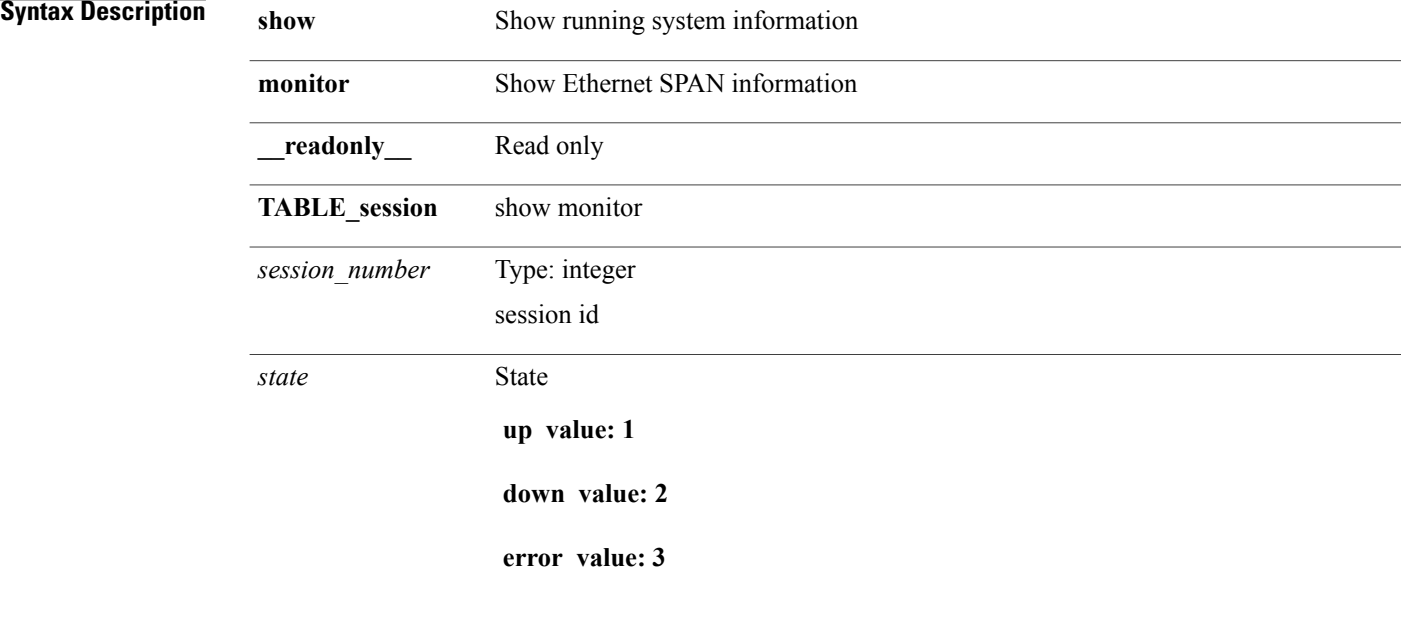

 $\mathbf{I}$ 

*state\_reason*

State reason

**The session is up value: 0**

**No hardware resource value: 1**

**No operational src/dst value: 2**

**Generic error value: 3**

**No sources configured value: 4**

**No dest configured value: 5**

**No src/dst configured value: 6**

**Session admin shut value: 7**

**Dst in wrong mode value: 8**

**Src in wrong mode value: 9**

**No erspan-id specified value: 10**

**Multi-dst not allowed value: 11**

**No valid VRF value: 12**

**No valid IP Address value: 13**

**No valid global IP Address value: 14**

**ACL capture feature disabled value: 15**

**ACL capture resource unavailable value: 16**

**ACL capture VDC mismatched value: 17**

**SPAN session not supported in F1/F2 only VDC value: 18**

**No route to destination IP address value: 20**

**ARP not resolved value: 21**

**Egress interface not resolved value: 22**

**SVI member not retrieved value: 23**

**FP route not found value: 24**

**Source MAC not retrieved value: 25**

**Failed to retrieve .1q tag for egress SI value: 29**

**Source switch-id not retrieved value: 26**

**Source LID not retrieved value: 27**

**Failed to retrieve FPC for egress fex intf value: 30**

**Unsupported route (e.g. tunnel, lo) value: 31**

*description*

Session Description

Type: string

**Command Modes**

 $\mathbf I$ 

### **show monitor session**

**show monitor session** {**all**| *session\_number*| **range** *session\_range*} **[brief]** [**\_\_readonly\_\_ TABLE\_session** *session\_number flow\_id state\_state\_reason\_description\_type\_session\_mode* [ *sources\_rx* ]+ [ *sources\_tx* ]+  $[$  *sources both*  $] + [$  *destinations*  $] + [$  *acl* destinations  $] + [$  *source vlans*  $rx$   $] + [$  *src\_ip*  $] + [$  *erspan\_id*  $] + [$  $\lceil$  *dst\_ip*  $\rceil + \lceil$  *origin\_ip*  $\rceil + \lceil$  *vrf\_name*  $\rceil + \lceil$  *acl\_name*  $\rceil + \lceil$  *erspan\_ttl*  $\rceil + \lceil$  *erspan\_dscp*  $\rceil + \lceil$  *source\_vlans\_tx*  $\rceil + \lceil$ [ *source\_vlans\_both* ]+ [ *filter\_vlans* ]+ [ *span\_mtu* ]+ [ *span\_rate* ]+ [ *span\_sampling* ]+ [ *tree-id* ]+  $\lceil$  switchid  $\rceil + \lceil$  *err\_desc*  $\rceil + \lceil$  *l3\_egress\_span*  $\rceil + \lceil$  *fex\_ingress\_intf*  $\rceil + \lceil$  *sampling\_capability*  $\rceil + \lceil$  *mtu\_capability*  $\rceil + \lceil$ [ *rate\_limit\_cap* ]+ [ *mcbe* ]+ [ *switch\_id* ]+ [ *erspan\_v3\_cap* ]+ [ *erspan\_acl* ]+ [ *version* ]+ [ *erspan\_granularity* ]+ [ *erspan\_gran\_cap* ]+ [ *erspan\_v2\_cap* ]]

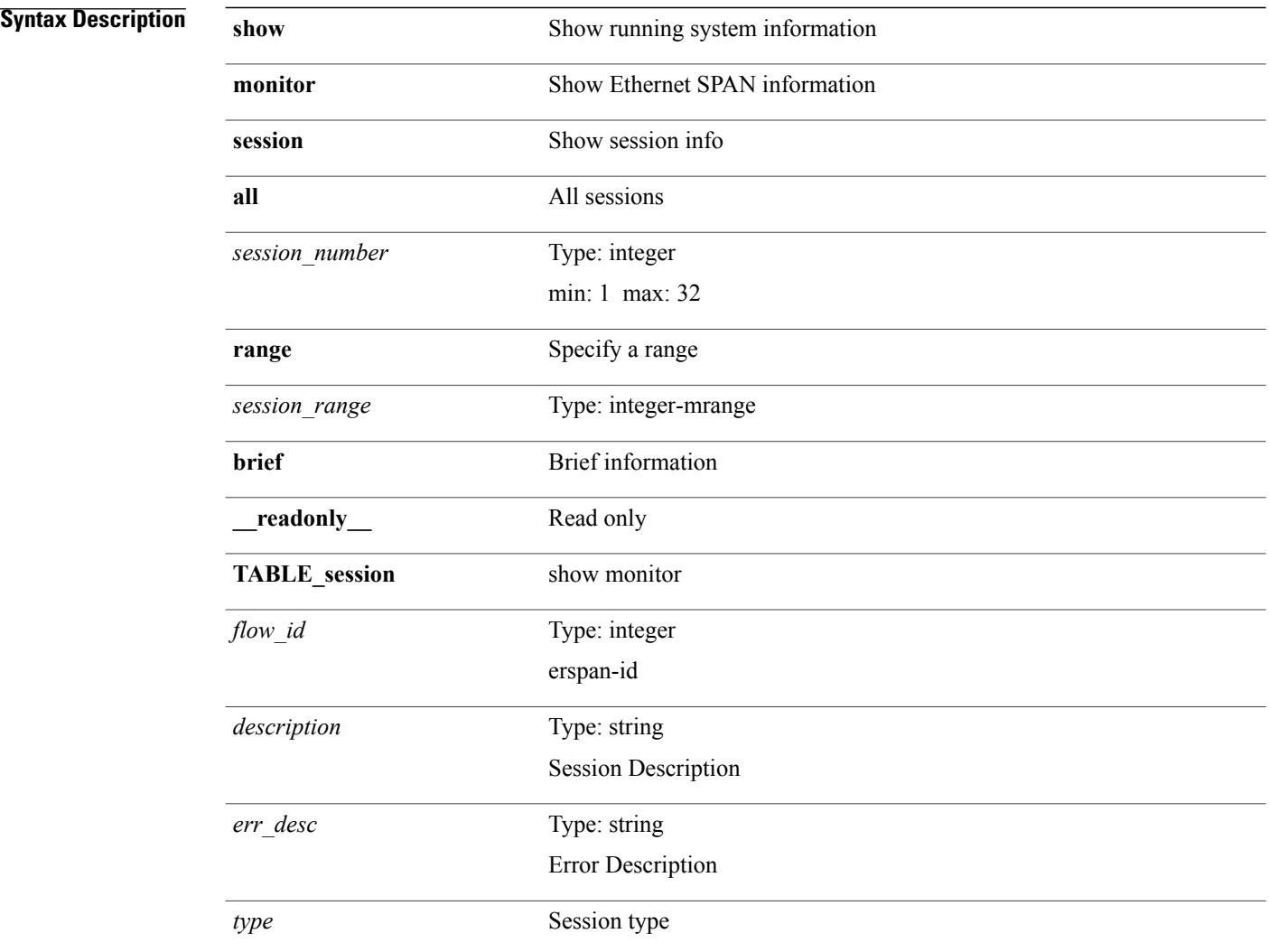

 $\mathbf I$ 

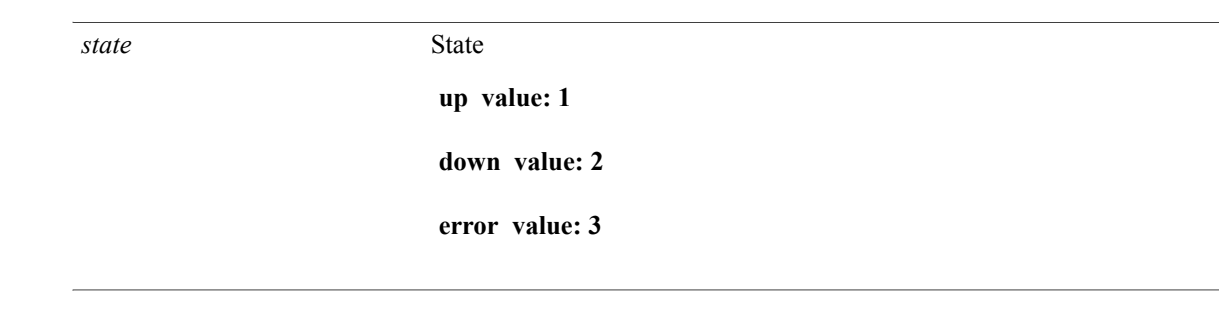

T

*state\_reason*

State reason

**The session is up value: 0**

**No hardware resource value: 1**

**No operational src/dst value: 2**

**Generic error value: 3**

**No sources configured value: 4**

**No dest configured value: 5**

**No src/dst configured value: 6**

**Session admin shut value: 7**

**Dst in wrong mode value: 8**

**Src in wrong mode value: 9**

**No erspan-id specified value: 10**

**Multi-dst not allowed value: 11**

**No valid VRF value: 12**

**No valid IP Address value: 13**

**No valid global IP Address value: 14**

**ACL capture feature disabled value: 15**

**ACL capture resource unavailable value: 16**

**ACL capture VDC mismatched value: 17**

**SPAN session not supported in F1/F2 only VDC value: 18**

**No route to destination IP address value: 20**

**ARP not resolved value: 21**

**Egress interface not resolved value: 22**

**SVI member not retrieved value: 23**

**FP route not found value: 24**

**Source MAC not retrieved value: 25**

T

#### **Failed to retrieve .1q tag for egress SI value: 29**

**Source switch-id not retrieved value: 26**

**Source LID not retrieved value: 27**

**Failed to retrieve FPC for egress fex intf value: 30**

**Unsupported route (e.g. tunnel, lo) value: 31**

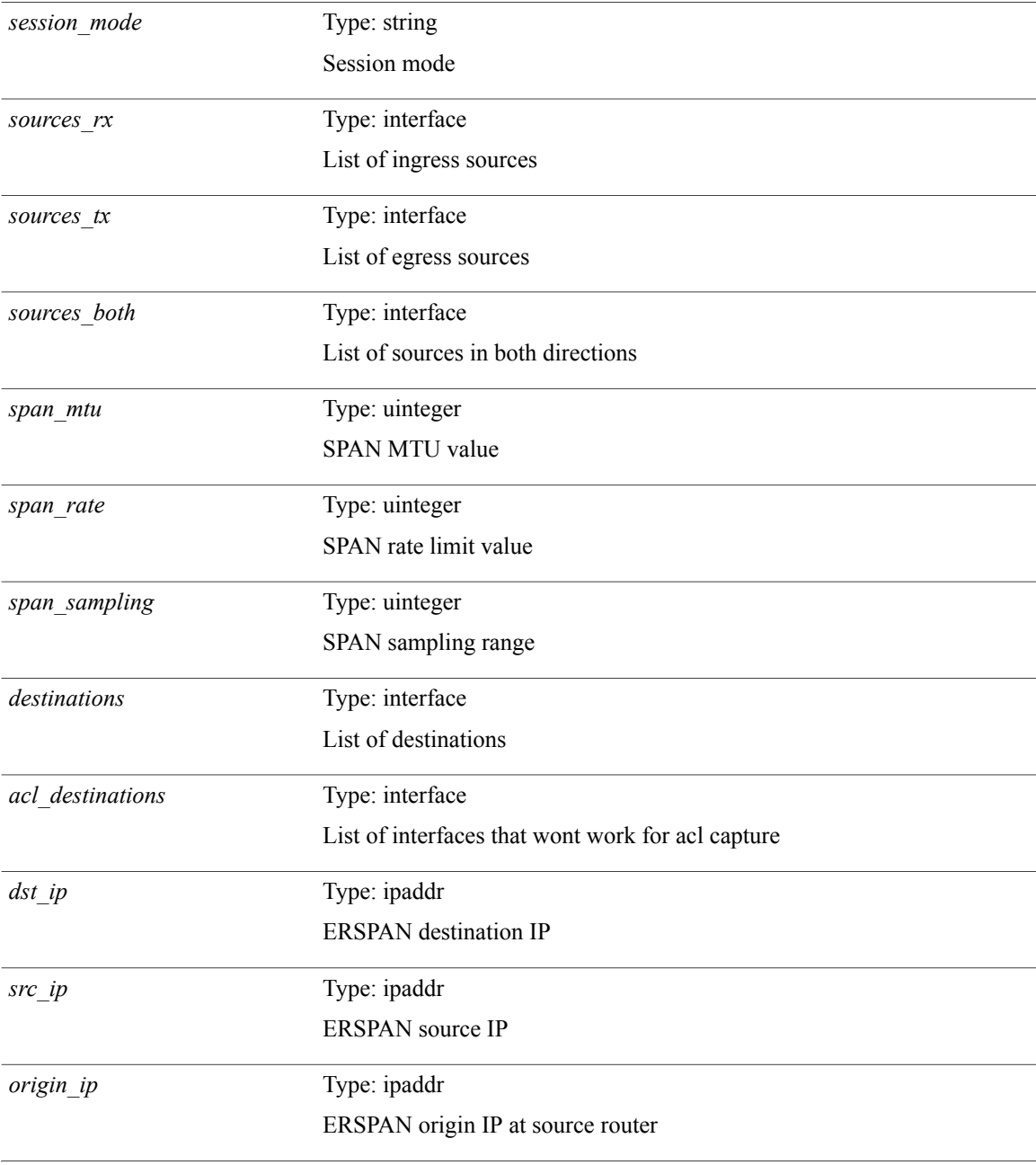

 $\mathbf{I}$ 

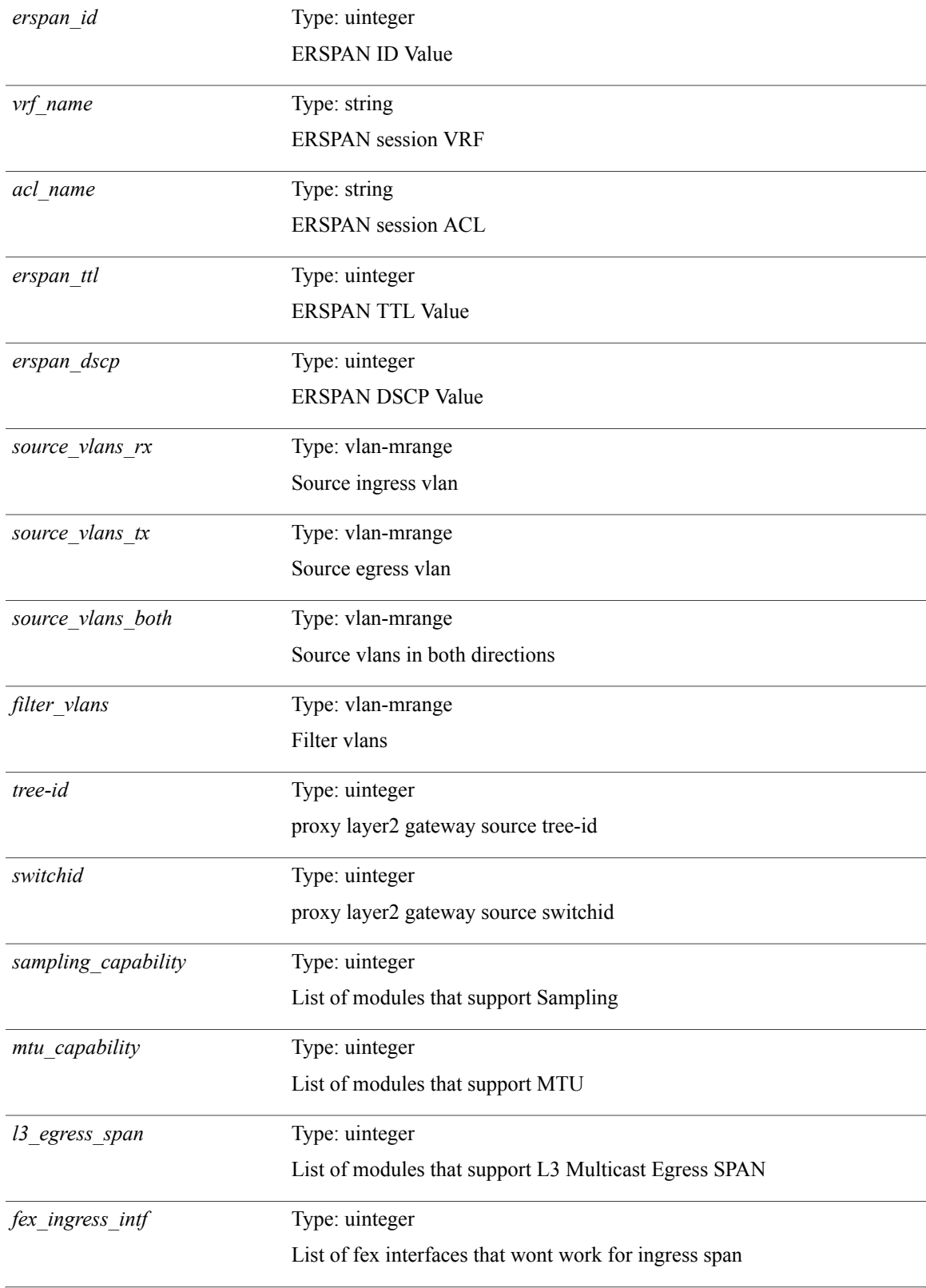

T

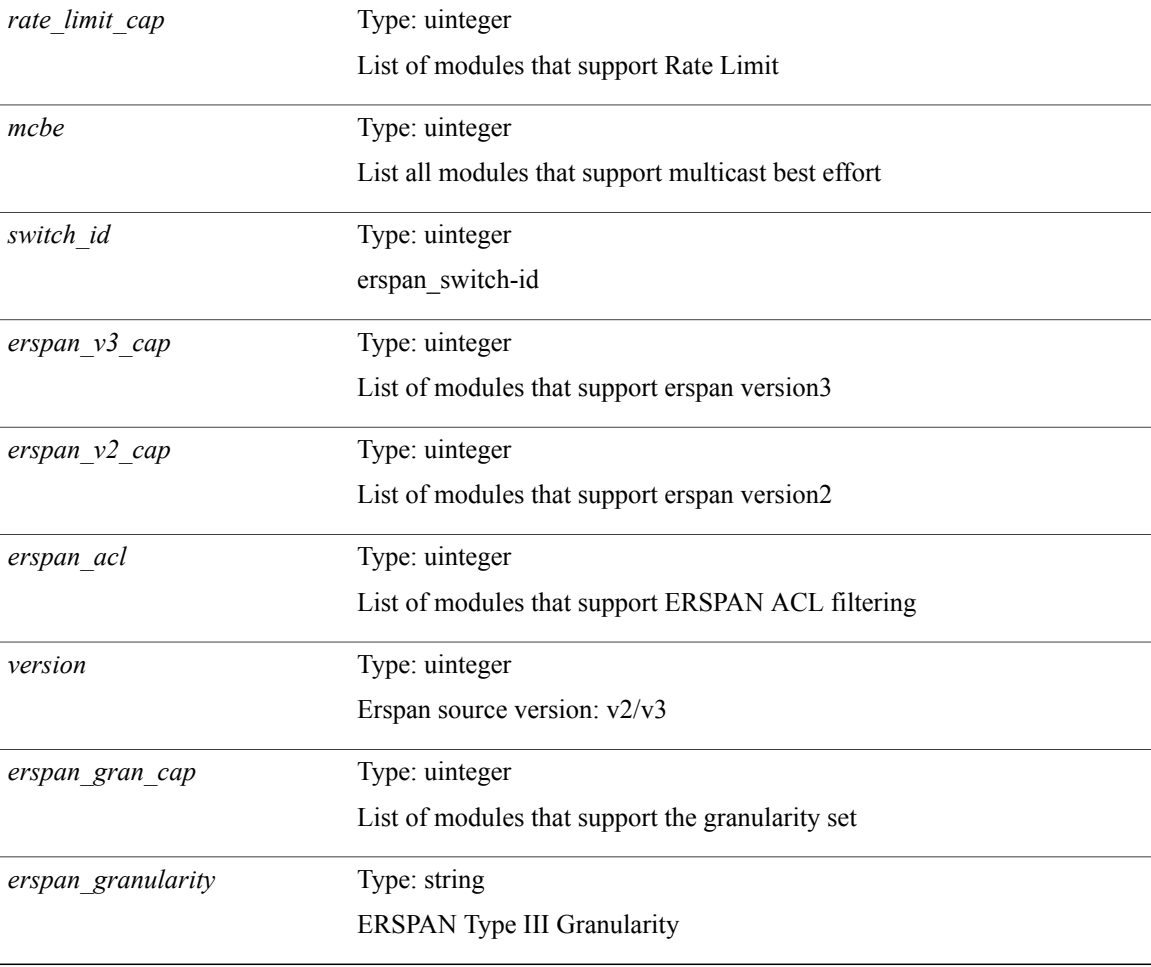

#### **Command Modes**

## **show mpls label range**

**show mplslabel range** [**\_\_readonly\_\_ TABLE\_label\_range** *dynamic-min dynamic-max static-min static-max*]

#### **Syntax Description**

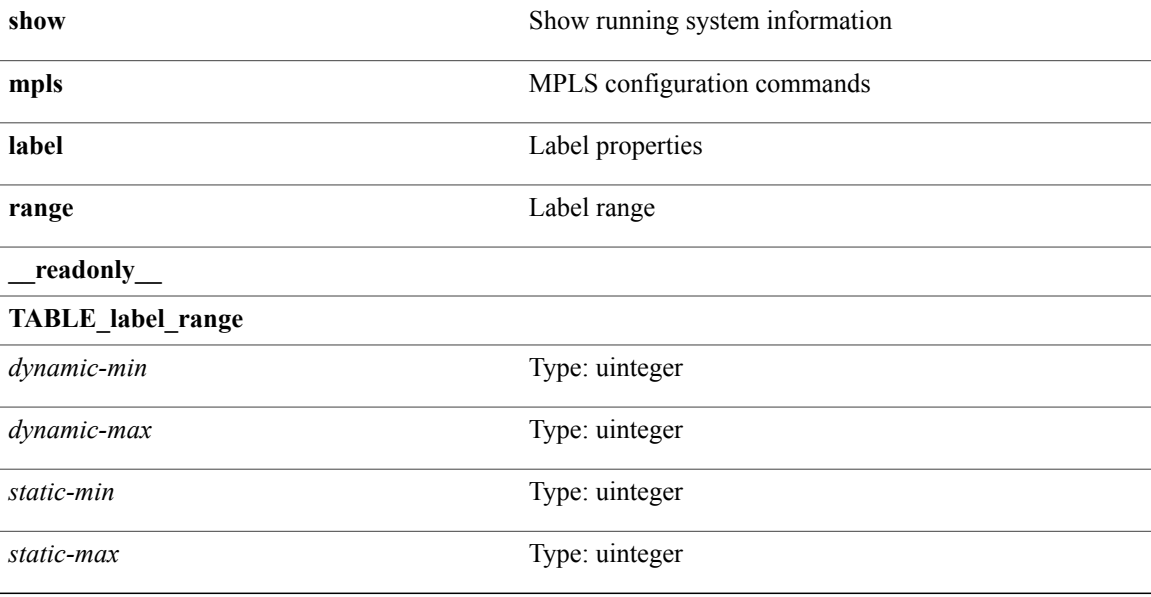

#### **Command Modes**

 $\mathsf I$ 

T

# **show mpls label statistics**

**show mpls label statistics** *label* [**\_\_readonly\_\_ TABLE\_label\_stats** *label packets bytes*]

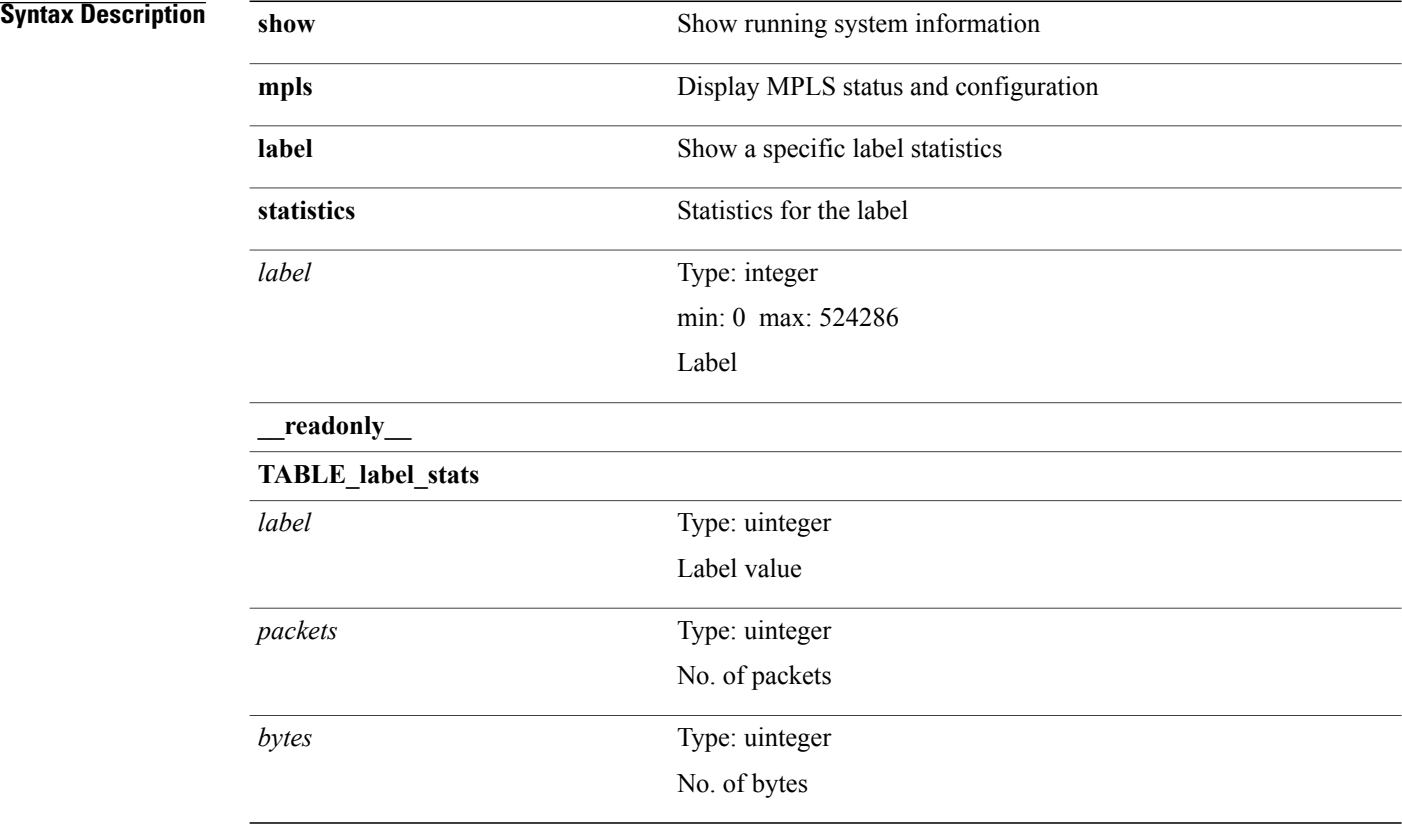

#### **Command Modes**

**Syntax Description** 

### **show mpls switching**

**show mpls switching** [**labels** *label* [ *max-label* ]| **interface** *intf*| {*ip-addr*| *ipv4-prefix*} [**vrf** *vrf-name*]| *ipv6-prefix* [**vrf** *vrf-name*]| **traffic-eng tunnels[cbts]** [ *tunnel-id* ]| **traffic-eng lspipv4** [*ingress-addrtunnel-id*]| **aggregate** [**ipv4| ipv6**] [**vrf** *vrf-name*]| **fec** {**te\_if| ipv4\_te\_lsp| ipv6\_te\_lsp**| **ipv4\_prefix** [**vrf** *vrf-name*]| **ipv6\_prefix** [**vrf** *vrf-name*]|**deagg** [**vrf** *vrf-name*]}|**summary**] **[detail] [private]** [**vrf** *vrf-name*] [**\_\_readonly\_\_ TABLE\_vrf** *vrf\_name in\_label out\_label ipv4\_prefix ipv6\_prefix tunnel\_v4\_mid\_source tunnel\_v6\_mid\_source tunnel\_id ext\_v4\_tunnel\_id ext\_v6\_tunnel\_id tunnel\_instance deagg\_vrf deagg\_af tunnel\_head out\_interface ipv4\_next\_hop ipv6\_next\_hop nhlfe\_p2p\_flag nhlfe\_frr\_status nhlfe\_stale\_flag in\_packetsin\_bytes out\_packets out\_bytes tunnel\_v4\_mid\_dest tunnel\_v6\_mid\_dest ipv4\_next\_hop ipv6\_next\_hop*]

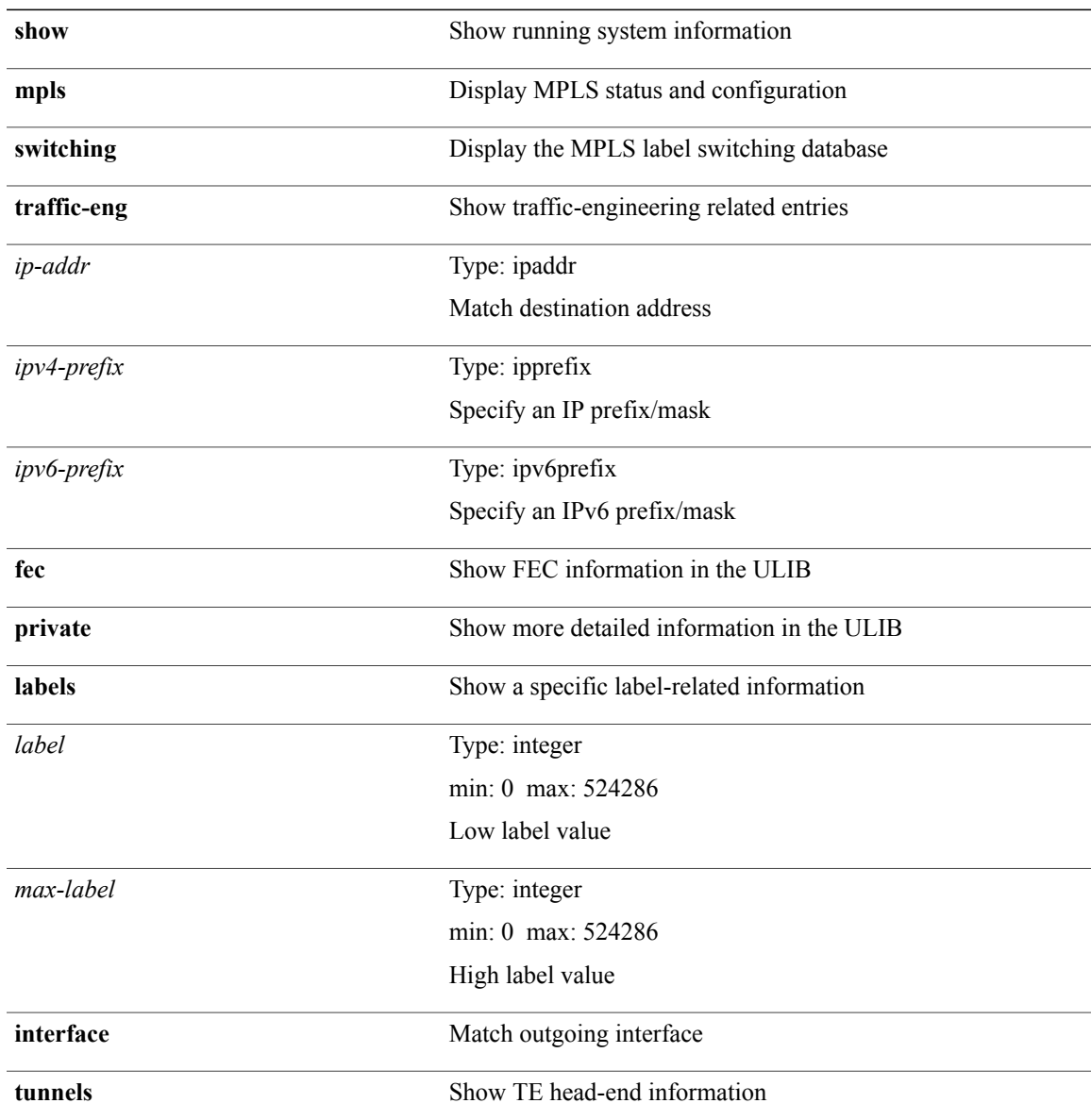

 $\mathbf I$ 

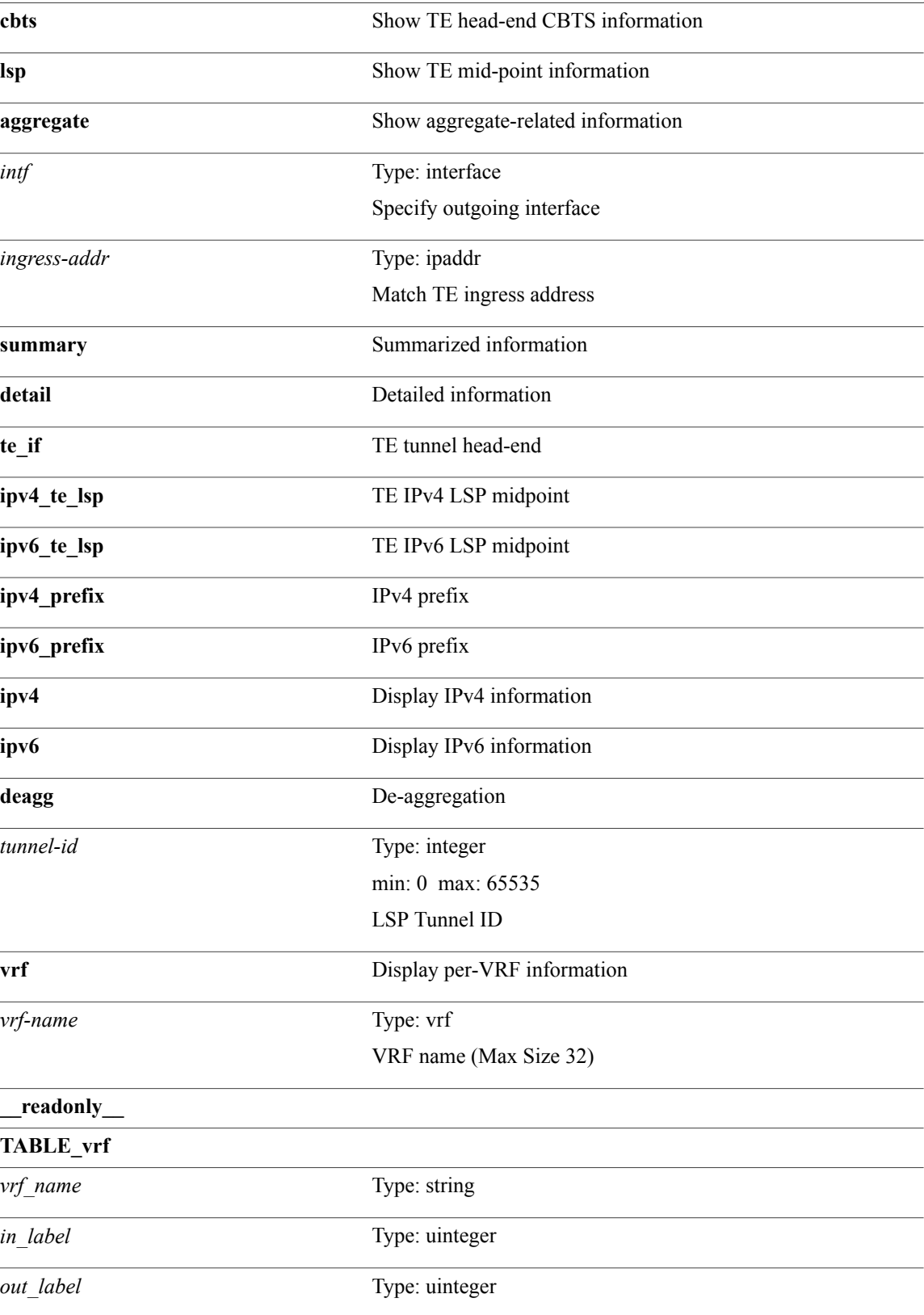

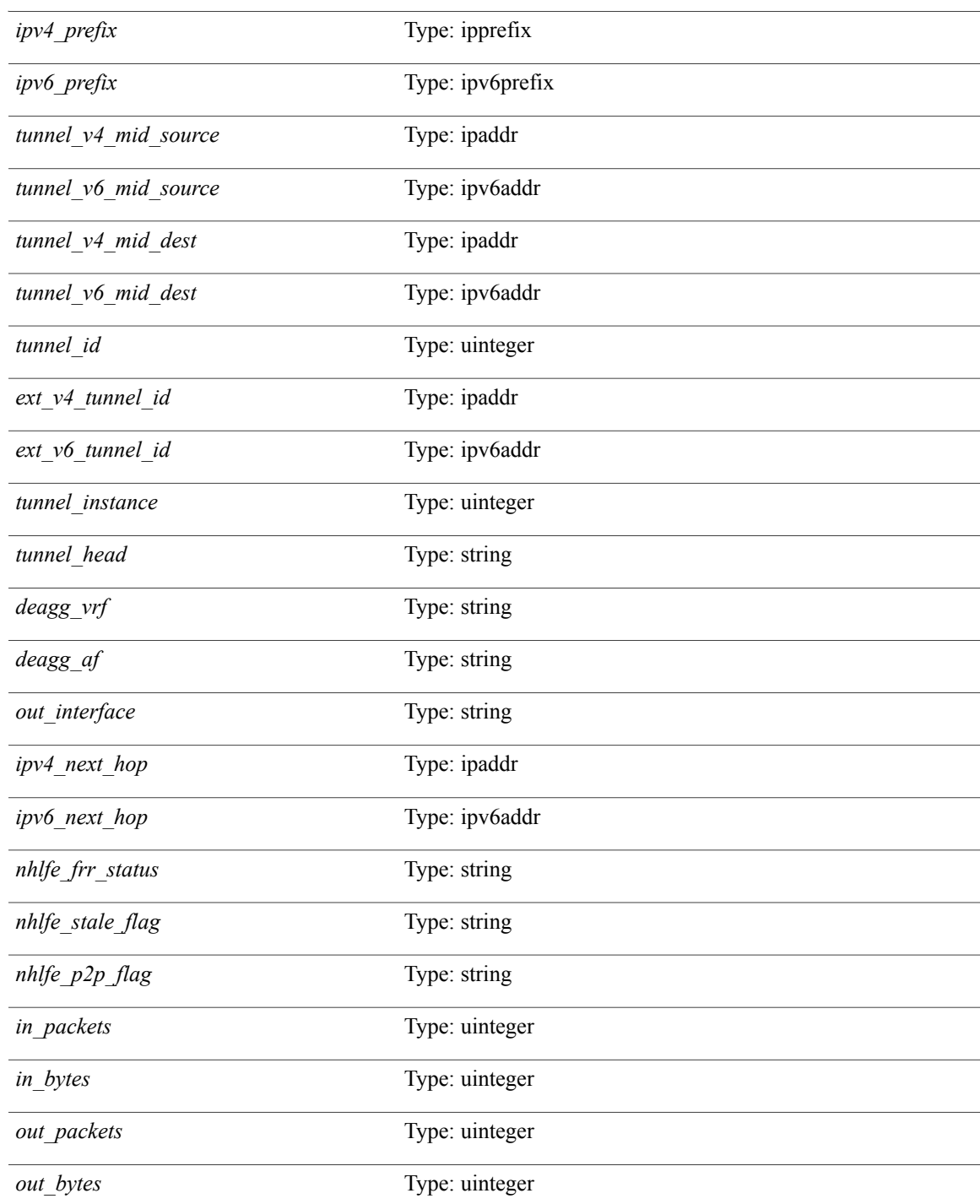

#### **Command Modes**

 $\mathbf{I}$ 

Τ

## **show mpls switching clients**

**show mpls switching clients** [**\_\_readonly\_\_ TABLE\_client** *pib-name pib-index pib-uuid pib-sap stale-time pib-flag stale-due reg-msg conv-msg inv-conv fec-msg fec-add fec-del last-xid fec-ack*]

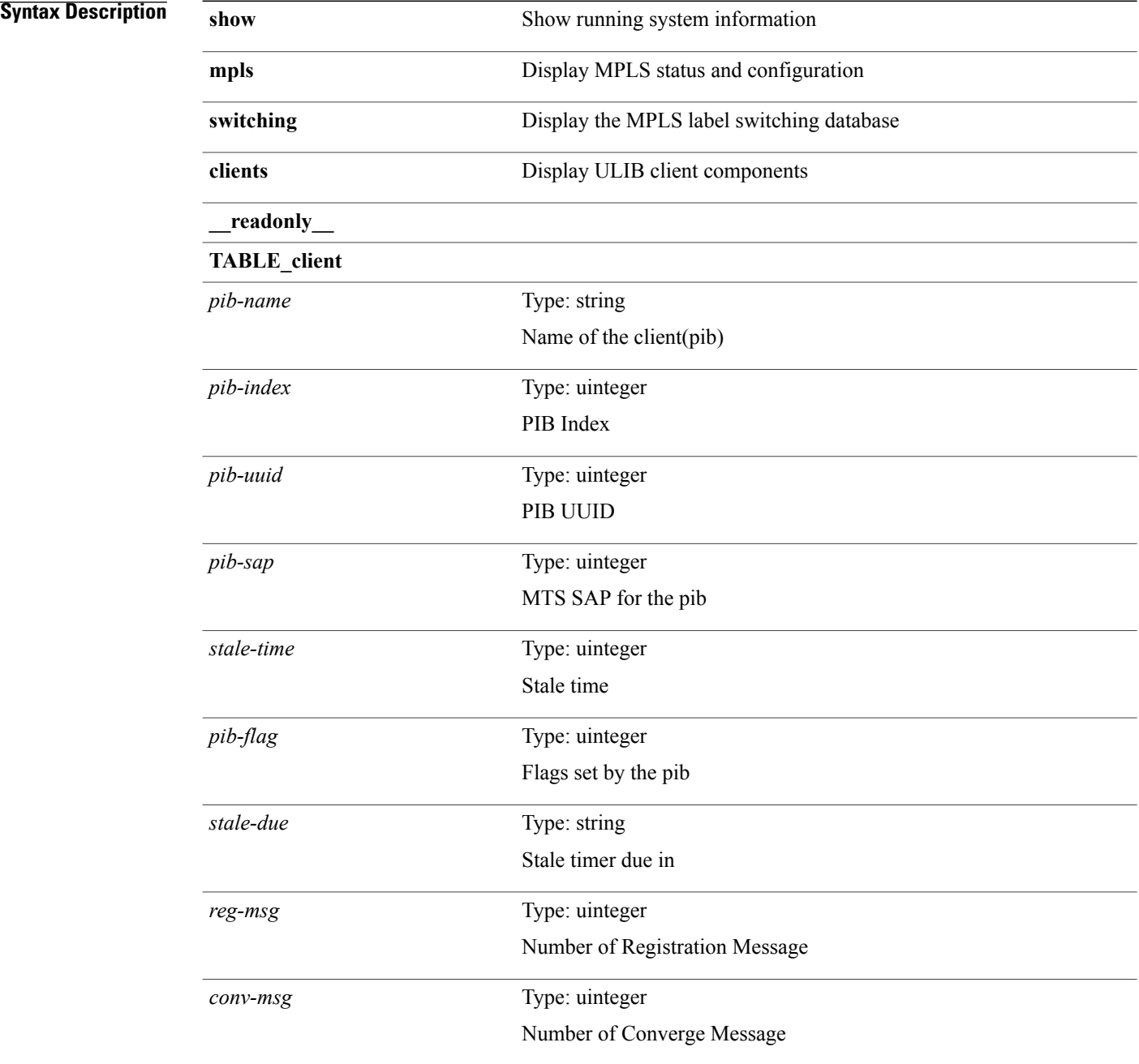

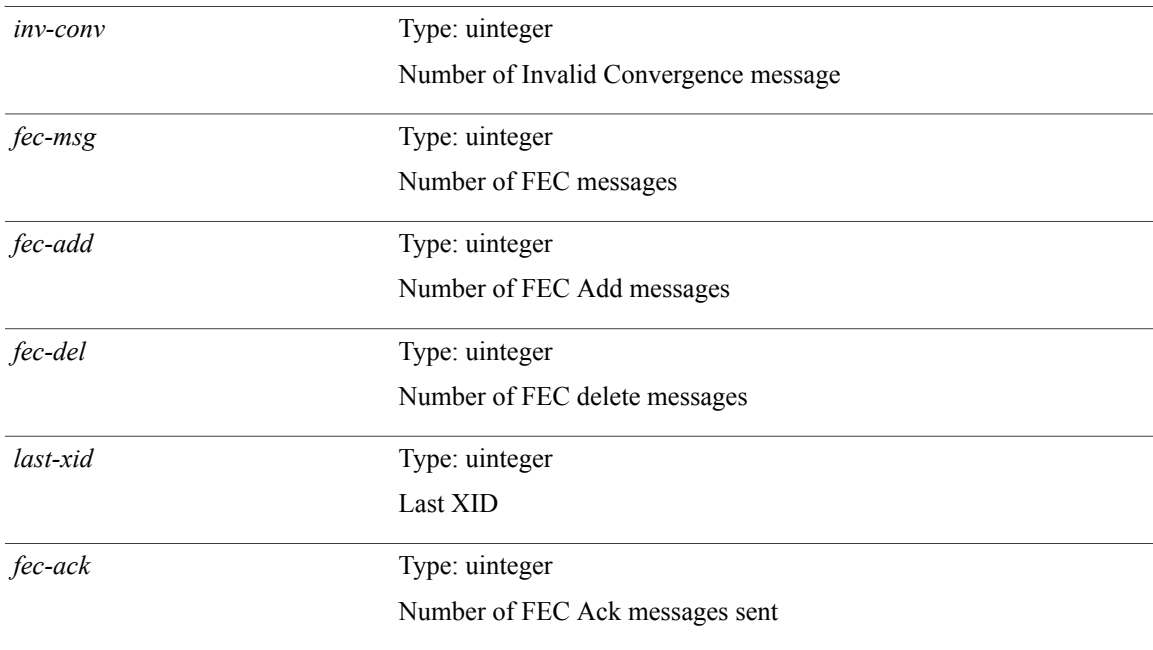

#### **Command Modes**

 $\mathbf I$ 

Τ

### **show mroute**

**show** {**l2| fabricpath**} **mroute** {**[vdc-omf] [resolved]**| [**vlan** *vlanid*] {**[omf]| [flood]**| [**source** {*srcaddr*| *v6srcaddr*| *macsrcaddr*}] [**group**{*groupaddr*| *v6groupaddr*| *macgroupaddr*}]} **[resolved]** [**ftag** *ftag-id*] **[hex]**} [**\_\_readonly\_\_** [ *hex2* ] {**TABLE\_gr** [ *ftag* ] *vlan\_id* [*v4src v4grp macgrp*| *v6src v6grp macsrc*] [*omf*| *flood*] *rt-uptime owners num\_nh* **TABLE\_nh**{*nh\_if*| *nh\_sw*} [*stale* ] [ *exclude* ] [*svi* ] *flags nh-uptime ownerrt\_type*| *done*| *start*}]

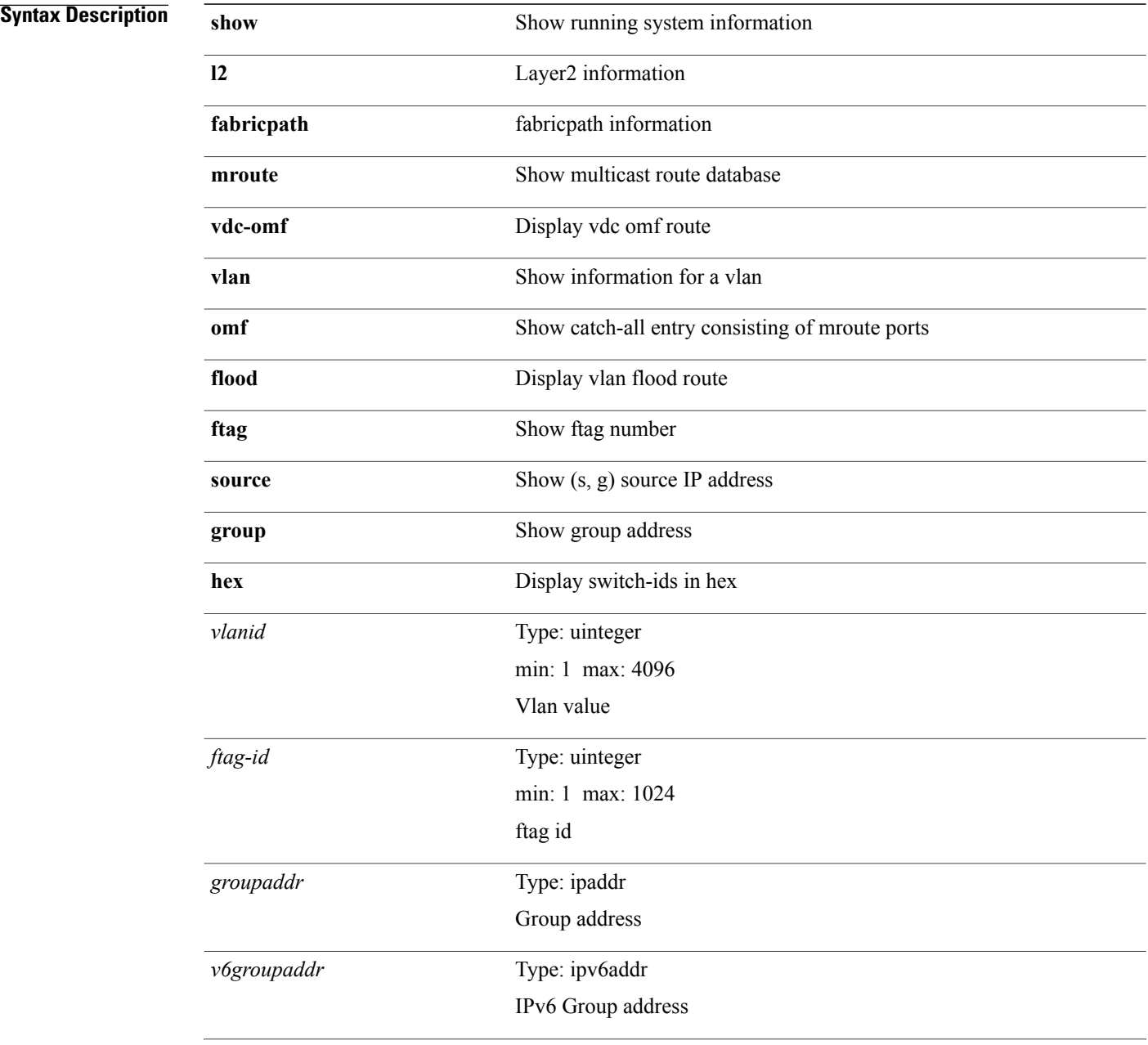

 $\mathbf I$ 

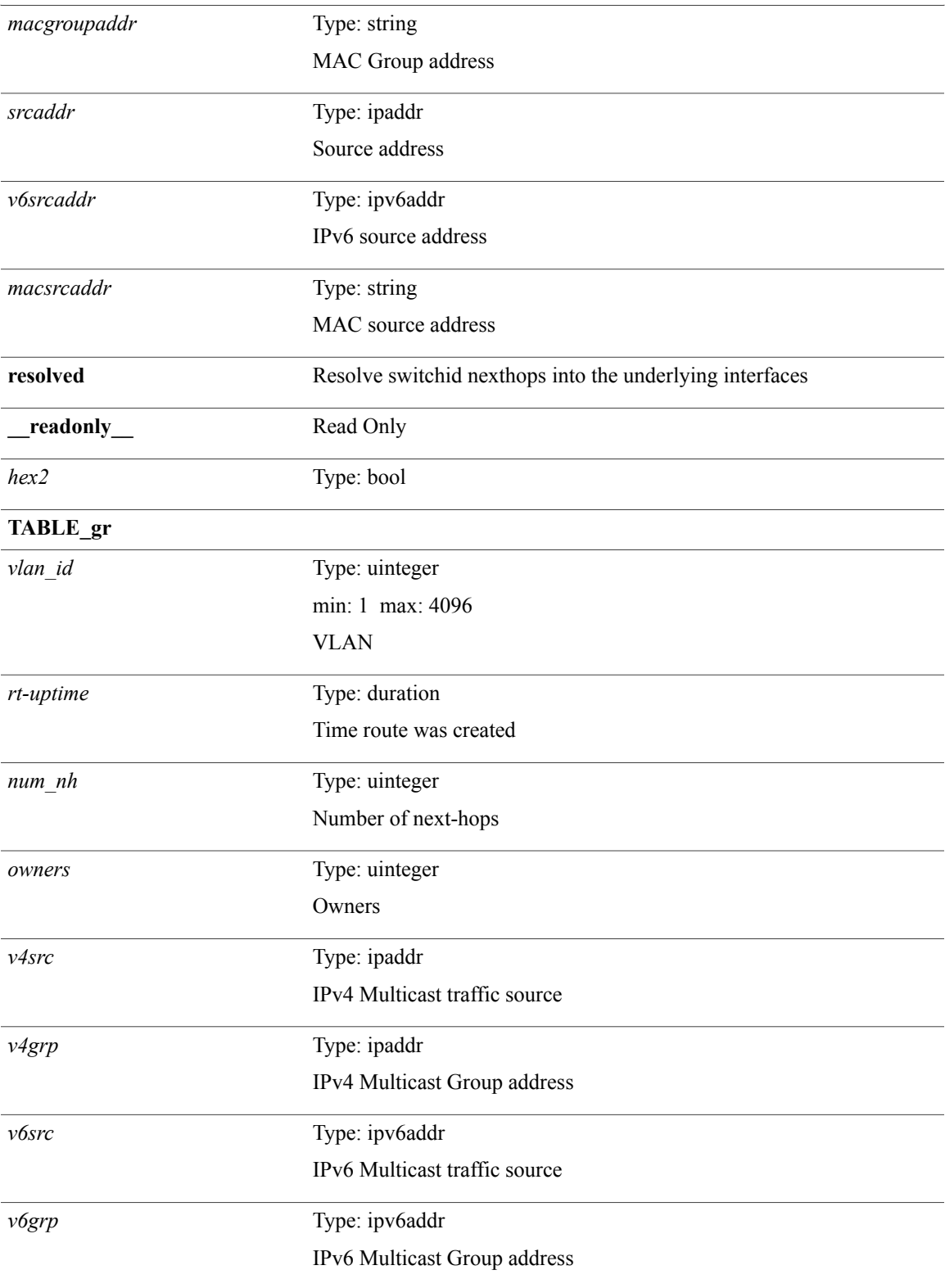

 $\overline{\phantom{a}}$ 

I

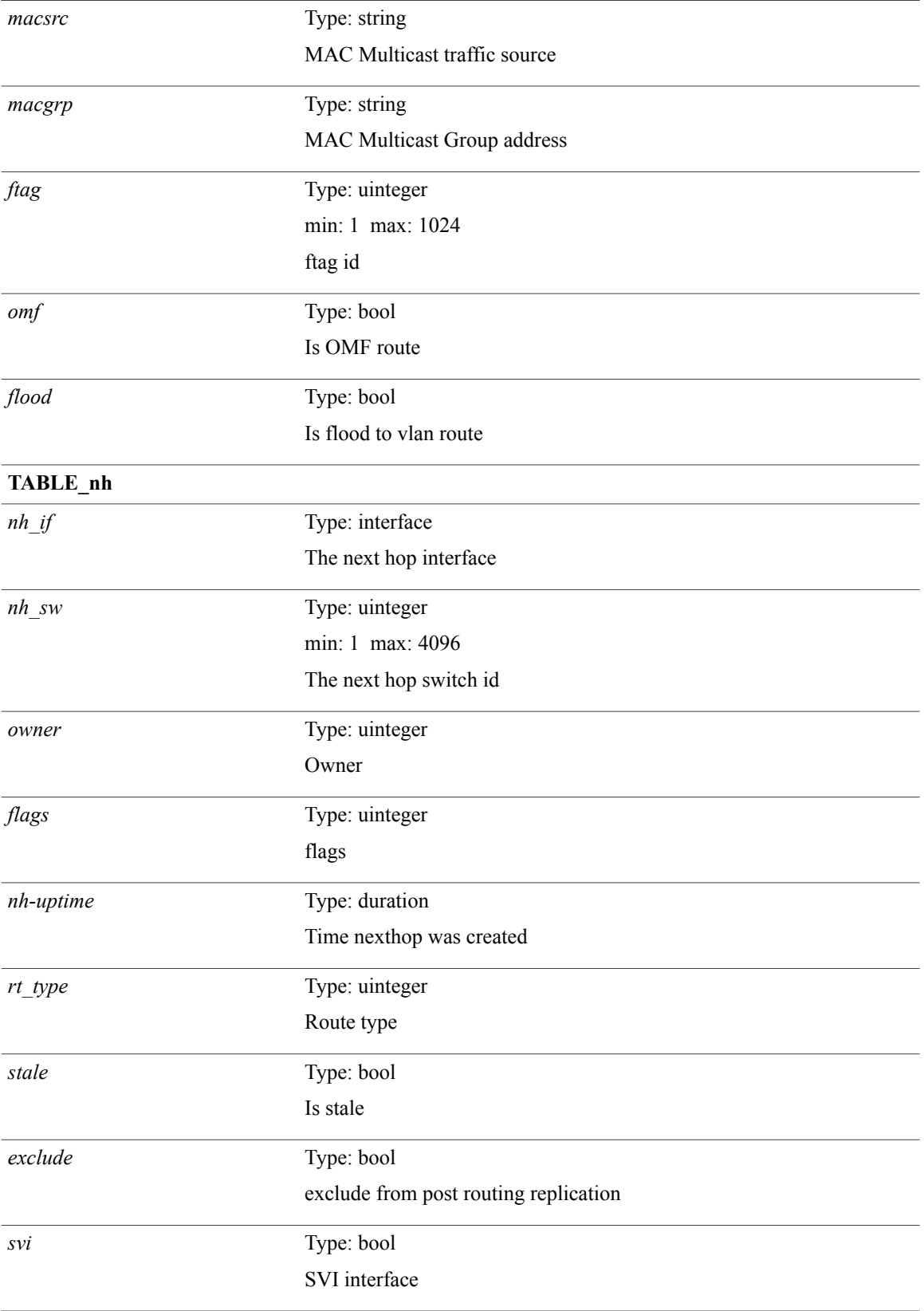

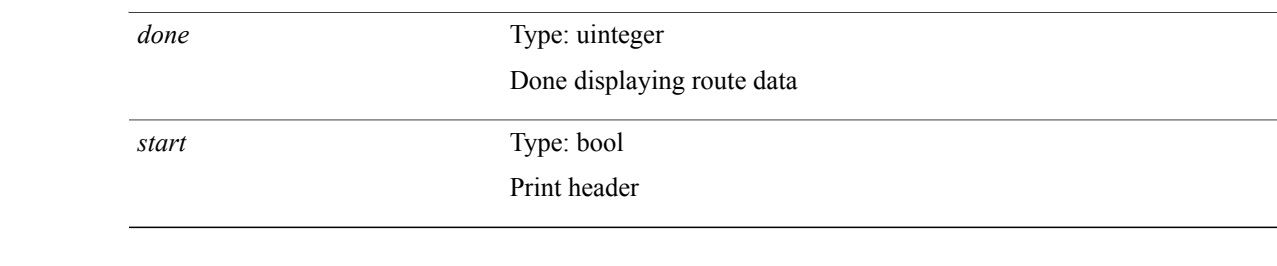

**Command Modes**

 $\mathbf I$ 

T

### **show mroute flood vlan**

**show** {**l2| fabricpath**} **mroute flood vlan** *vlan\_id* [**\_\_readonly\_\_** *vdc\_id if\_count* **TABLE\_if** *if\_member*]

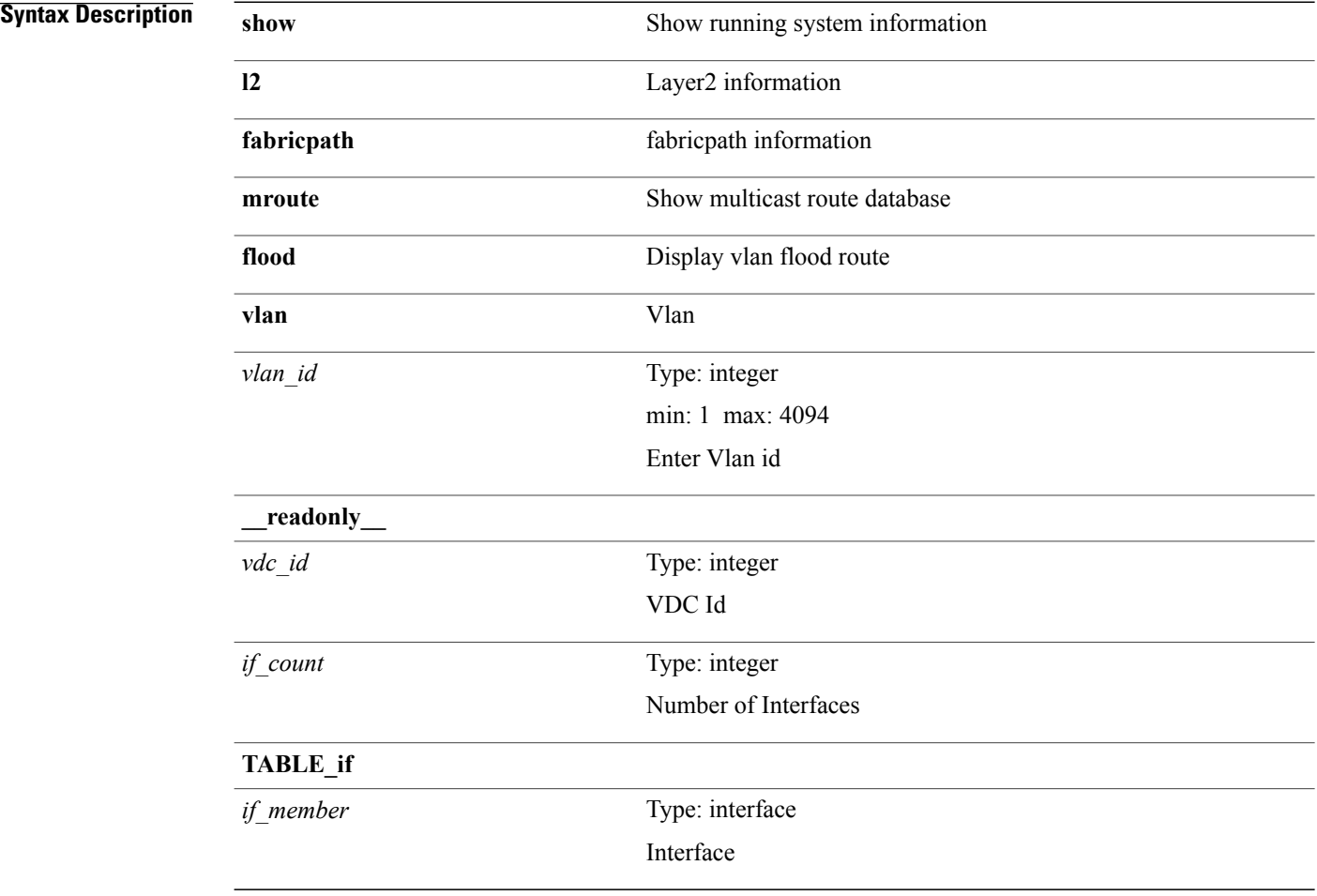

#### **Command Modes**

Г

## **show mroute summary**

**show** {**l2| fabricpath**} **mroute summary [detail]** [**\_\_readonly\_\_** *total star\_g s\_g s\_g\_no\_star\_g flood omf* **TABLE\_vlan** *vlan\_id vlan\_flood vlan\_omf vlan\_star\_g vlan\_s\_g vlan\_s\_g\_no\_star vlan\_total*]

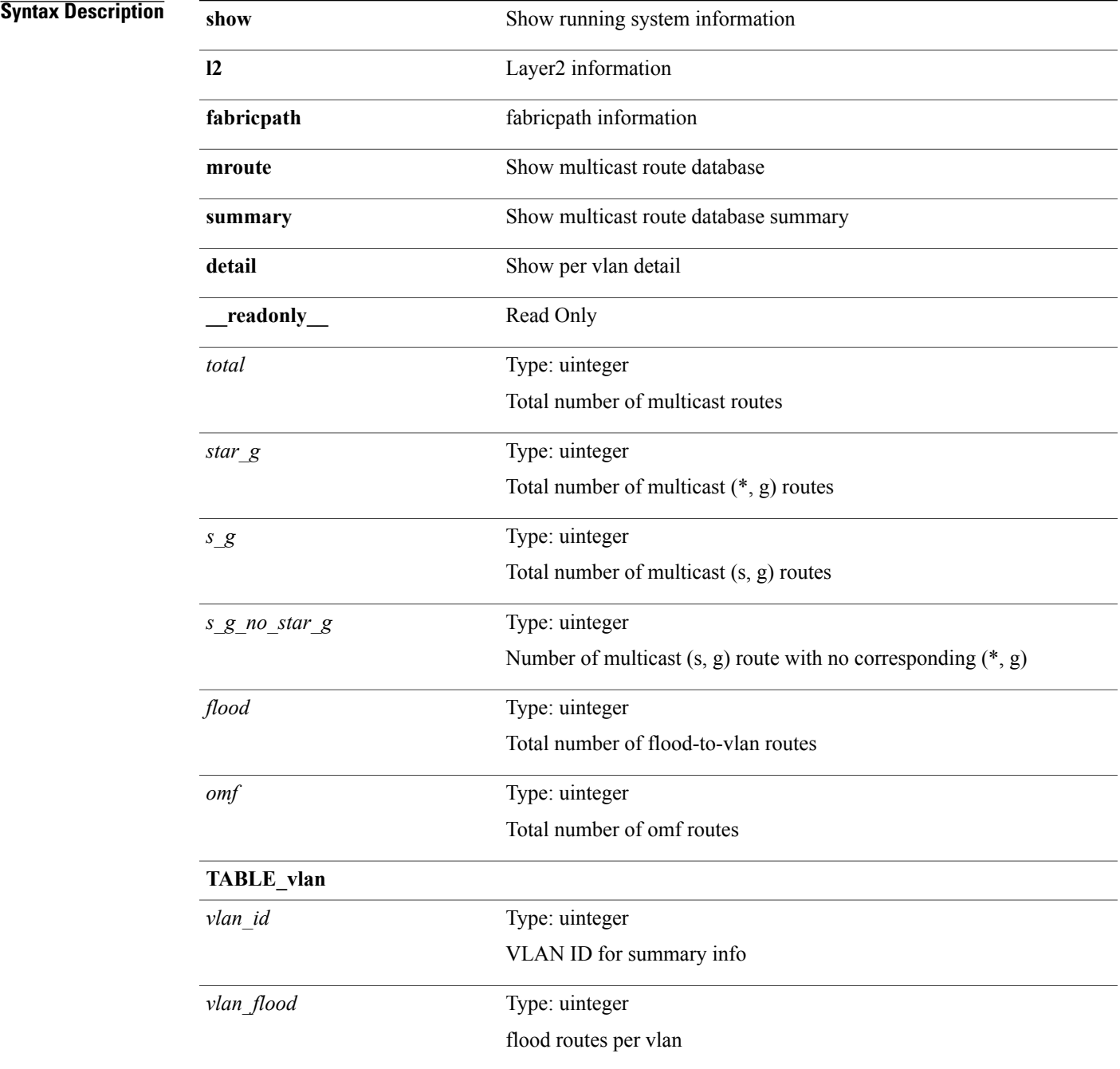

T

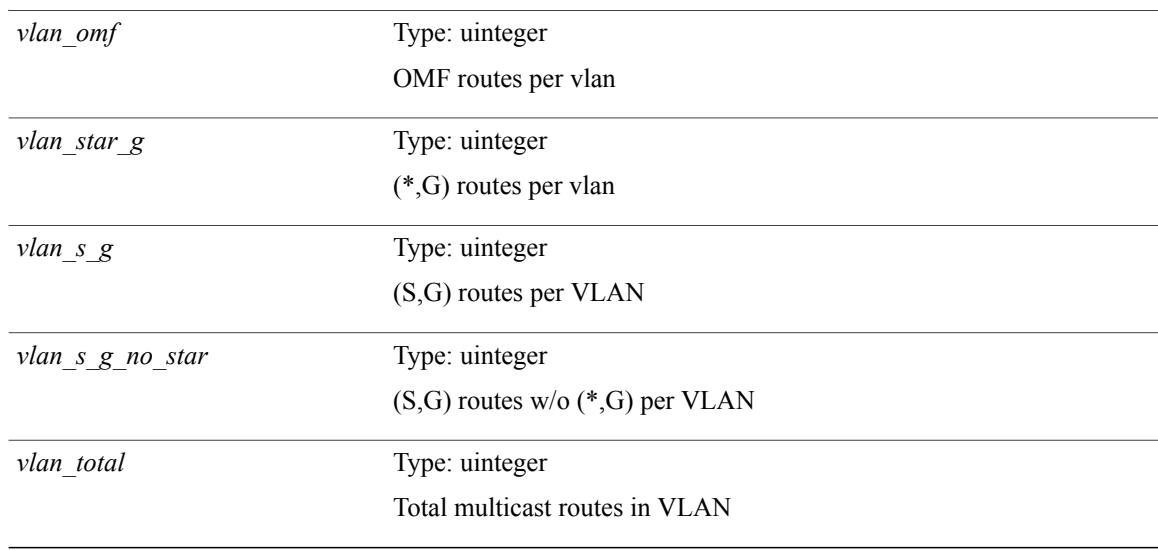

#### **Command Modes**

# **show multicast ftag**

**show** {**l2| fabricpath**} **multicast ftag** [ *ftag-id* ] [**\_\_readonly\_\_ TABLE\_topo** *id topo\_config* **TABLE\_ftag** *ftag topo\_id config*]

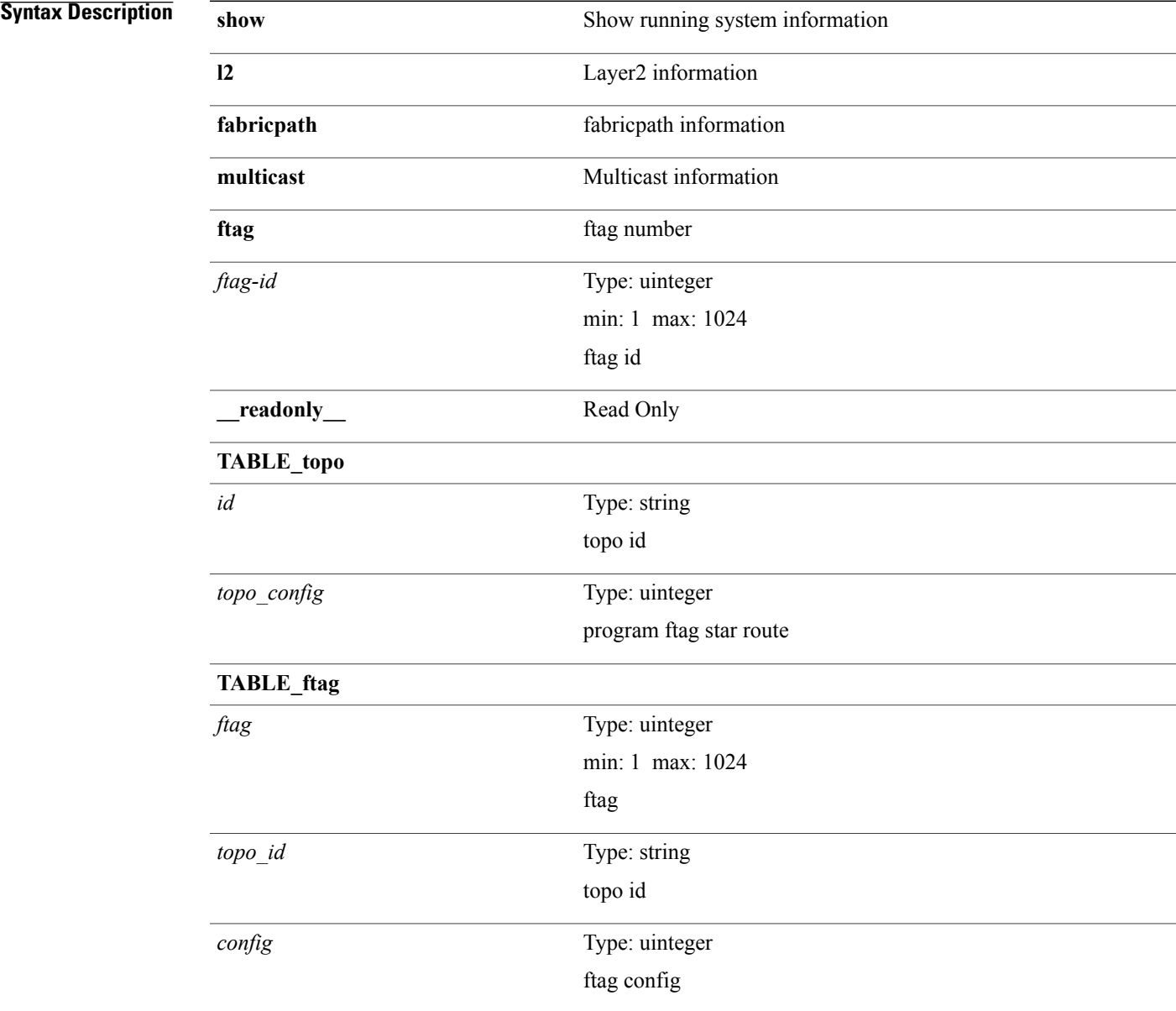

#### **Command Modes**

 $\mathbf{I}$ 

T

### **show multicast trees**

**show** {**l2| fabricpath**} **multicast trees** [**topo** *topo-id*] [**ftag** *ftag-id*] **[hex]** [**\_\_readonly\_\_** [ *hex2* ] {**TABLE\_swid***ftag topo\_id sw\_id rt-uptime owners num\_nh* **TABLE\_nh**[ *preferred* ] {*nh\_if*| *nh\_sw*} [*stale* ] *distance nh-uptime owner flags rt\_type*| *start*| *done*}]

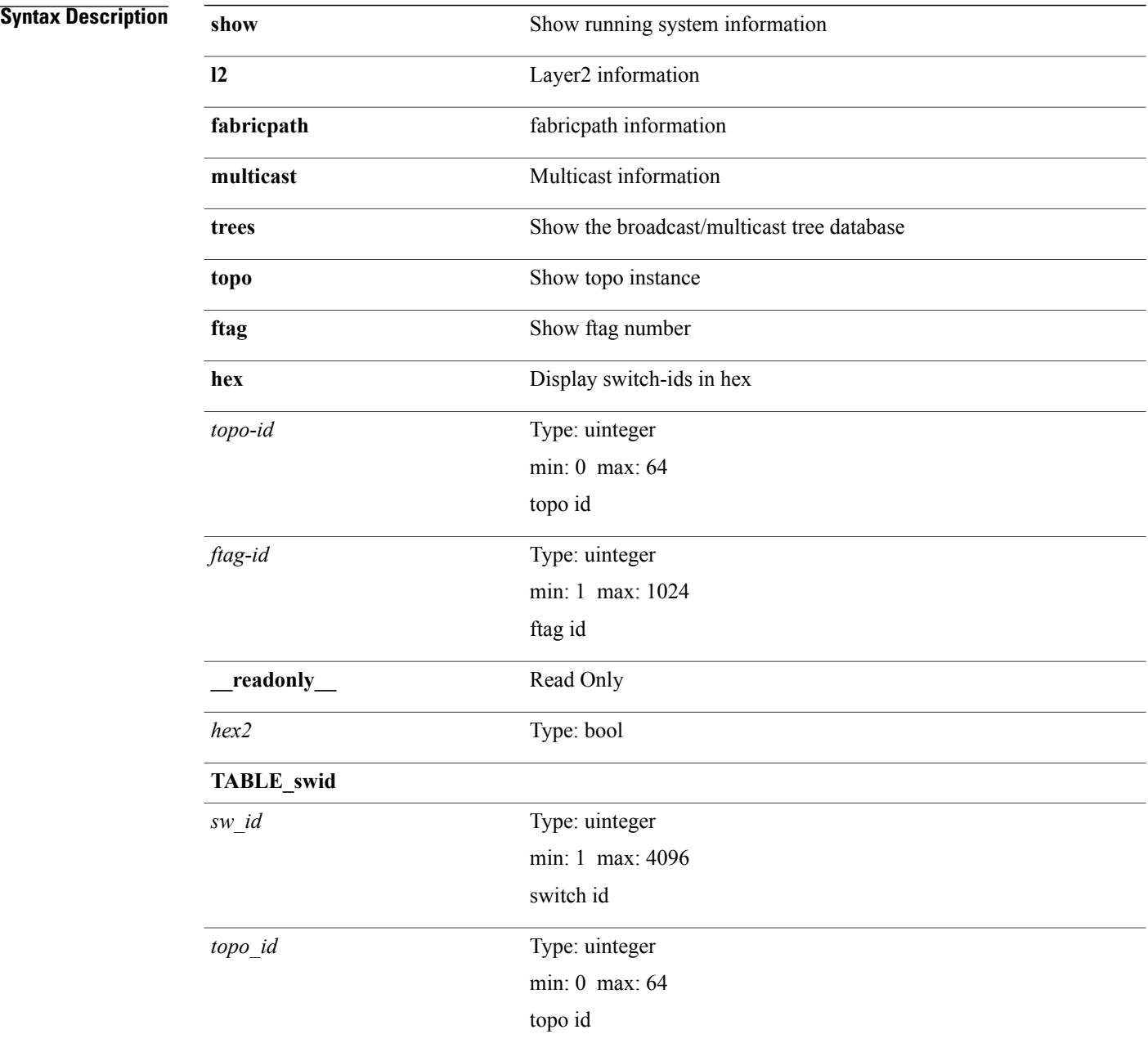

 $\mathbf I$ 

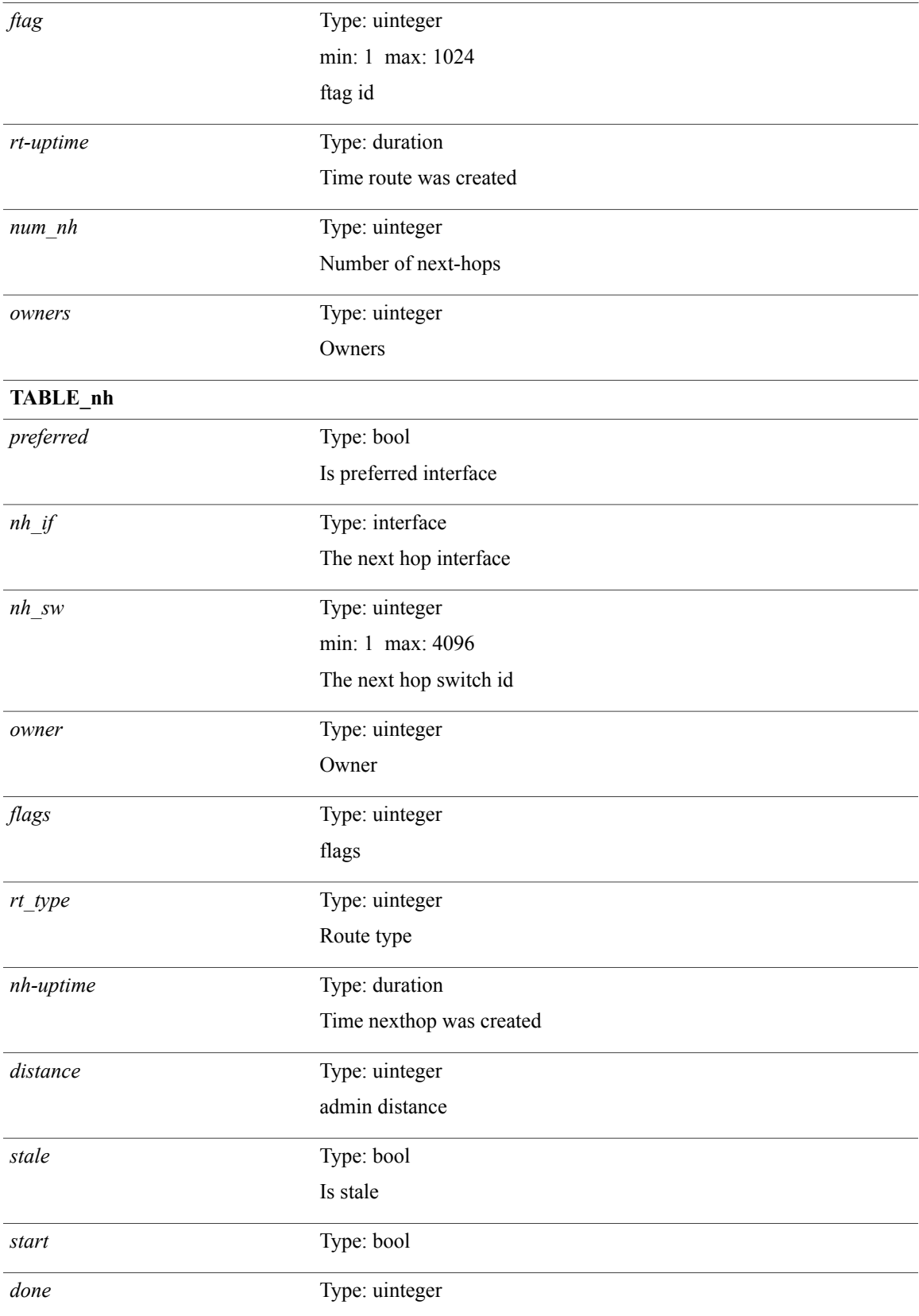

I

**Command Modes**

# **show mvpn bgp**

**show mvpn bgp** {**mdt-safi| auto-discovery**} [**mdt-source** *src-addr*] [**\_\_readonly\_\_ TABLE\_entry** *bgp\_rd mdt\_src mdt\_grp local*]

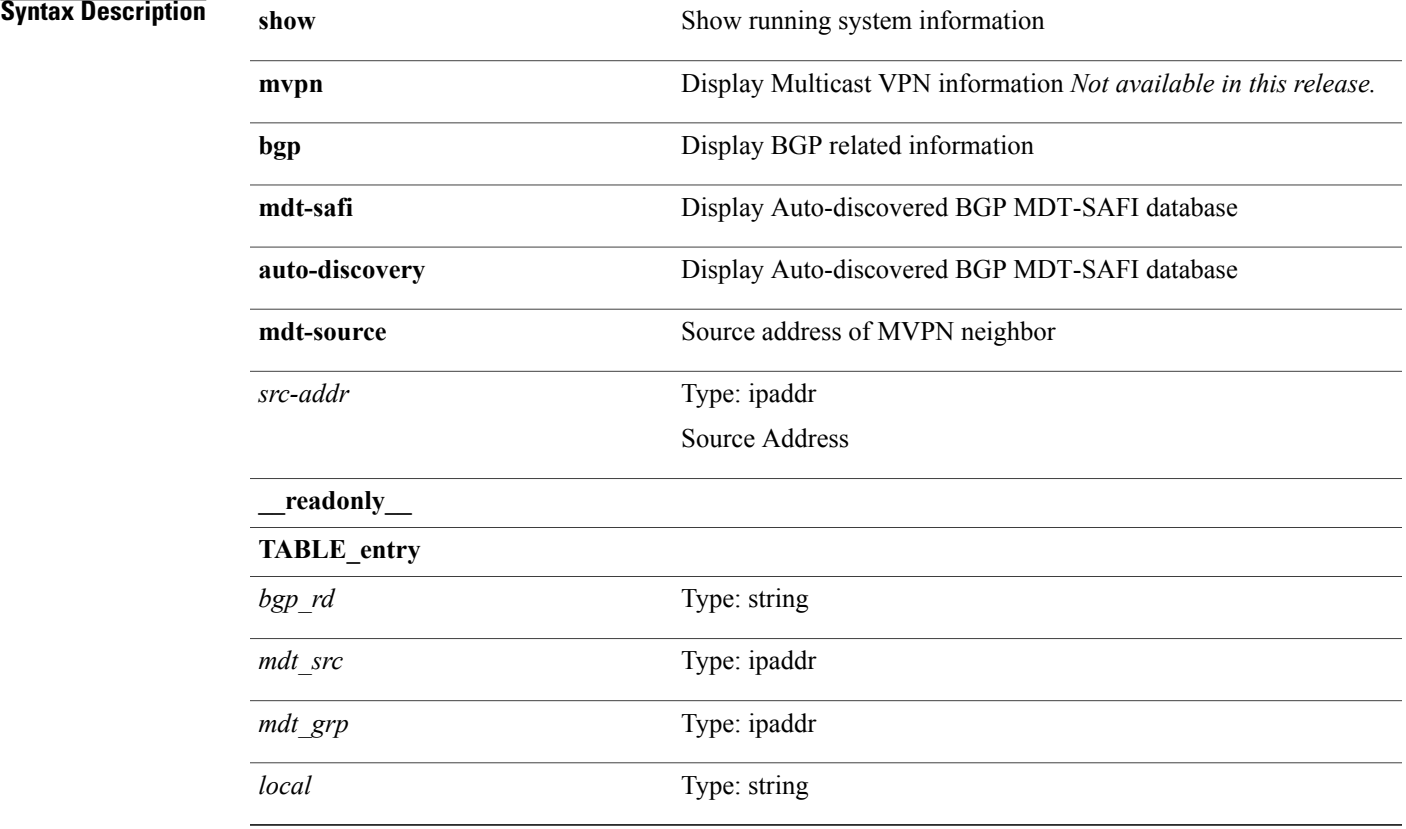

**Command Modes**

 $\mathbf{I}$ 

Τ

# **show mvpn mdt encap**

**show mvpn mdt encap** [**vrf** {*vrf-name*| *vrf-known-name***| all**}] [**\_\_readonly\_\_ TABLE\_vrf** *out\_context* **TABLE\_encap** *encap\_index mdt\_grp mdt\_src mdt\_src\_if*]

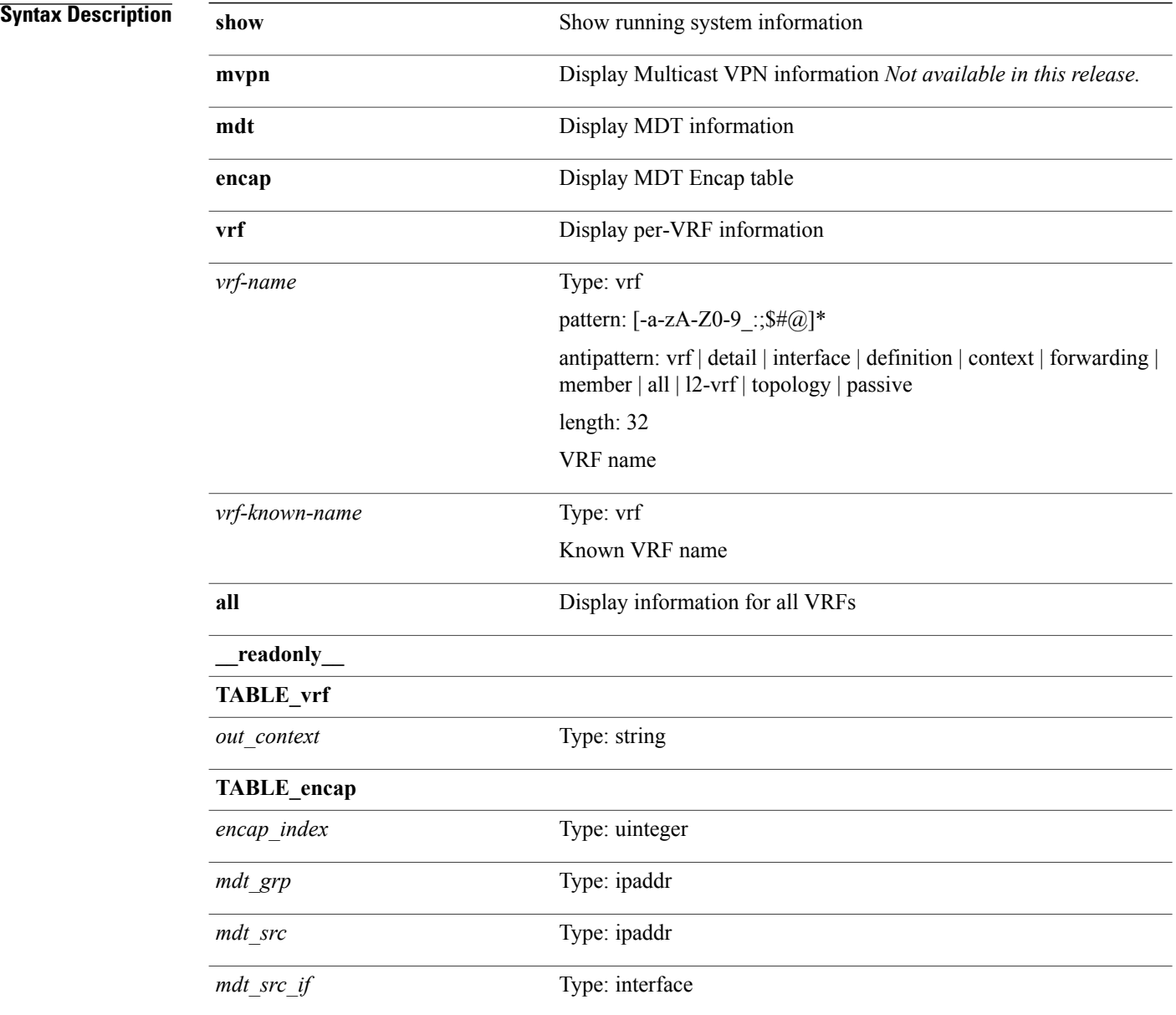

**Command Modes**

## **show mvpn mdt route**

**show mvpn mdt route [detail]** [**\_\_readonly\_\_ TABLE\_vrf** *out\_context* **TABLE\_mroute** *src\_addr grp\_addr ref\_count*]

**Syntax Description** 

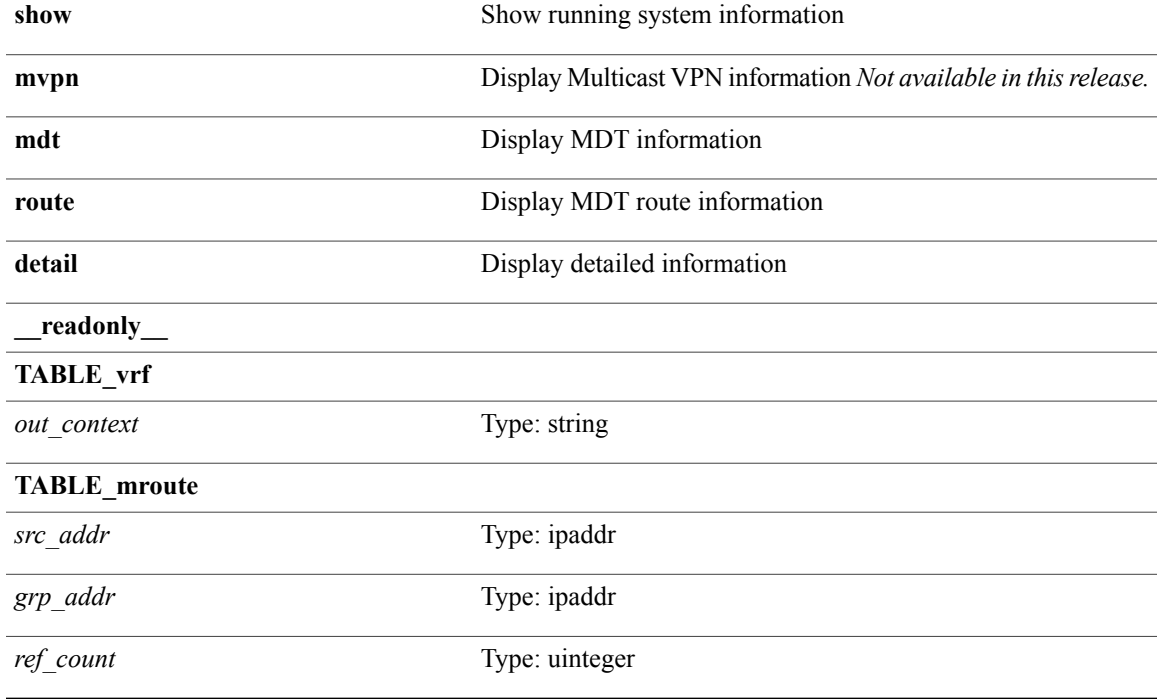

#### **Command Modes**

 $\mathsf I$ 

I

## **show mvpn snmp mib genericTable**

**show mvpn snmp mib genericTable** [ *mplsVpnVrfName-in* ] [**\_\_readonly\_\_ TABLE\_ciscoMvpnGenericTable** *mplsVpnVrfName-out ciscoMvpnGenOperStatusChange ciscoMvpnGenOperChangeTime ciscoMvpnGenAssociatedInterfaces ciscoMvpnGenRowStatus*]

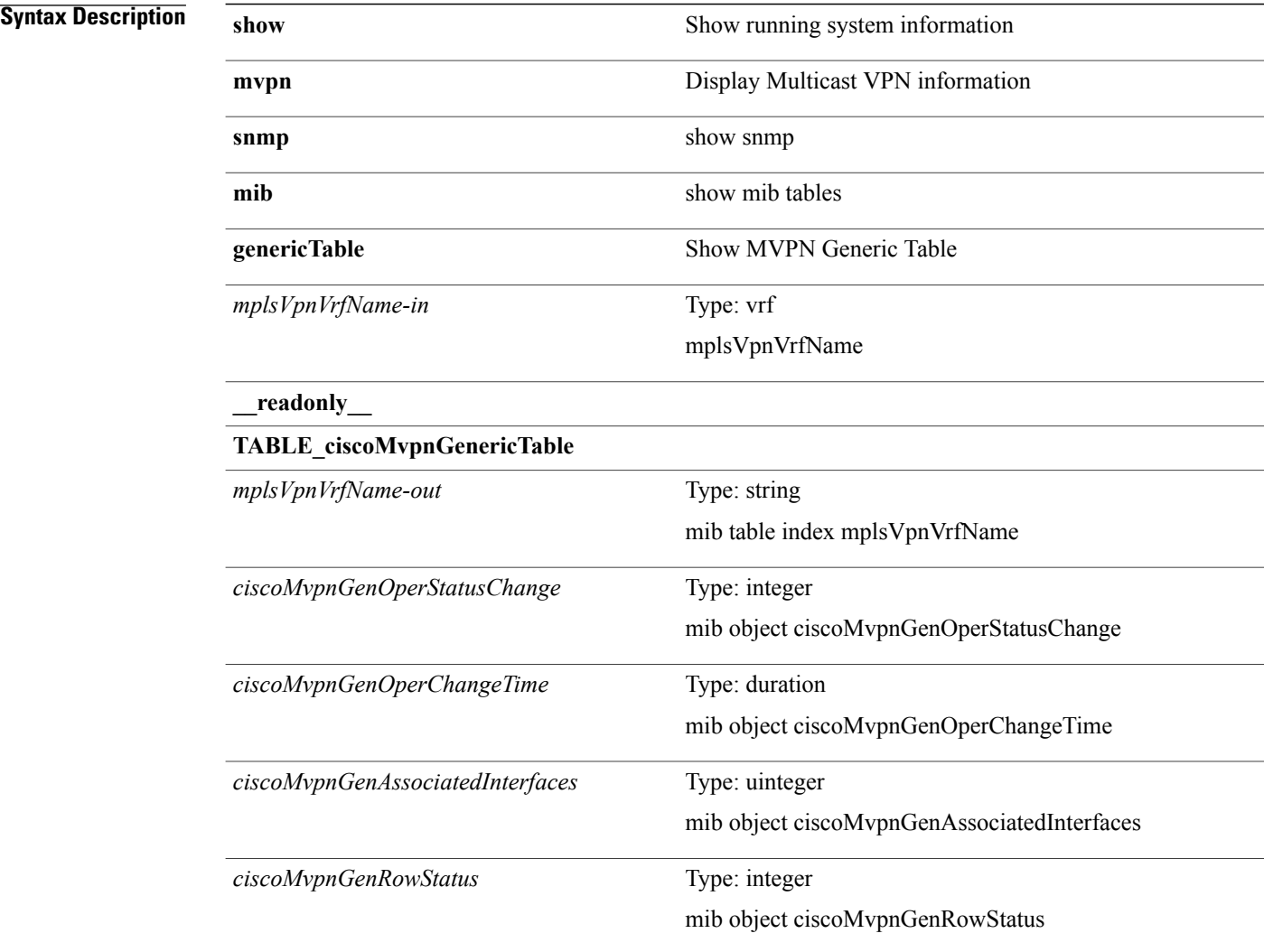

#### **Command Modes**

### **show mvpn snmp mib mvpnBgpMdtUpdateTable**

**show mvpn snmp mib mvpnBgpMdtUpdateTable** [*ciscoMvpnBgpMdtUpdGrpAddrType-in ciscoMvpnBgpMdtUpdateGroup-in ciscoMvpnBgpMdtUpdSrcAddrType-in ciscoMvpnBgpMdtUpdateSource-in*] [**\_\_readonly\_\_ TABLE\_ciscoMvpnBgpMdtUpdateTable** *ciscoMvpnBgpMdtUpdGrpAddrType-out ciscoMvpnBgpMdtUpdateGroup-out ciscoMvpnBgpMdtUpdateRd ciscoMvpnBgpMdtUpdSrcAddrType-out ciscoMvpnBgpMdtUpdateSource-out ciscoMvpnBgpMdtUpdOrigAddrType ciscoMvpnBgpMdtUpdateOriginator ciscoMvpnBgpMdtUpdNhAddrType ciscoMvpnBgpMdtUpdateNexthop*]

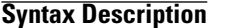

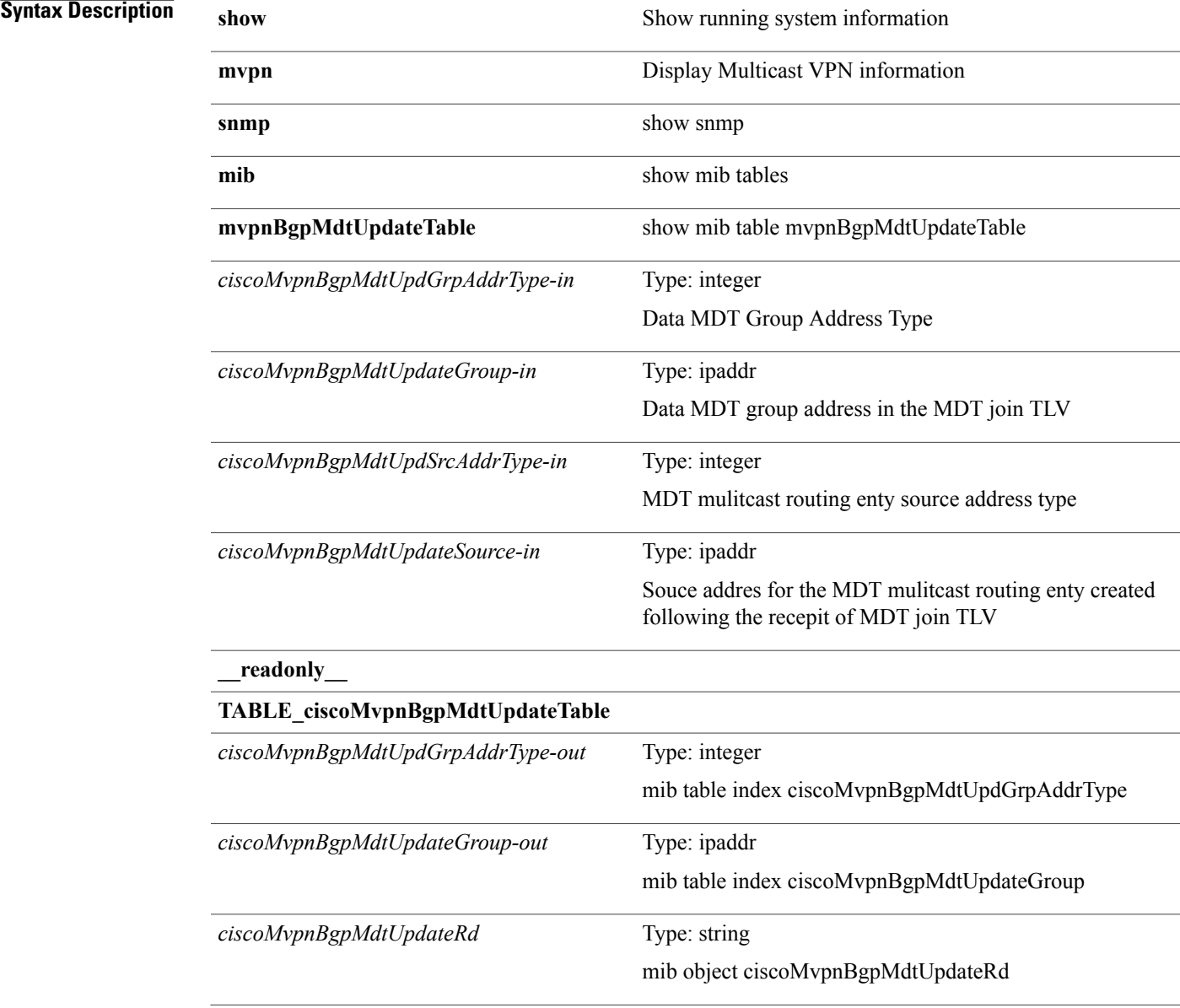

T

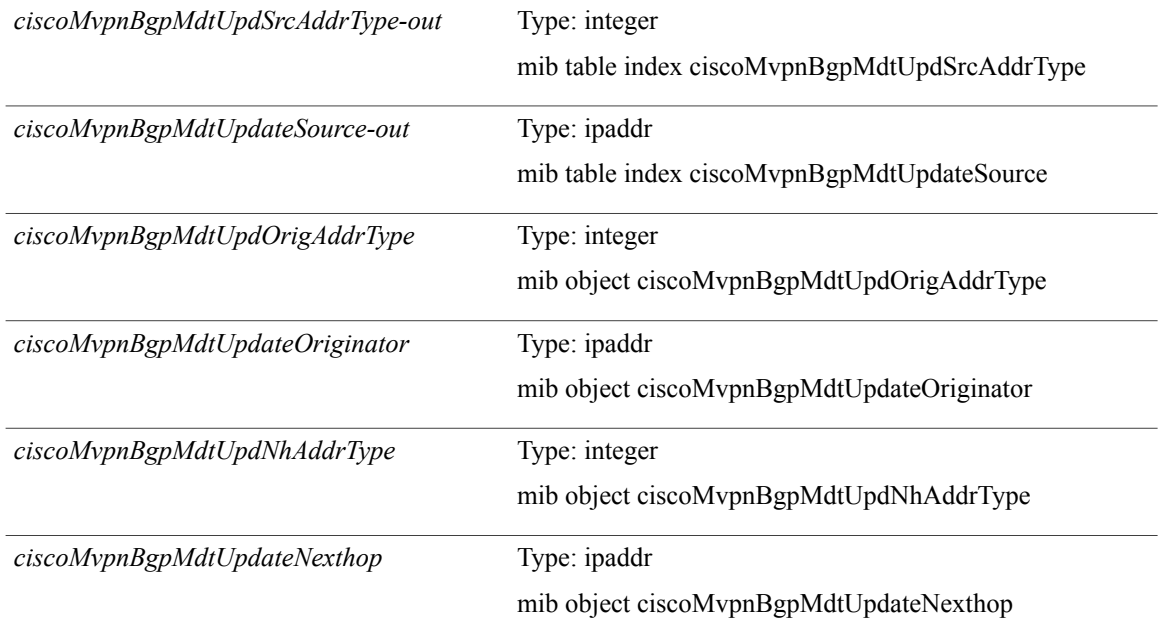

#### **Command Modes**
Г

### **show mvpn snmp mib mvpnMdtDataTable**

**show mvpn snmp mib mvpnMdtDataTable** [ *mplsVpnVrfName-in* ] [**\_\_readonly\_\_ TABLE\_ciscoMvpnMdtDataTable** *mplsVpnVrfName-out ciscoMvpnMdtDataRangeAddrType ciscoMvpnMdtDataRangeAddress ciscoMvpnMdtDataWildcardType ciscoMvpnMdtDataWildcardBits ciscoMvpnMdtDataThreshold ciscoMvpnMdtDataRowStatus*]

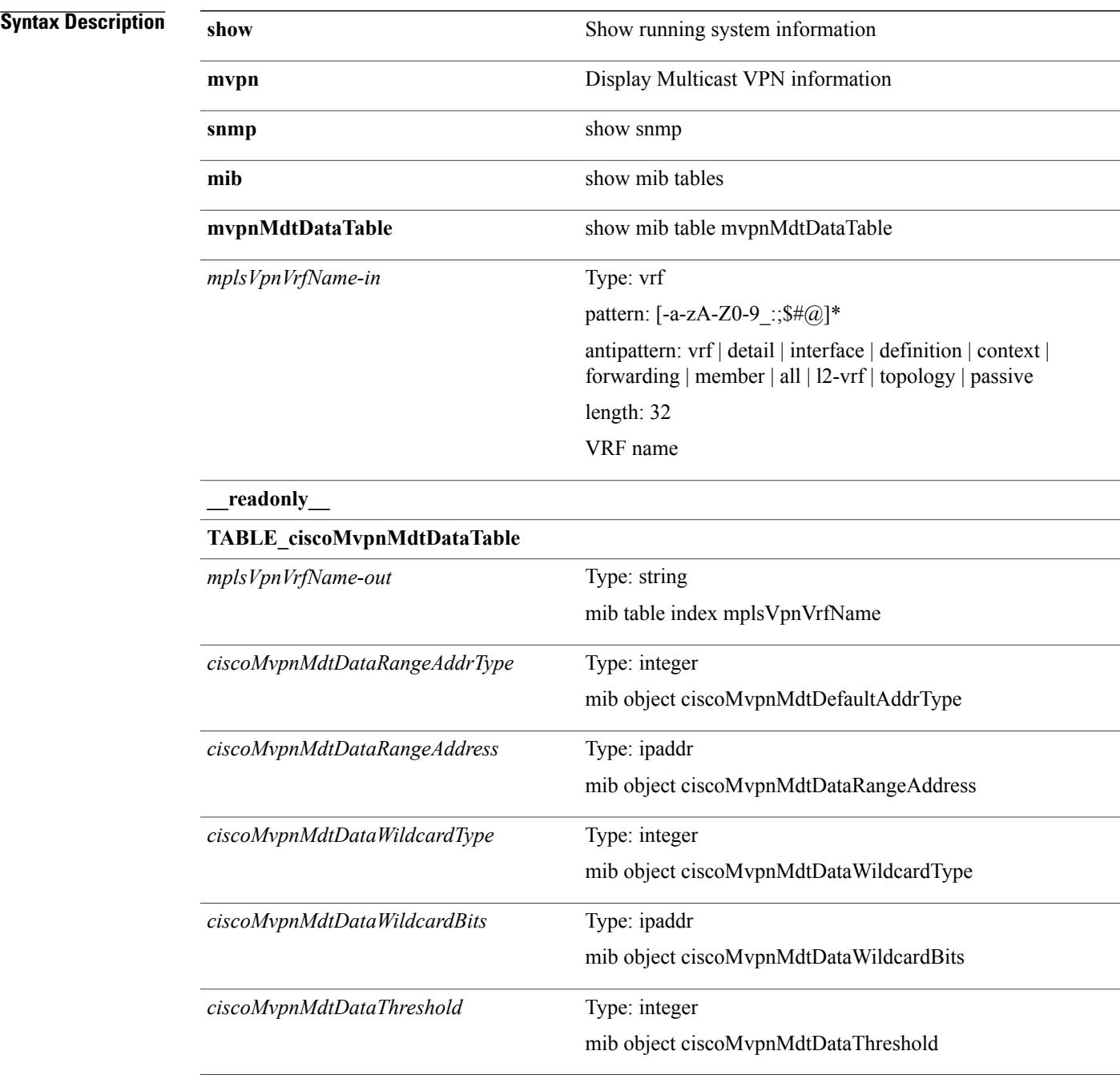

 $\mathbf I$ 

*ciscoMvpnMdtDataRowStatus*

• /exec

Type: integer mib object ciscoMvpnMdtDataRowStatus

**Command Modes**

## **show mvpn snmp mib mvpnMdtDefaultTable**

**show mvpn snmp mib mvpnMdtDefaultTable** [ *mplsVpnVrfName-in* ] [**\_\_readonly\_\_ TABLE\_ciscoMvpnMdtDefaultTable** *mplsVpnVrfName-out ciscoMvpnMdtDefaultAddrType ciscoMvpnMdtDefaultAddress ciscoMvpnMdtEncapsType ciscoMvpnMdtDefaultRowStatus*]

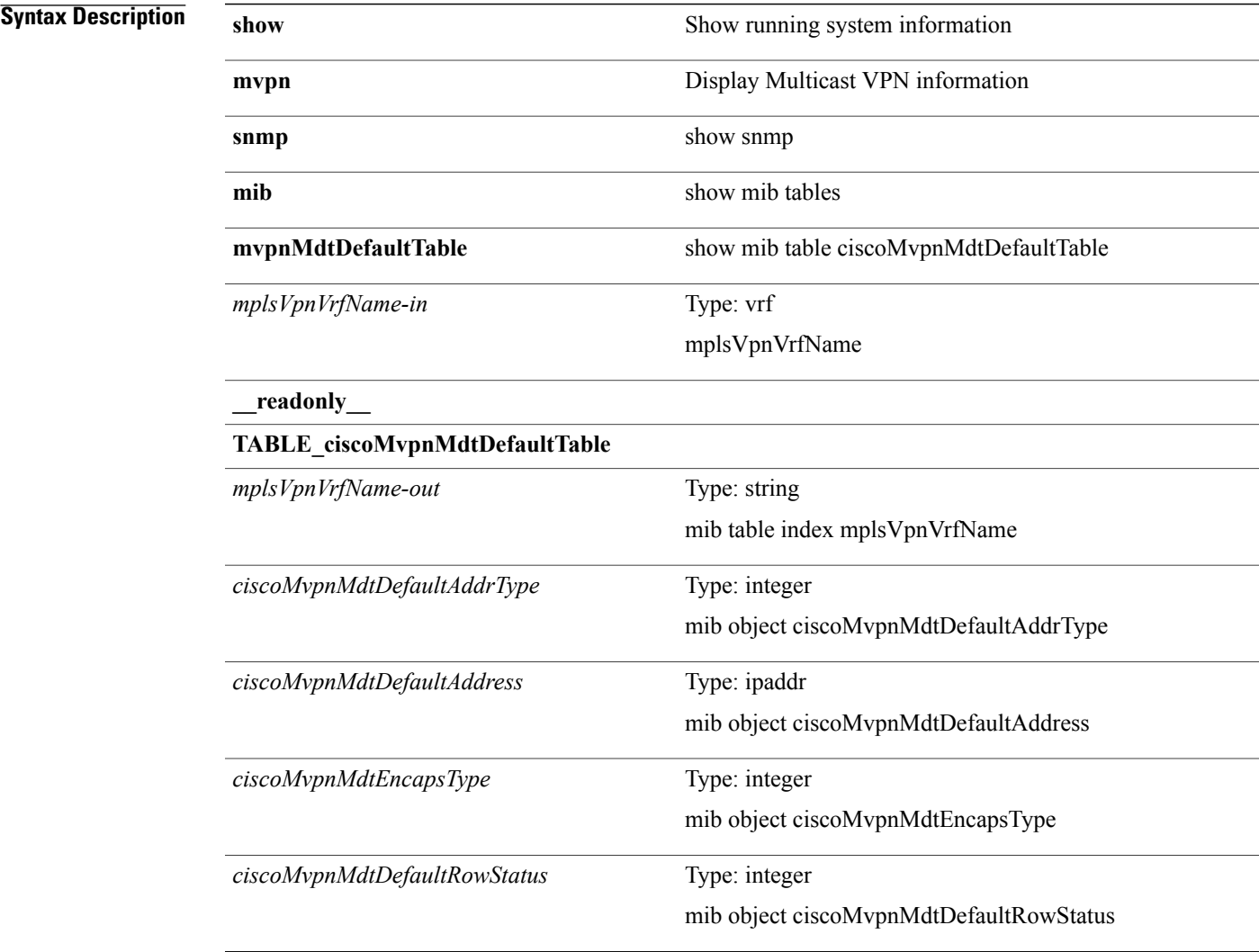

#### **Command Modes**

Г

ı

### **show mvpn snmp mib mvpnMdtJnRcvTable**

**show mvpn snmp mib mvpnMdtJnRcvTable** [*mplsVpnVrfName-in ciscoMvpnMdtJnRcvGrpAddrType-in ciscoMvpnMdtJnRcvGroup-in ciscoMvpnMdtJnRcvSrcAddrType-in ciscoMvpnMdtJnRcvSource-in*] [**\_\_readonly\_\_ TABLE\_ciscoMvpnMdtJnRcvTable** *mplsVpnVrfName-out ciscoMvpnMdtJnRcvGrpAddrType-out ciscoMvpnMdtJnRcvGroup-out ciscoMvpnMdtJnRcvSrcAddrType-out ciscoMvpnMdtJnRcvSource-out ciscoMvpnMdtJnRcvUpTime ciscoMvpnMdtJnRcvExpTime*]

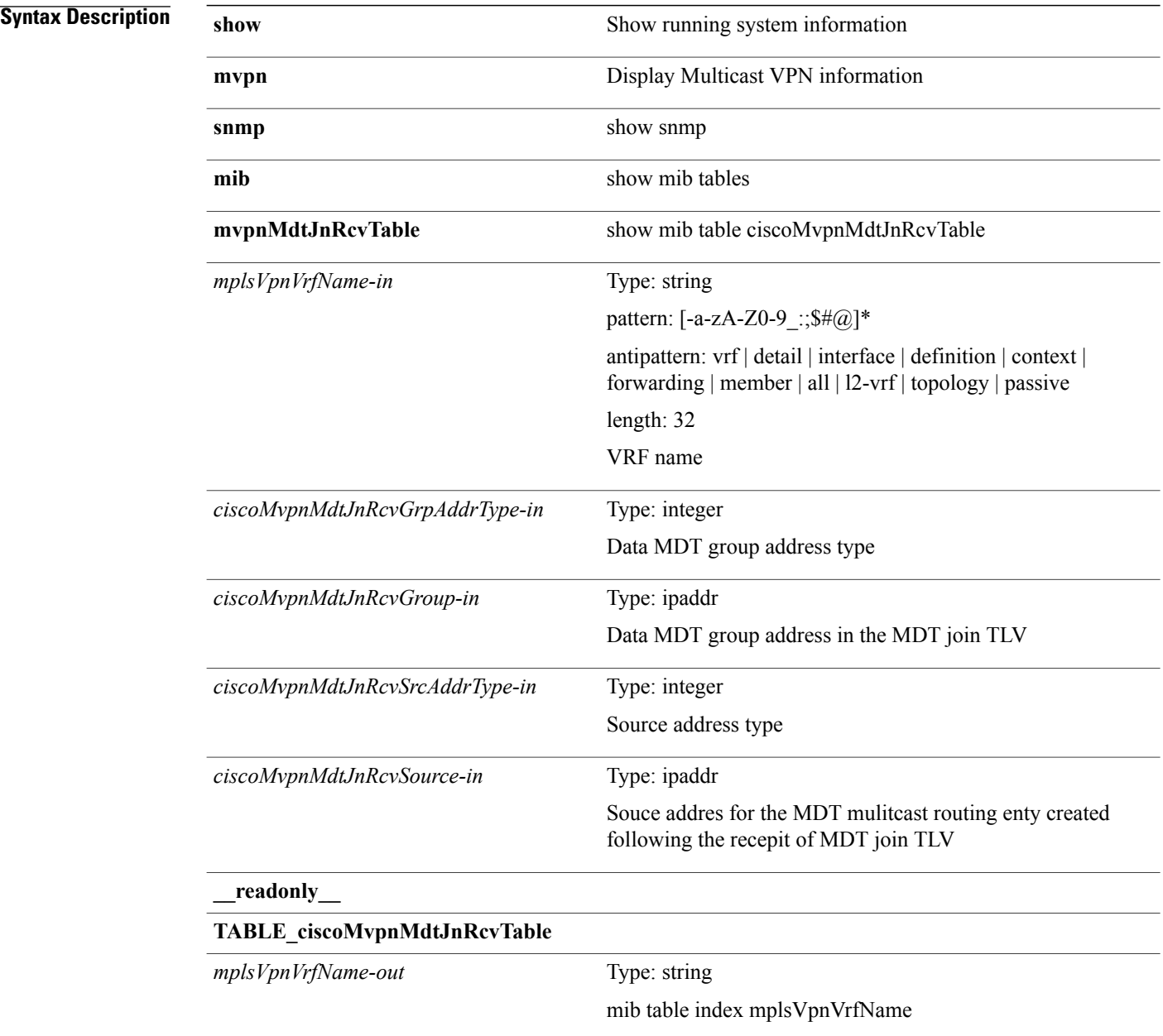

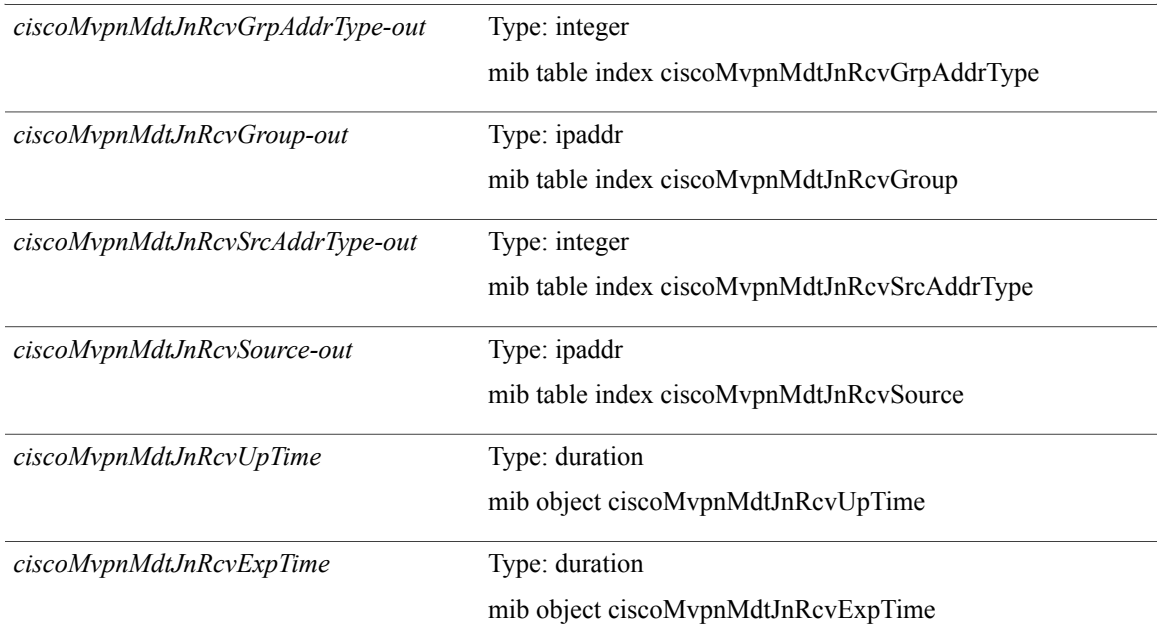

#### **Command Modes**

 $\mathbf I$ 

ı

### **show mvpn snmp mib mvpnMdtJnSendTable**

**show mvpnsnmp mib mvpnMdtJnSendTable** [*mplsVpnVrfName-in ciscoMvpnMdtJnSendGrpAddrType-in ciscoMvpnMdtJnSendGroup-in ciscoMvpnMdtJnSendSrcAddrType-in ciscoMvpnMdtJnSendSource-in*] [**\_\_readonly\_\_ TABLE\_ciscoMvpnMdtJnSendTable** *mplsVpnVrfName-out ciscoMvpnMdtJnSendGrpAddrType-out ciscoMvpnMdtJnSendGroup-out ciscoMvpnMdtJnSendSrcAddrType-out ciscoMvpnMdtJnSendSource-out ciscoMvpnMdtJnSendMdtGroup ciscoMvpnMdtJnSendMdtRefCt*]

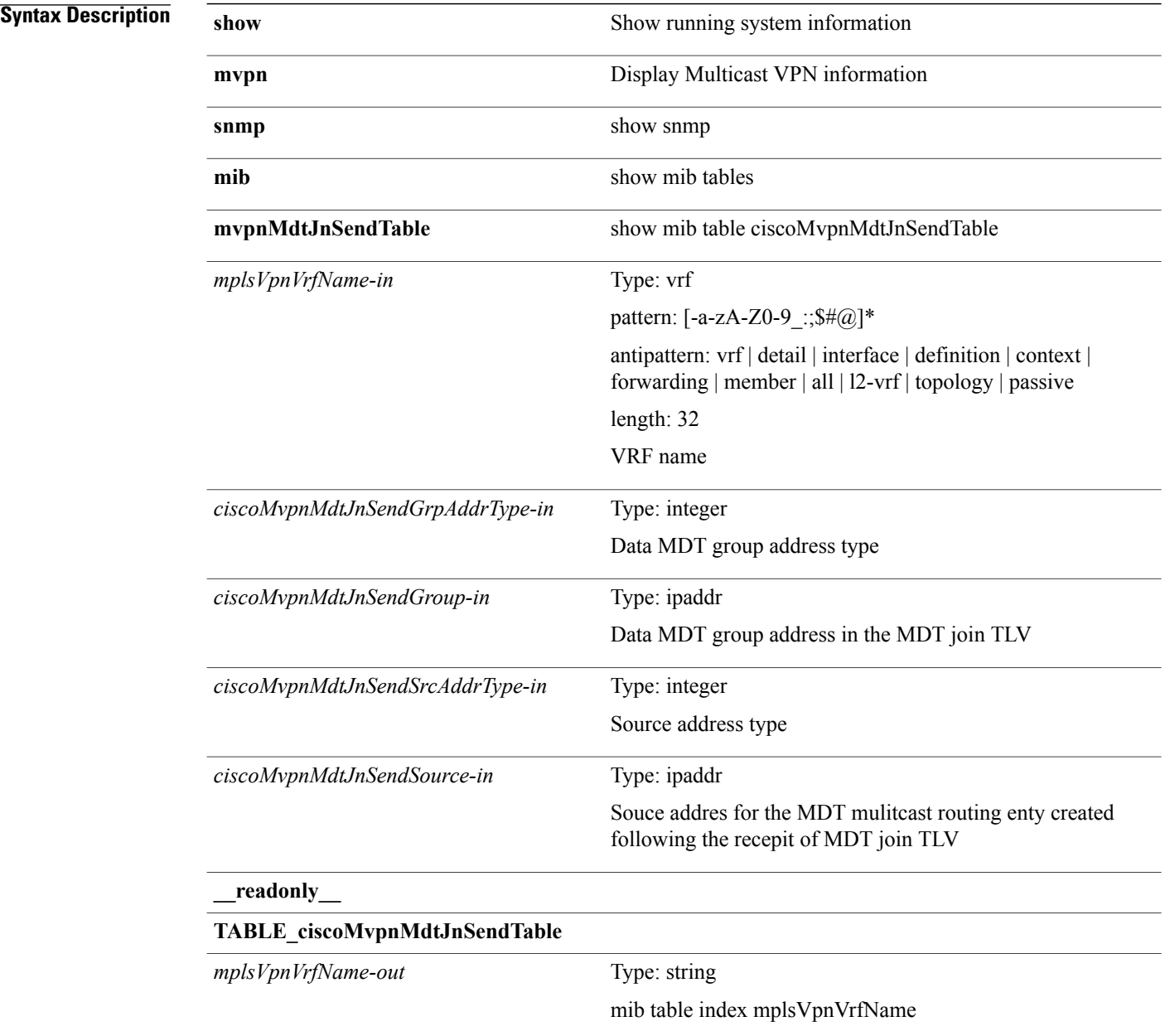

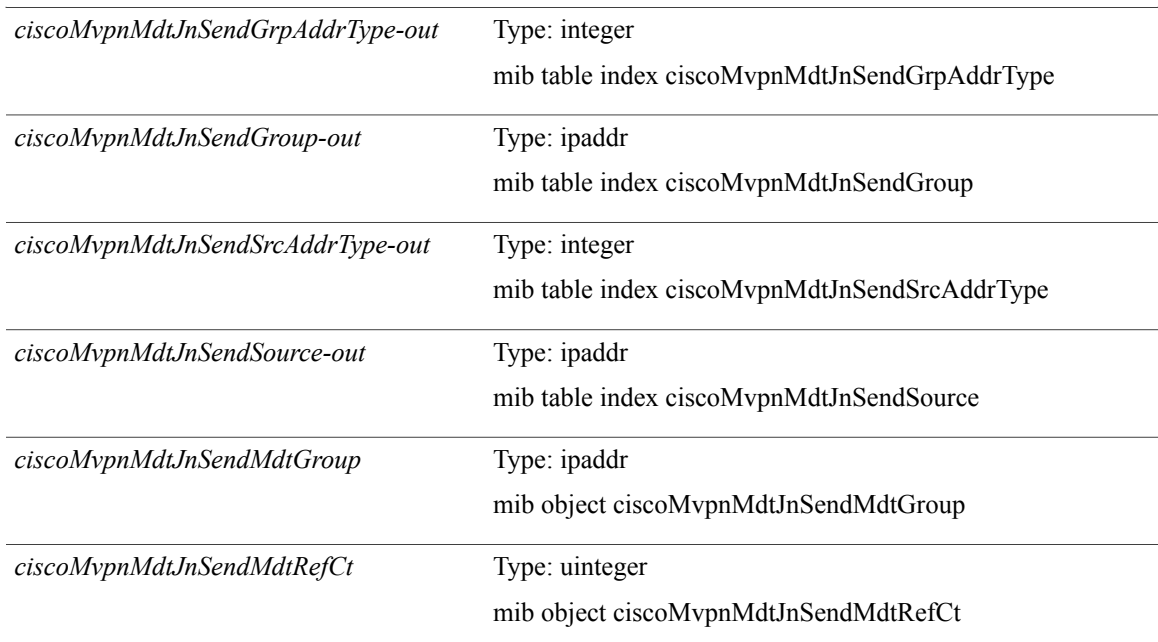

### **Command Modes**

 $\mathbf I$ 

### **show mvpn snmp mib mvpnMrouteMdtTable**

**show mvpnsnmp mib mvpnMrouteMdtTable** [*mplsVpnVrfName-in ciscoMvpnMrouteMvrfGrpAddrType-in ciscoMvpnMrouteMvrfGroup-in ciscoMvpnMrouteMvrfSrcAddrType-in ciscoMvpnMrouteMvrfSource-in ciscoMvpnMrouteUpDownStreamInfo-in*] [**\_\_readonly\_\_ TABLE\_ciscoMvpnMrouteMdtTable** *mplsVpnVrfName-out ciscoMvpnMrouteMvrfGrpAddrType-out ciscoMvpnMrouteMvrfGroup-out ciscoMvpnMrouteMvrfSrcAddrType-out ciscoMvpnMrouteMvrfSource-out ciscoMvpnMrouteUpDownStreamInfo-out ciscoMvpnMrouteMdtGrpAddrType ciscoMvpnMrouteMdtGroup ciscoMvpnMrouteMdtType*]

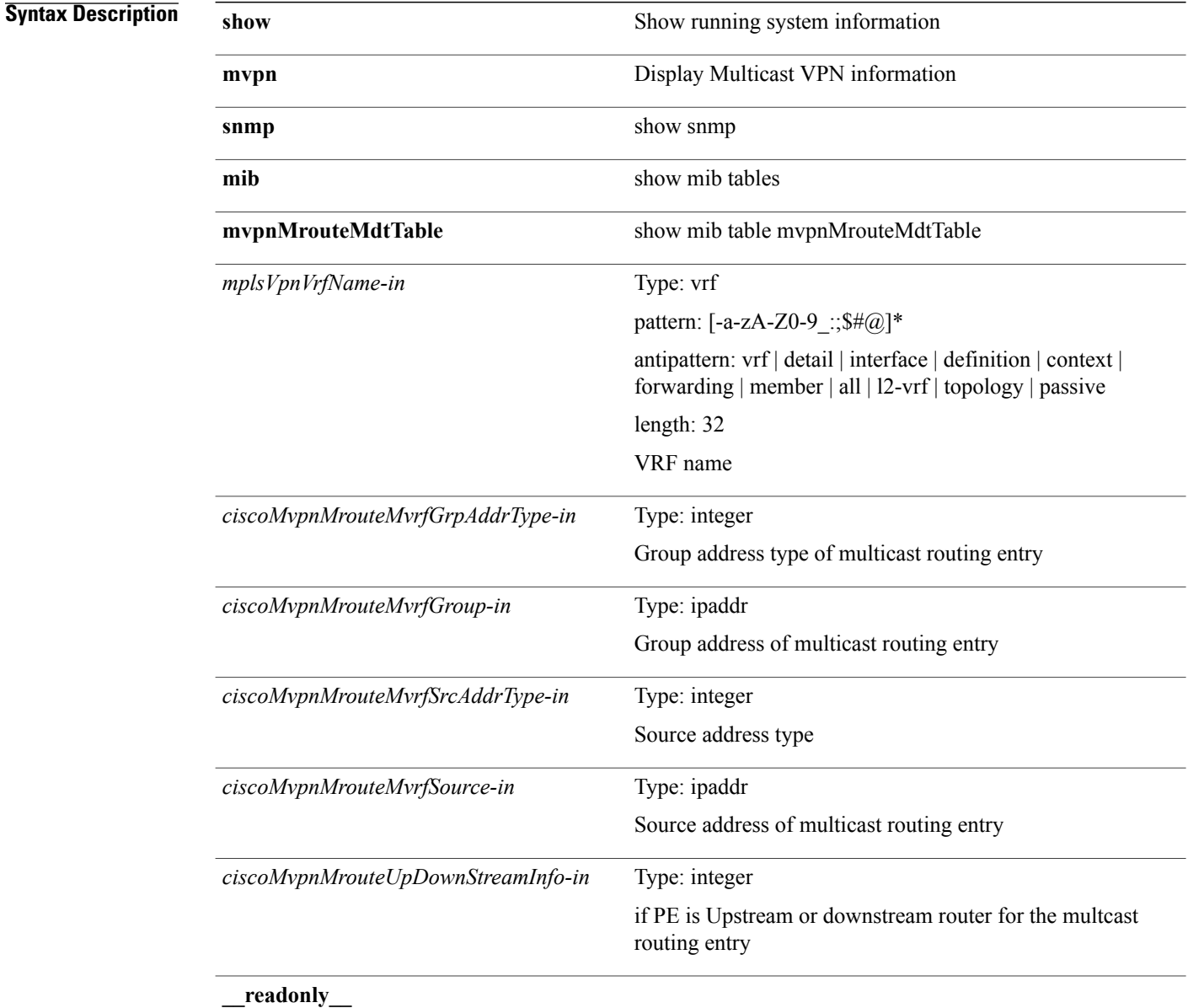

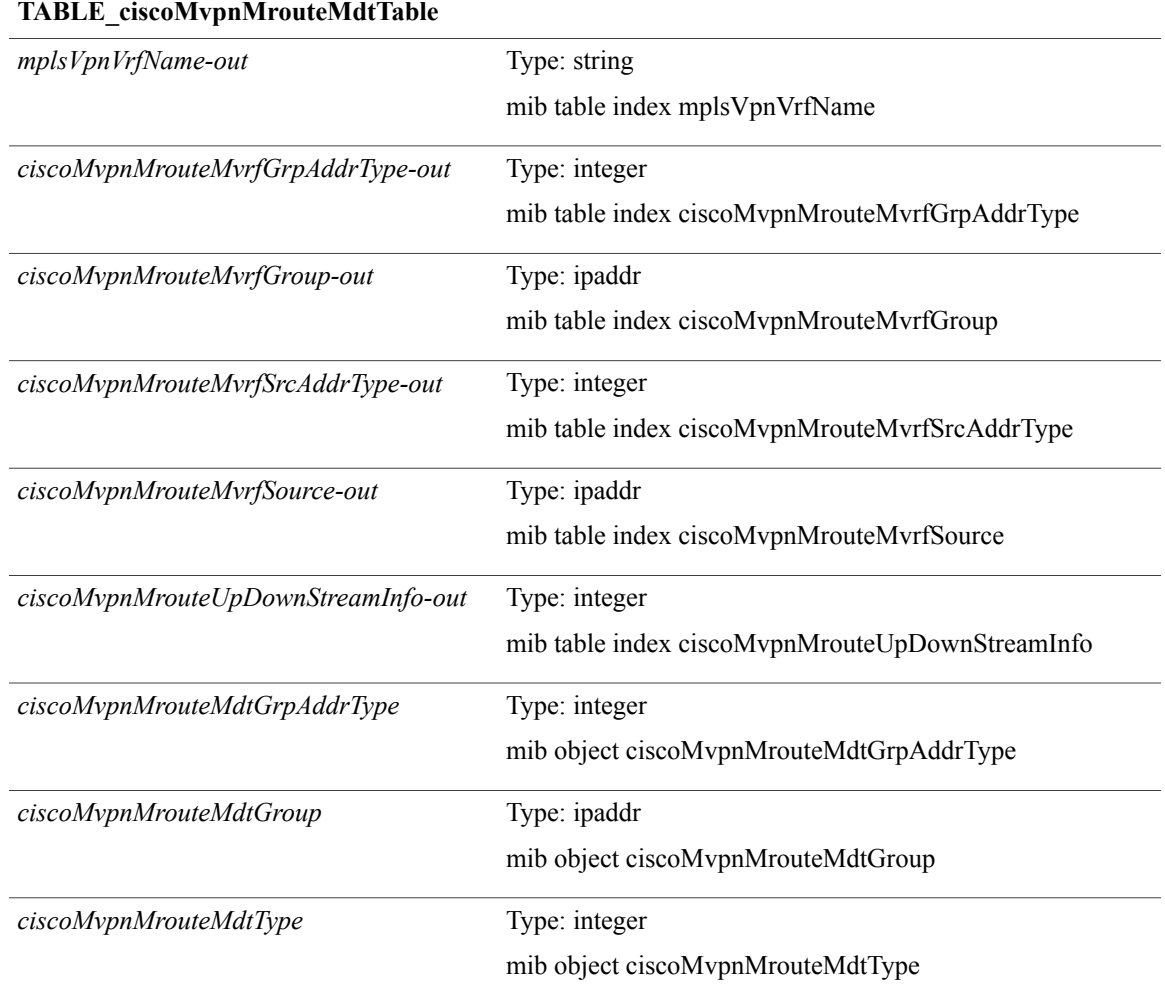

#### **Command Modes**

 $\mathbf{I}$ 

Τ

# **show mvpn snmp mib mvpnMvrfNumber**

**show mvpn snmp mib mvpnMvrfNumber** [**\_\_readonly\_\_** *ciscoMvpnMvrfNumber*]

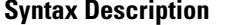

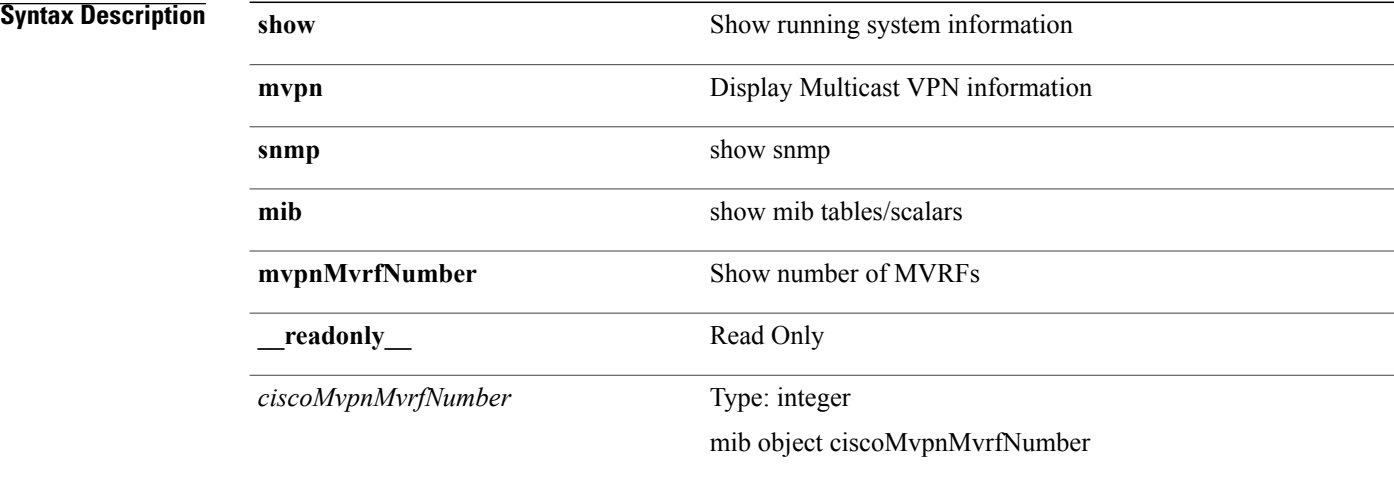

**Command Modes**

## **show mvpn snmp mib mvpnNotificationEnable**

**show mvpn snmp mib mvpnNotificationEnable** [**\_\_readonly\_\_** *ciscoMvpnNotificationEnable*]

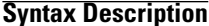

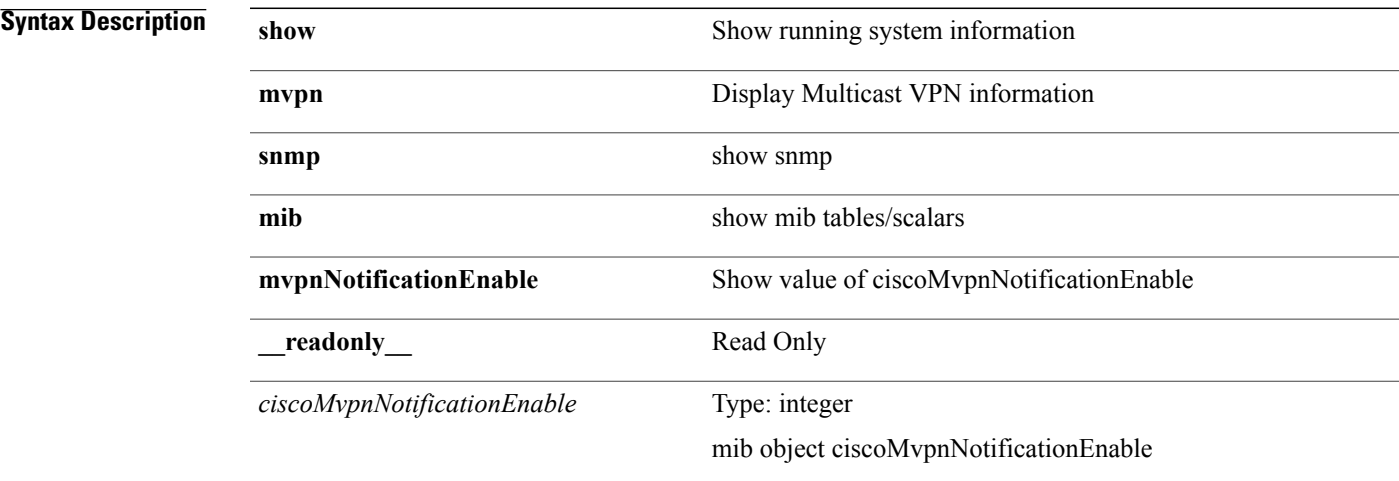

**Command Modes**

Г

• /exec

**Cisco Nexus 9000 Series NX-OS Command Reference (Show Commands), Release 6.1(2)I2(2)** 

Τ

## **show mvpn snmp mib mvpnTunnelTable**

**show mvpn snmp mib mvpnTunnelTable** [ *ifIndex-in* ] [**\_\_readonly\_\_ TABLE\_ciscoMvpnTunnelTable** *ifIndex-out ciscoMvpnTunnelName ciscoMvpnTunnelMvrf*]

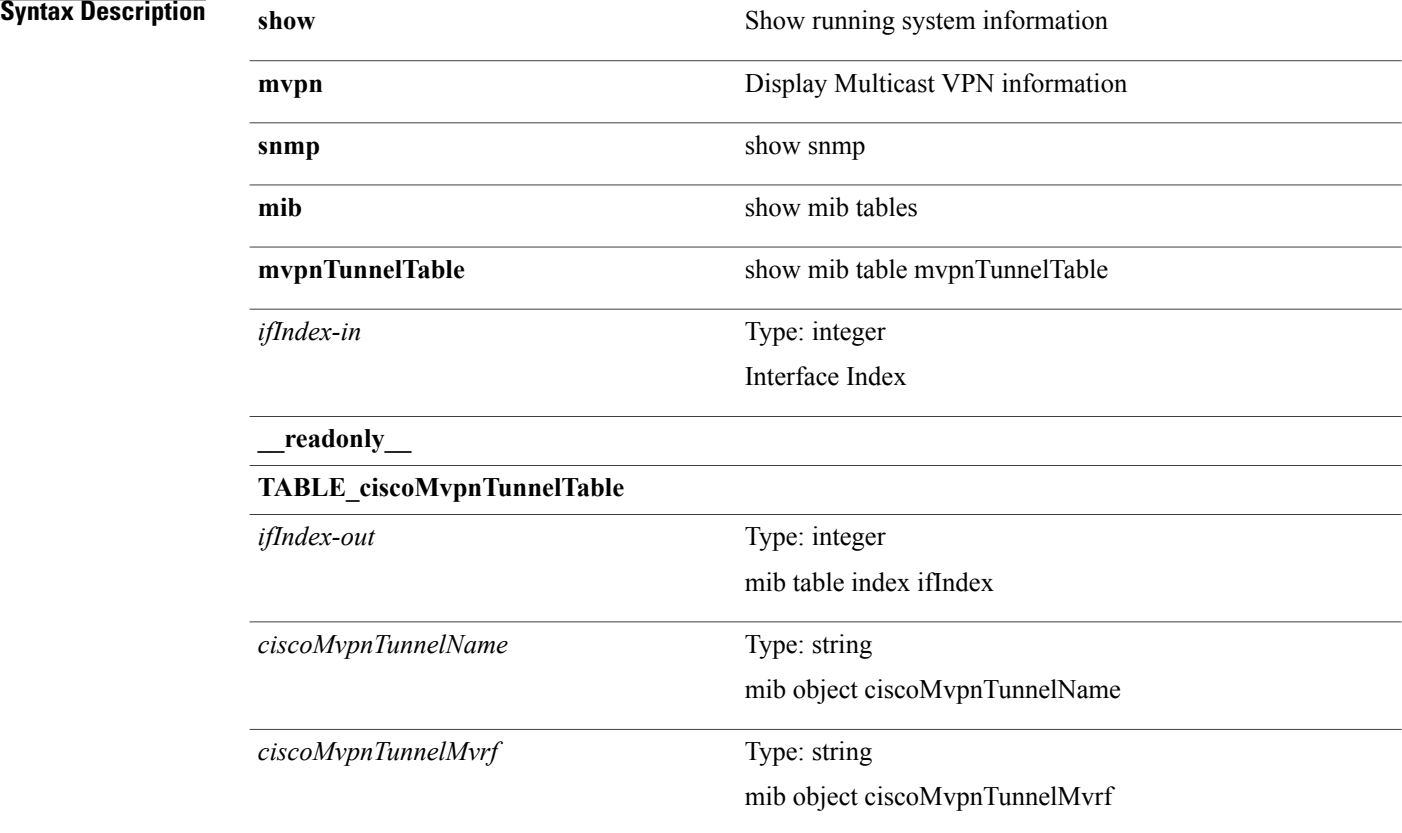

**Command Modes**